**41132** 

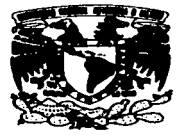

# UNIVERSIDAD NACIONAL AUTÓNOMA DE MÉXICO

**ESCUELA NACIONAL DE ESTUDIOS PROFESIONALES CAMPUS ARAGON** 

# "DISEÑO E IMPLEMENTACION DE UNA HERRAMIENTA DE APOYO PARA LA EVALUACION DE SIGNOS GRAFICOS"

#### E S I 魯 Т.

**QUE PARA OBTENER EL TÍTULO DE: INGENIERO EN COMPUTACIÓN** 

**PRESENTAN:** 

## ROBERTOCAMARILLO AMAYA. OLIVIA RODRIGUEZ CARBAJAL.

**ASESOR DE TESIS:** M. EN C. MARCELO PÉREZ MEDEL

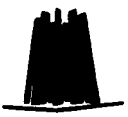

**MÉXICO, 2003.** 

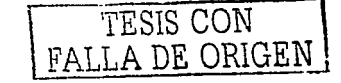

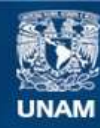

Universidad Nacional Autónoma de México

**UNAM – Dirección General de Bibliotecas Tesis Digitales Restricciones de uso**

# **DERECHOS RESERVADOS © PROHIBIDA SU REPRODUCCIÓN TOTAL O PARCIAL**

Todo el material contenido en esta tesis esta protegido por la Ley Federal del Derecho de Autor (LFDA) de los Estados Unidos Mexicanos (México).

**Biblioteca Central** 

Dirección General de Bibliotecas de la UNAM

El uso de imágenes, fragmentos de videos, y demás material que sea objeto de protección de los derechos de autor, será exclusivamente para fines educativos e informativos y deberá citar la fuente donde la obtuvo mencionando el autor o autores. Cualquier uso distinto como el lucro, reproducción, edición o modificación, será perseguido y sancionado por el respectivo titular de los Derechos de Autor.

# TESIS CON FALLA DE ORIGEN

# GRACIAS

A Dios:

Por todas las bendiciones que nemos recibido durante toda nuestra vida y permitirnos llegar a tantos logros y compartírlos con las personas que más amamos.

A nuestra Institución:

Universidad Nacional Autónoma de México. **ENEP Aragón.** 

Por la oportunidad de pertenecer a la máxima casa de estudios y brindarnos la posibilidad de crecer como profesionistas pero, ante todo como personas.

A nuestro Asesor de Tesis:

M. en C. Marcelo Pérez Medel.

Por todo el apopo y la confianza que nos brindaste no solo en este trabajo sino en todo el tiempo que tenemos de conocerte. Gracias por ser, además de nuestro asesor, nuestro amigo.

A nuestros compañeros:

Miguel A. Elizarraras y Ernesto Ramírez.

 $\overline{z}$ 

TESIS CON

FALLA DE ORIGEI

Por la ayuda que nos brindaron para la elaboración de este trabajo.

A nuestros Profesores:

A todos aquellos que durante nuestras vidas nos han dado la oportunidad de compartir sus conocimientos y aprender de ustedes de forma académica y personal.

Al Dr. Fernando Gamboa:

Porque usted es parte fundamental de este proyecto.

A la Nuestras Familias:

A la Señora Rebeca, Señor Armando, Señora Rosa, Armando, Enríque, Liz, Silvia, Paco, Alan. Edder y Melisa por todo el apoyo que nos brindaron y la paciencia que nos tuvieron.

> Atentamente. Olivia Rodríguez Carbajal y Roberto Camarillo Amaya.

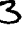

DE OF

# GRACIAS

A mis Padres:

David Rodríguez Romero y Rebeca Carbajal Coss y León

Por ser un aran ejemplo, por motivarme, por darme ese apoyo incondicional, por ser los pilares más importantes en mi vida, por la firmeza y valor que me inculcaron para realizar mis metas y más que mis padres, mis mejores amigos. A ustedes les dedico este trabajo.

A mi Hermano:

Dr. David E. Rodríquez Carbajal

Por ser mi hermano y amigo, por todo el apoyo incondicional y consejos que me brindaste para seguir adelante y culminar con esté logro.

A mis Amigos:

Omar, Esme, Ricardo (Pato), Julio (Mosty), Gume (Oso), Javier (Chueco), Miguel (Cocho), Emmy, Flor, Gaby, Nancy, Chela, Raquel, Kean, Lili, Juan (Gorda), Edgar y Hugo (Señor).

Por dejarme compartir todos esos momentos tan importantes a lo largo de la carrera, por todo el apoyo que me han dado y sobre codo porque a pesar de las adversidades que pasamos seguimos siendo amigos.

Y en especial a:

Roberto Camarillo Amaya

Por toda esa comprensión, amistad y apoyo que durante estos cinco años me has brindado.

4

Atentamente. Olivia Rodriguez Carbajal.

DE ORIGEI

# GRACIAS

A mis Padres:

#### Juan A. Camarillo y Rosa Mª. Amaya.

Porque gracias a ustedes he llegado hasta esta etapa de mi vida y este logro también es suyo. Les agradezco todos los consejos y el apoyo que me brindaron siempre. Por todo esto gracias. Los Amo.

A mis Hermanos:

#### Armando'y Liz.

realization in

이용 주요 일원들

인데이*드 마*리의

Naskal B#1a

(1991) 1<sub>40</sub> (1

Porque siempre me han apoyado y han estado conmigo. Ustedes son una parte muy especial en mi vida. Gracias por compartir tantos momentos inolvidables como este juntos. Los Quiero.

A Oly:

Por todo tu amor, compresión y tu paciencia. Ojalá sigamos compartiendo momentos y triunfos como éste. Te Amo. 공사회는 나는데

A mis Abuelitos:

Ana, Loreto, Leonor y Gaudencio.

Por todas sus palabras de aliento y consejos.

A mis Tíos y Primos:

Porque siempre han estado conmigo, además de ser un apouo incondicional. Ustedes son parte de este Loaro.

A Todos mis Amigos:

Todas esas personas especiales que he encontrado durante el transcurso de mi vida, ya que son parte fundamental en mi y de todos he aprendido grandes cosas. Gracias por su Amistad.

A Paco y Melisa:

Por hacer aun más especial a mi familia, por el apoyo que he recibido de ti Paco y por darme una ilusión más para seguir adelante Melisa.

ь

Atentamente. Roberto Camarillo Amaya.

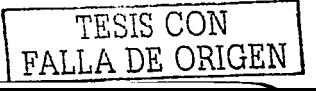

# **INDICE.**

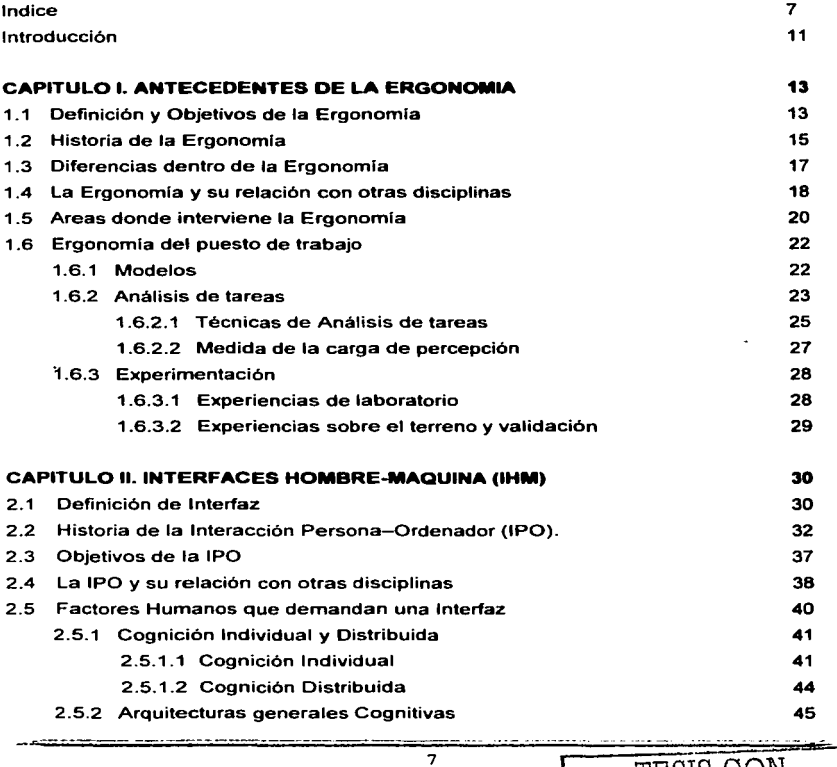

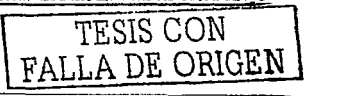

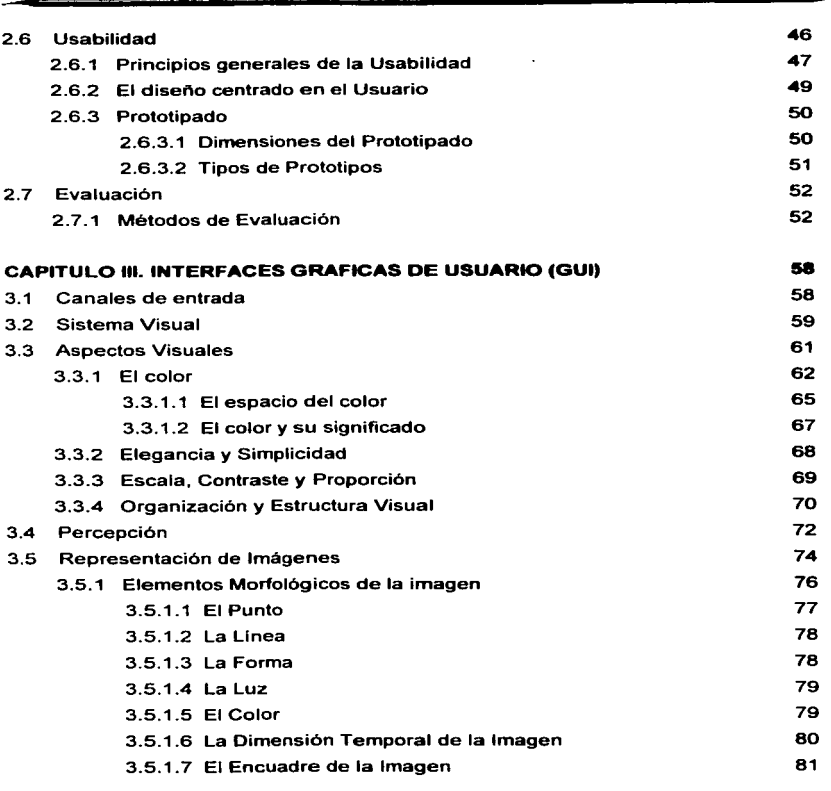

TESIS CON FALLA DE ORJGEN  ${\bf 8}$ 

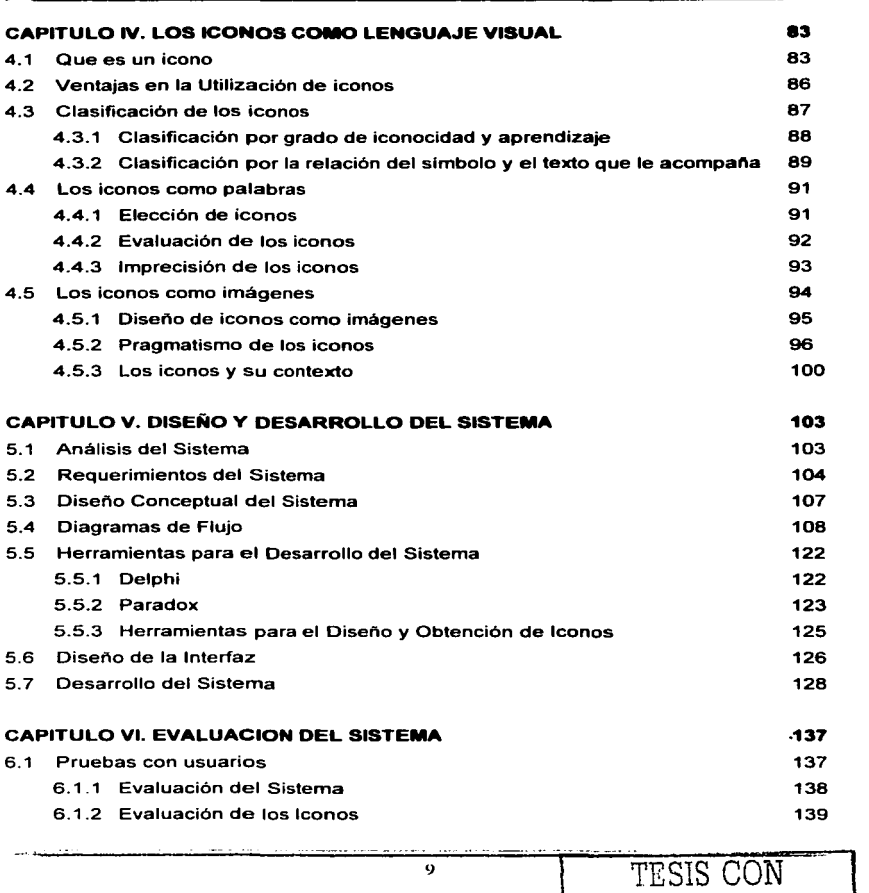

<u>FALLA DE ORIGEN</u>

----------·-----

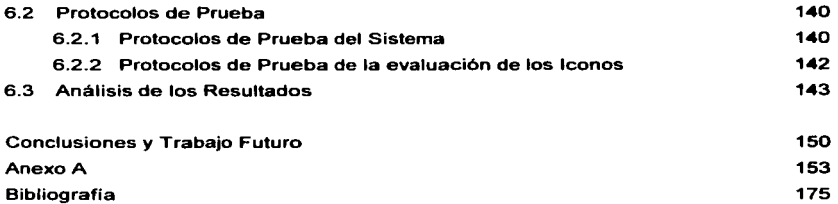

 $\ddot{\phantom{a}}$ 

10

TESIS CON<br>FALLA DE ORIGEN

# INTRODUCCION.

Cuando hablamos de diseno o ingenierla de software inmediatamente pensamos en lenguajes de programación y en como hacer funcional ese software. dejando a un lado el diseno de las interfaces que utilizará dicho programa. Esto es un problema muy común en la mayoria de los programadores de software.

Actualmente los programas requieren, además de ser funcionales, ser usables para la mayorla de las personas. Esto significa que los usuarios deben manejar y aprender el programa de manera sencilla y rápida. Es por ello que las interfaces son una parte esencial pues de ellas depende la usuabilidad de los programas que existen hoy en día. De las interfaces dependerá el éxito de un programa pues por muy bueno que éste sea, si no es entendible y sencillo para los usuarios, simplemente no lo utilizarán.

El diseño y la elección de las interfaces que se deben utilizar en los programas no es algo fan sencillo como parece ya que se deben efectuar un análisis previo de las tareas que se van a realizar para tener ciertos parámetros que indiquen que se necesita o que debe contener la interfaz para, posteriormente, realizar pruebas de las interfaces ya disenadas. Este es un proceso muy largo y puede llegar a ser costoso pero. sin duda, permite tener interfaces de excelente calidad y que sean entendibles para los usuarios.

Tomando en cuenta que para muchos programadores de software no es muy común tomar decisiones en cuanto al diseno y elección de interfaces de una manera formal por falta de recursos, teniendo que realizar este proceso de una manera intuitiva y basada en su experiencia con otros programas, es necesario hacer una evaluación que permita mostrar que tan efectivas son dichas interfaces.

---------------- --

FALLA DE ORIGEN

Desafortunadamente no existen herramientas de apoyo que puedan ayudar a los **programadores a realizar una elección adecuada de sus interfaces de una manera sencilla y económica.** 

Buscando una solución a este problema y tomando en cuenta que la mayorla de las interfaces utilizadas en la actualidad por los diseñadores de software son los iconos, se diseñó la herramienta lcon EvalUtil, que permite evaluar iconos de una manera rápida y **sencilla mediante encuestas y pruebas realizadas a posibles usuarios finales con el fin**  de medir la usabilidad de dichos iconos.

Mediante esta herramienta se busca apoyar a todos los diseñadores de software que no **cuentan con los recursos para hacer un análisis formal de sus interfaces permitiéndoles detectar aquellos iconos que mejor se relacionen con los comandos o instrucciones que contienen sus programas. según los usuarios que hacen la evaluación y con ello lograr**  que sus programas sean completos, es decir, agregarles usabilidad además de la **funcionalidad con la que ya contaban.** 

En el presente trabajo se estudiarán todos los aspectos de los que dependen las interfaces. Se analizará a la ergonomla como parte fundamental del puesto de trabajo y la relación que tiene con diversas disciplinas que son de interés para las interfaces. Se definirá que es una interfaz, sus objetivos y sus características más importantes lo cual dará una pauta para estudiar a fondo las interfaces gráficas de usuario. Se realizará un análisis de los iconos como parte de las interfaces y como a partir de ciertas caracterlsticas logran transmitir cierta información. Se explicará el diseño y el desarrollo de la herramienta lcon EvalUtil y finalmente se realizará una evaluación de ésta con el fin de establecer si cumple con el objetivo para la cual fue creada.

12

# CAPITULO l. ANTECEDENTES DE ERGONOMIA.

Cuando hablamos de ergonomla, inmediatamente sabemos que nos referimos a algo cómodo o algo que satisface ciertas necesidades de una manera más sencilla. Sin embargo, la ergonomia es mucho más compleja que eso, ya que se necesita un estudio previo para poder llegar a conjuntar diversos factores que nos llevan a encontrar lo que buscamos o al menos acercarnos a ello.

Como veremos en este capitulo, la ergonomla es parte fundamental para el buen funcionamiento o el éxito de ciertas actividades. Además veremos la importancia de la ergonomía en distintas áreas, como la cognitiva, que es ta que más nos interesa. También nos enfocaremos en la ergonomla como puesto de trabajo para identificar que tan necesaria es en cuanto al buen funcionamiento y la seguridad que da al aplicarla en las actividades laborales.

### 1.1 DEFINICION Y OBJETIVOS DE LA ERGONOMIA.

La Ergonomla tiene muchas definiciones, pero podrlamos decir que la Ergonomla es un conjunto de ciencias y técnicas que se combinan entre si para el estudio de las relaciones entre hombre. máquina *y* ambiente durante una determinada actividad laboral; Es decir. la tecnología de las relaciones del hombre *y* su ambiente de trabajo.

La Tecnologla es: "la práctica, descripción *y* terminologla de las ciencias aplicadas que, consideran en su totalidad o en ciertos aspectos, poseen un valor comercial"<sup>1</sup>.

<sup>&</sup>lt;sup>1</sup> Diccionario Enciclopédico Larousse. Tomo 8. Editorial Planeta Internacional, pag 2295.

TESIS CON FALLA DE ORIGEN

También podrlamos definir la Ergonomla como la tecnologla de las comunicaciones en los sistemas constituidos por Hombr-Máquina. En donde un Sistema constituido por **Hombre-Máquina se considera como la interacción entre uno o más seres humanos con una o más máquinas para llegar a un fin.** 

El termino Ergonomla proviene de las palabras griegas ergos, trabajo; nomos, leyes **naturales o conocimiento o estudio; es decir, estudio del trabajo.** 

La búsqueda del ser humano para mejorar y controlar el entorno en el que vive y su forma de trabajo lo ha llevado a crear herramientas para lograr dicho cometido. De aqul se deducen los objetivos esenciales de la ergonomía que son el bienestar humano y buen funcionamiento, los cuales dan un panorama más claro de su término y sus **alcances.** 

También la ergonomia busca la optimización de: la seguridad, la eficiencia y la confiabilidad del hombre con la máquina para aminorar el trabajo y esfuerzo del mismo. Cabe mencionar que la eficacia de una relación Hombre-Máquina depende **básicamente de su exactitud, pero ésta no es necesariamente la única, existen otros**  factores, como la disminución de esfuerzo, la rapidez, el agotamiento fisico y la confiabilidad.

Otro objetivo de la ergonomla es desarrollar la confiabilidad en las operaciones del hombre con la máquina ya que éste puede ser algunas veces rápido y eficiente en su **desempeño pero no necesariamente confiable en sus acciones.** 

Cuando se diseña un sistema fácil de entender por el operario los costos y el tiempo de **aprendizaje se reducen, ya que el usuario no tendrá tantas complicaciones al efectuar**  sus tareas, asi como también tendrá menos probabilidad de saturarse y con ello tener **menos errores. Otra cuestión que va de la mano con el fácil entendimiento es la comodidad, la cual se refiere al bienestar y tranquilidad que proporciona un sistema y,** 

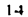

-----------·-- ----

de no existir. el operario estará propenso a trabajar con menos eficacia y lo llevará a cometer errores.

Como conclusión podemos decir que la ergonomía busca diseñar y adaptar los sistemas a las capacidades del hombre. y por ello se dice que la ergonomla es la ciencia que ajusta el ambiente al hombre, aunque como veremos mas adelante esta concepción no es la única que se tiene.

#### 1.2 HISTORIA DE LA ERGONOMIA.

Durante toda su historia el ser humano ha buscado. como ya hemos mencionado. la manera de mejorar su vida y forma de trabajo. de aqul el nacimiento de la ergonomla, la cual ha tomado distintas etapas conforme pasa el tiempo. La primera etapa que surgió se basó en el estudio de la máquina, con lo que el hombre tenla que adaptarse a ella, siendo seleccionado y capacitado para cumplir con las exigencias de la máquina. En la segunda etapa se toma en cuenta el costo del error humano ya que las máquinas cada vez eran más difíciles de manejar, además de que su costo aumentaba y es en esta etapa donde surge el llamado human engineering que no es más que el estudio basado en el hombre o dicho más claramente "adaptación de la máquina al hombre"<sup>2</sup>, con lo que se toma en cuenta la modificación de las máquinas para lograr un fin pero respetando los alcances y limites humanos.

Actualmente los estudios tratan de ir más allá de lo hecho anteriormente para encontrar una mejor forma de trabajo. Estos estudios se basan en el sistema, el cual busca un equilibrio entre el hombre y la máquina al respetar las caracterlsticas de cada uno y poder conjuntarlas entre si.

 $<sup>2</sup>$  Maurice de Montmollin, Introducción a la Ergonomía - Los Sistemas Hombres Máquinas; Editorial</sup> Aguilar. pag. 7.

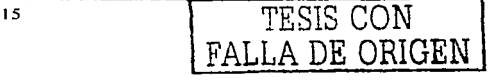

#### **CAPITULO l.**

Cabe mencionar que el término ergonomics se creó a partir de una reunión en Oxford el 12 de julio de 1949, en donde se formó un grupo relacionado con varias disciplinas él cual se interesaba en los problemas laborales. Sin embargo, cerca del periodo de la Primera Guerra Mundial ya habla interés en la relación Hombre-Máquina: con el estallido de la Segunda Guerra Mundial las nuevas máquinas bélicas se haclan más complejas y por consiguiente las operaciones humanas, lo que produjo varios fracasos militares. Esto hizo necesario conocer más a fondo las capacidades y limitaciones del ser humano para aplicarlas a la maquinaria militar, lo que después llevó a aplicarlo en el ambiente laboral.

Es importante identificar las diferencias que existen en cuanto al estudio de la ergonomía en distintas partes del mundo, ya que existe diversidad de pensamientos y enfoques que hacen su desarrollo variable y, por lo tanto, que sea utilizado de forma distinta según la rama que se requiera. La ergonomía se ha desarrollado diferente en Estados Unidos, Europa Occidental y los paises del Este.

Como lo hablamos mencionado anteriormente, la ergonomla llegó a un periodo llamado human engineering, él cual surgió en Estados Unidos a partir de la segunda guerra enfocándose en el desarrollo de armamento y maquinaria bélica; actualmente la ergonomía es llamada human factors engineering y engineering psychology y posee una base sólida que sigue creciendo en las grandes universidades de este pals. La calidad, superioridad y dominio de psicólogos es una de las caracteristicas de la ergonomía americana ya que éstos son los más dedicados a este tema.

En Europa Occidental el desarrollo de la ergonomía se ha basado en agrupaciones, **congresos, asociaciones, sociedades e institutos los cuales se han dedicado a su**  investigación total. Aunque se considera a la Gran Bretana como el pais creador de la ergonomía europea, es en Francia en donde se han creado la mayoria de estos grupos de investigación y se ha desarrollado más profundamente. Cabe senalar que, a **diferencia de la ergonomia americana, en estos paises europeos es poca la** 

> <sup>16</sup> TESIS CON FALLA DE ORIGEN

PESIS OOM

contribución de los psicólogos, siendo más considerados, los fisiólogos, los médicos Y los ingenieros entre otros.

La ergonomla en la URSS ha alcanzado un nivel, al menos en calidad, igual a la ergonomla Americana. Podemos mencionar que en éste pals los psicólogos se enfocan al estudio de los mecanismos de comunicación y de control en las máquinas que en la fisiologla humana y esto posiblemente los ha llevado a tal evolución.

#### 1.3 DIFERENCIAS DENTRO DE LA ERGONOMIA.

Existen diversos enfoques para el análisis de la Ergonomla y por ello es necesario diferenciar los elementos que existen en ella para su mejor estudio. Una de estas diferencias es la Relación Hombre-Máquina (singular) y Relación Hombres-Máquinas (plural). La primera trata de adaptar el hombre a la máquina o la máquina al hombre, pero solamente una cosa; en la segunda se busca un acoplamiento entre ambas partes. Cabe· mencionar que la primera relación se refiere a un puesto de trabajo, es decir. un hombre + una máquina y la segunda a un sistema más complejo, o sea, un hombre + varias máquinas o varios hombres + una máquina o varios hombres + varias máquinas.

Otras diferencias que existen son: la ergonomia preventiva y correctiva, la ergonomia del producto y de la producción, y, la ergonomla experimental y práctica. Se dice que es preventiva cuando se analiza detalladamente el sistema antes de implantarlo, es decir. el sistema no existe físicamente y esto nos facilita su estudio, aunque es imposible observar sus errores y aprender de ellos como en la correctiva. la cual se refiere a un sistema ya existente, pero con la desventaja de poder resolver estos errores limitadamente.

17

La ergonomia de la producción se basa en la elaboración o creación de un objeto en conjunto con sus fabricantes, mientras que la del producto se enfoca al objeto ya producido y limita al usuario a adaptarse a éste mismo.

La ergonomia experimental es aquella que se lleva a cabo en laboratorios y la ergonomia práctica se realiza en el terreno, pero en realidad no existe un ergónomo especializado en alguna de ellas ya que, como lo hablamos mencionado anteriormente, la ergonomia es una tecnologia, esto quiere decir, que depende de varias fases para llegar a su objetivo principal y en estas fases es donde actúan necesariamente estos dos recursos.

#### 1.4 LA ERGONOMIA Y SU RELACION CON OTRAS DISCIPLINAS.

La ergonomia tiene una relación con otras disciplinas afines como el estudio de tiempos y movimientos, el estudio del trabajo y la investigación de operaciones (10); cada una de estas busca obtener una mayor eficacia del operador y su entorno laboral. Es necesario conocer estas disciplinas para establecer los principios de la ergonomta.

- 1) El estudio de tiempos *y* movimientos. Esto se refiere a la medición del tiempo en que se desarrollan varias actividades y la búsqueda de un mejor desempefto mediante la optimización de éste. Los fundamentos de esta disciplina son:
	- a) "a pesar de que normalmente hay varias formas de llevar a cabo una tarea, un método tendrá que ser superior a los demás  $v<sup>n3</sup>$
	- b) "el método superior puede determinarse mediante la observación y el análisis del tiempo que se requiere para llevar a cabo las partes de esa actividad"<sup>3</sup>.

David J. Oborne, Ergonomía en acción - La adaptación del medio de trabajo al hombre; Editorial Trillas. Pág. 25.

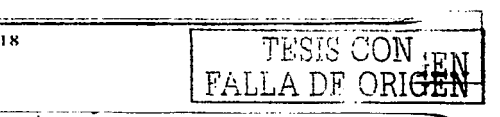

Los exponentes de esta disciplina deducen que el estudio de tiempos Y movimientos deberla de ser útil para que se pueda estipular que los operarios realicen ciertas actividades en un tiempo estándar y con ello poder determinar tiempos de producción, horarios de trabajo, supervisión y coordinación de los operarios con el fin de fijar los costos de producción y los estimulas económicos.

- 2) El estudio del trabajo. Esta disciplina se desarrolló a partir del estudio de tiempos y movimientos aunque éste no le da tanta importancia a la deducción de los tiempos de operación; el estudio del trabajo al igual que la ergonomia analizan al operador en su entorno de trabajo, se enfocan más en el proceso final y en el bienestar del operador asl como también dan menos importancia al tiempo. Sin embargo, el resultado en el estudio del trabajo es de un simple análisis y reconocimiento de las condiciones y los problemas laborales, y no busca acoplar tales condiciones a las cualidades del operario. Como deduce Moeres (1972), •en el estudio del trabajo se examinan las tareas con pocas referencias al individuo. lo cual suele reflejarse en que el puesto sea diseñado para el común denominador más bajo dentro del catálogo de las habilidades; por tanto, podria decirse que el trabajo contiene cierta filosofla ergonómica, pero no la suficiente para hacer idénticas a las dos disciplinas"<sup>4</sup>.
- 3) La Investigación de Operaciones (10). Busca que un sistema de trabajo sea lo mejor posible tratando de predecir las necesidades futuras del sistema, asi como la programación del exceso de trabajo y del mismo sistema para cumplir con estas necesidades. La 10 incluye los cambios en el trabajo, en la estructura del sistema y en la planta física para lograr un mejor funcionamiento de la organización. pero estos cambios no podrian ser exitosos si no se toma en cuenta a los operarios. ya que ellos son parte fundamental del sistema; éstos deben de ser capacitados y tomar en cuenta su opinión para tales cambios. asi como también conocer su

<sup>,.</sup> David J. Oborne, Ergonomla en acción - La adaptación det medio de trabajo al hombre; Editorial Trillas. Pág. 26.

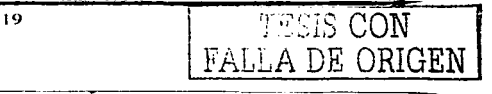

ambiente laboral. Cabe mencionar que la ergonomía toma en cuenta al operario, su seguridad, su eficiencia y su confiabilidad; mientras que la 10 si toma en cuenta al operario pero principalmente por que piensa que es valioso como herramienta de trabajo.

#### 1.5 AREAS EN DONDE INTERVIENE LA ERGONOMIA.

La ergonomía es una tecnología que es utilizada en muchas áreas aunque con distinto enfoque en cada una de ellas. Por ello conviene hacer una clasificación para describir algunas visiones ergonómicas, sin émbargo, es muy dificil enunciar todas las áreas en las que la ergonomla interviene, por lo que sólo haremos referencia a las áreas más significativas.

- a) Antropometria. Esta área cimienta a la ergonomla ya que es la que se dedica al cuerpo humano de forma física: su tamaño, su peso, su fuerza, sus capacidades, sus limites, etc. De estos datos se hace referencia para la elaboración y el diseno de herramientas, equipos, espacios de trabajo. Los estudios de esta área han tratado de encontrar un modelo preciso que describa el tamano y las proporciones de los humanos, pero como existen grandes diferencias entre unos y otros seres humanos, esto lo hace un estudio dificil de realizar o limitante ya que se tendrla que referir a una población especifica, tomando rangos de edad o diferenciaciones de sexo.
- b) Biomecánica. En esta área se estudia el cuerpo humano pero en forma mecánica para obtener su máximo rendimiento, asi como resolver problemas de lesiones o incapacidad, disenar programas de seguridad en los puestos de trabajo donde se ha localizado una lesión, porque de no ser evaluadas y mejoradas y se coloque a otro trabajador o al mismo lesionado en ese puesto existiria el riesgo de que en cierto lapso de tiempo se presente un lesión igual o mayor dependiendo del trabajador.

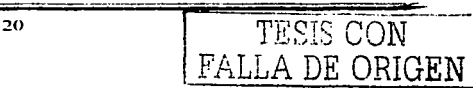

Esta área depende de los conocimientos de otras áreas como son la fisiologla, **la**  medicina del trabajo y la antropometría.

- c) Ergonomfa Ambiental. Es el área que se refiere al entorno o condiciones **ambientales en el que se encuentra el ser humano, como pueden ser los niveles de ruido, de iluminación, de temperatura, etc. y que influye en su desempeno para**  realizar cierto tipo de actividades. De este estudio depende el incremento de la eficiencia, la seguridad y el bienestar de los operarios en sus distintos puestos de trabajo.
- d) Ergonamfa Cognitiva. En esta área se estudia el intercambio de información del **hombl"e con la máquina o sistema, es decir, el proceso de transmisión de información o las acciones que el operador introduce al sistema y la información que**  éste recibe del sistema por medio de senales, las cuales le indican el estado y condiciones del sistema. Este estudio se desarrollo a partir de la Segunda Guerra Mundial en donde se desarrollaron equipos más complejos en donde tenian grandes problemas de recepción e interpretación de senales. Esta área de la ergonomla **tiene una gran aplicación en el desarrollo de diseflos y evaluaciones de Software.**
- e) Ergonam/a de Diseña *y* Evaluación. En esta área se busca hacer un estudio sobre el **usuario para determinar el diseno y evaluación de espacios de trabajo, equipos y**  sistemas. En este estudio se debe tomar en cuenta las posibilidades de tener a **varios usuarios en un sólo espacio de trabajo o a un sólo trabajador en distintas estaciones ya que de ello dependerá considerar promedios de capacidad para cubrir**  con las necesidades de la mayoria de los usuarios, además de la seguridad y la **productividad de los mismos.**
- f) Ergonomía de Necesidades Específicas. Está área se enfoca principalmente al diseño y desarrollo de equipo de trabajo para personas con discapacidades flsicas. **Estos diseños son generalmente únicos ya que cada usuario tiene caracteristicas y necesidades muy distintas a los demás.**

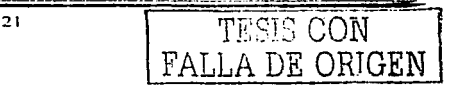

TESIS CON FALLA DE ORIGEN

g) Ergonomla Preventiva. Esta área estudia y analiza las condiciones de salud, seguridad y confort laboral, es decir, tiene una estrecha relación con la Antropornetrla y la Biornecánica ya que éstas también se dedican al estudio de la fisiologia del operario asl como su entorno de trabajo.

#### 1.6 ERGONOMIA DEL PUESTO DE TRABAJO.

La pretensión de la ergonomia es la de estar completamente encaminada hacia la aplicación, es decir, mejorar el trabajo especlficamente en lo concerniente a útiles, talleres, departamentos de control, máquinas, etc. La ergonomla se enfrenta con problemas que son complejos y, generalmente, nuevos y distintos a todos los demás.

El avance y los progresos que ha tenido la ergonomla no se deben a los resultados acumulados, sino más bien a la mejora de los métodos.

Las dos fases principales en el estudio ergonómico de un puesto de trabajo son el análisis de tareas y la experimentación.

La primera fase pretende reunir los datos y con ello hacer un planteamiento del problema, además de que permite distinguir las variables caracteristicas del trabajo y con ello poder elegir la o las que han de considerarse como variables-criterio, con las cuales se logra ver la buena o mala actuación del ergónomo.

La segunda fase nos permite afirmar las variables que hemos senalado en el análisis de tareas de una forma práctica. y determina las variables independientes con las cuales maximizaremos las variables-criterio dependientes.

 $22$ 

ANTECEDENTEa DE EROONOMIA.

DE ORIGEN

#### 1.6.1 MODELOS.

El modelo se puede definir como un conjunto de elementos que representa o reproduce a otro conjunto de elementos más completo que además será el patrón con el que ha de compararse el modelo. Este patrón se denomina realidad.

Definimos la teoria como un conjunto de elementos muy estructurados. Las teorfas son parte esencial de las ciencias, pero a pesar de ello la ergonomla, que es una tecnologla, utiliza gran cantidad de modelos para resolver problemas, cambiándolos a su conveniencia.

Los modelos son utilizados ya que gracias a ellos es más sencillo entender sistemas que son muy complejos, además de que logran ser entretenidos.

#### 1.6.2 ANALISIS DE TAREAS.

Existe un modelo que es considerado el más sencillo y general del Sistema Hombre--Máquina, el cual consiste en: la máquina manda al hombre información llamada 'sena!' y con ello el hombre manda información a la máquina llamada 'respuesta'. Este modelo contradice a la psicologia diferencial y al engineering ya que considera al hombre y a la máquina como a un conjunto.

Existen dos tipos de sistemas en el estudio del puesto de trabajo, el primero es el sistema de circuito cerrado en donde el operador establece una comunicación con el medio que lo rodea y se adaptan entre si dependiendo de la información que cada uno recibe. El segundo es el sistema de circuito abierto en el cual el operador realiza tareas y acciones que le fueron asignadas con anticipación. Estas tareas y acciones asignadas se modifican de acuerdo a la información que es recibida por la máquina.

23

TESIS CON

Existen varios modelos del operador humano a continuación nombraremos los más usuales.

- A. Modelo de la teoria de las comunicaciones. Cabe mencionar que la teoria de la estadistica es la que nos permite medir la información que es transmitida y recibida. Cabe mencionar que la teoria de las comunicaciones permite estudiar de manera experimental el comportamiento del operador humano corno un medio de transmisión de información con capacidad limitada, ya que mientras la cantidad de información recibida no rebase un determinado valor. la cantidad de información transmitida será proporcional a ésta, lo cual puede variar dependiendo del individuo. De ser rebasado considerablemente el valor de información recibida, el medio de transmisión (operador) puede llegar a saturarse, lo que se traducirla en errores u omisiones. Existen dos teorías relacionadas que se distinguen dentro de esta teoria de las comunicaciones. la teoria de la codificación y la teoria estadistica.
- B. Modelo de Gagné. Robert M. Gagné hace una distinción de las funciones que realiza el operador humano: la detección (sensación) de la señal. su discriminación (respecto de otro objeto) y su interpretación; y con ello transformar una información de entrada o señal en una respuesta.

La detección es la función más sencilla ya que solo comprueba la existencia o la falta de energía fisica, la cual se traduce por una afirmación o una negación de si existe o no señal. Si no existe señal, el mecanismo de detección recibe órdenes, las cuales pasan a una derivación que evita la discriminación e interpretación. que son inútiles en este casa.

La discriminación es una función más compleja ya que se encarga de clasificar la información o señal de entrada por categorías para poder ser distinguidas.

 $\begin{array}{|c|c|c|c|}\hline \texttt{fAl} \end{array}$ 

El modelo de la función de identificación se diferencia del de detección por la introducción de un mecanismo de discriminación, estando sometida a derivación solamente la interpretación.

La función de interpretación es la más compleja. Interviene generalmente en las tareas humanas concretas, de preferencias en las intelectuales. Esta función se distingue de la discriminación en que el operador tiene en cuenta, no solo las caracterfsticas aparentes de tas entradas, sino también el efecto que de éstas espera.

Para que la interpretación pueda efectuarse de forma correcta requiere de una buena ejecución de los mecanismos anteriores para que los datos o información de entrada lleguen correctamente y el mecanismo de interpretación realice un correcto análisis de éstos.

Cabe aclarar que el modelo de Gagné no es un modelo psicológico. sino más bien un modelo del operador humano en un sistema Hombre-Máquina.

- C. Modelo de Birmingham *y* Taylor. En este modelo se tratan todas las funciones del operador humano en las tareas de "tracking" (El término tracking se refiere a aquellas tareas en la que la respuesta debe adaptarse a una senal que cambia de forma constante).
- D. Modelos específicos. Constantemente es muy útil construir un modelo especifico cuando se estudia una tarea, ya que estos modelos ejercen una acción preventiva.

#### 1.6.2.1 TECNICAS DE ANÁLISIS DE TAREAS.

Cuando se desea identificar y medir las variables consideradas como caracteristicas de algún puesto de trabajo, se utiliza la Técnica de análisis de tareas la cual no es más

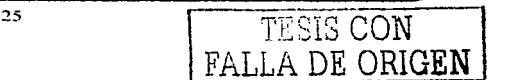

**TESIS CON FALLA DE ORIGEN** 

que un conjunto de procedimientos que parten de un modelo. Existen diferentes técnicas de análisis de tareas como son:

- A) Técnicas clásicas. Una de las técnicas más conocidas es la de tiempos Y movimientos. en la que se usa el cronometraje y en donde se asigna un tiempo a cada tarea. Una de las desventajas de esta técnica es la variación que puede haber en cada operador al momento de ser cronometrado ya que cada uno tiene sus propias caracteristicas y sus propios limites, con lo que el cronometrador ha de ser entrenado para reducir estas variaciones. La dificultad de esta reducción radica en identificar los movimientos elementales de las tareas concretas que son los que se medirán con más detalle. Y la técnica de las observaciones instantáneas en esta técnica se toman muestras por medio de leyes estadlsticas para determinar el porcentaje de las actividades del operador, de la máquina o de ambos. Cabe mencionar que esta técnica resulta muy sencilla en actividades simple.
- B) Análisis de errores. La eficiencia de este análisis de basa en que cuando una tarea es realizada de forma correcta y el operador está tan acostumbrado a ejecutarla que llega a hacerlo de forma mecánica, pero es incapaz de expresarlo verbalmente ante el observador. Es importante señalar que los errores que se comenten durante el periodo de aprendizaje aportan gran información acerca de los elementos que son esenciales en las tareas.

Con el fin de facilitar la labor del analista que busca los errores característicos de determinado puesto de trabajo, se han intentado establecer varias listas de los principales errores humanos y sus causas.

C) Análisis de conexiones. En este análisis se utiliza la frecuencia de paso de un elemento a otro, y se aplica en los casos en que el puesto comprende un cuadro de mandos y de señales en el que se agrupan éstos. Dependiendo de los resultados obtenidos, se modificará el material del puesto o, en algunas ocasiones, el procedimiento mismo.

26

D) Check Lists. Este se refiere a las listas de preguntas que están establecidas de forma a priori, las cuales debe responder el analista de forma sistemática. Los check-lists pueden construir un memorando provisional de gran utilidad, pero nunca un procedimiento eficaz de análisis de tareas.

#### 1.6.2.2 MEDIDA DE LA CARGA DE PERCEPCION.

Al pasar por la fase del análisis de tareas surge el problema de la carga de tarea, pero podemos utilizar la experiencia para su resolución. La carga perceptiva o mental de la tarea constituye uno de los problemas que enfrenta la ergonomla actualmente.

Existen varios métodos y formas para medir la carga de percepción las cuales describiremos a continuación.

A) Medida directa de las señales. Una de las formas más sencillas para medir la carga de percepción es la que obtenemos mediante el cálculo de la cantidad de información que es enviada por la máquina.

B) Medida de la respuesta sin modificar la entrada. Cuando se comienza por el comportamiento del operador humano para saber su carga de percepción, se debe tomar en cuenta los signos más aparentes, como lo pueden ser sus errores o sus omisiones. Uno de los factores que influyen en la baja de la ejecución de un sujeto es, además de muchos otros, la carga de percepción. y solo las situaciones experimentales pueden ayudarnos a aislarla.

C) Medida de las respuestas con modificación de la entrada. La tarea añadida es una de las técnicas más usadas. en la cual se le pide al operador que realice una tarea u operación sencilla de manera conjunta con la tarea principal, siendo esta ultima la que

27

vamos a medir. Debemos tener en cuenta que la segunda tarea debe ser automática para que no perjudique a la tarea principal y con ello poder medir su carga.

Hay que señalar también que para llevar a cabo la técnica de la tarea añadida es necesario que nos situemos en una posición totalmente experimental.

#### 1.6.3 EXPERIMENTACION.

Existen dos clases de experimentación que son utilizadas en el estudio ergonómico del puesto de trabajo: la que se lleva a cabo en el laboratorio y la que se realiza sobre el terreno. las cuales deben ser realizadas de manera simultanea para un mejor resultado.

#### 1.6.3.1 EXPERIENCIAS DE LABORATORIO.

Para entender la experiencia de laboratorio es necesario conocer las funciones de las variables independientes y dependientes de los criterios, las hipótesis y los esquemas experimentales.

Las variables independientes están formadas por información que es recibida por el operador (entradas). Estas pueden ser señales visuales o sonoras emitidas por la máquina, las cuales se determinan gracias al análisis de tareas.

Las variables dependientes generalmente son las respuestas del operador (salidas) pero debemos tomar en cuenta y considerar como se ejecuta el Sistema Hombre-Máquina, sin diferenciar lo que depende de cada uno de ellos.

La experimentación consiste en cambiar las variables independientes por medio de una comparación de la situación actual (si existe. como en la ergonomía correctiva) con otras situaciones distintas, con ayuda de alguna hipótesis.

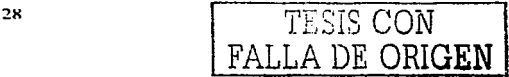

TESIS CON FALLA DE ORIGEN

Para realizar la interpretación de resultados, debemos tener un esquema experimental que nos ayude a tener precauciones con el fin de no cometer errores anteriores o que ya hayan sido detectados. El análisis de variables es un método muy utilizado en la ergonomia, aunque no en todos los casos es necesario ocuparlo.

#### 1.6.3.2 EXPERIENCIAS SOBRE EL TERRENO Y VALIDACION.

La utilización de modelos recibe el nombre de simulación. Podemos situar a la simulación entre las experiencias que se llevan a cabo sobre el terreno y las que se realizan en el laboratorio, y es por ello que se considera como una de las experiencias más eficaces. En la simulación las variables no son tan numerosas como en la práctica y los sujetos se sienten en una situación artificial. Desafortunadamente la simulación es muy costosa, por lo que solo se utiliza en estudios muy costosos o en las producciones de gran escala.

En cuanto a la experimentación práctica. ésta se considera más difícil que la de laboratorio, ya que la situación real debe modificarse lo menos posible. El experimentador debe medir las variables y descubrir alguna relación entre ellas.

La validación es la conclusión de toda experimentación ergonómica y ella permite comprobar si el puesto de trabajo, transformado o creado por los resultados de la experiencia, logra llegar a las expectativas y ejecuciones que se plantearon.

También es conveniente volver al análisis de tareas, con el fin de verificar si las variables que fueron elegidas como criterios se modifican como realmente se desea.

# CAPITULO 11. INTERFACES HOMBRE-MAQUINA (IHM).

Las interfaces Hombre-Máquina son, en la actualidad, parte fundamental para el buen funcionamiento de sistemas de todo tipo. Aunque siempre han existido las interfaces del hombre con algún otro objeto, desde la aparición de las interfaces del hombre con las máquinas *y* los sistemas complejos se ha logrado un mejor desempeno *y* una facilidad para ejecutar actividades o acciones que de otra forma serla dificil de realizarlas.

Por todo lo anterior es que las Interfaces Hombre-Máquina son muy importantes en nuestro estudio *y* este capitulo nos permitirá conocer tanto su usabilidad como los diferentes tipos de interfaces existentes además de cómo se componen y cuales son sus elementos esenciales para construir una interfaz que sea funcional.

#### 2.1 DEFINICION DE INTERFAZ.

El ser humano está continuamente interactuando con los objetos que le rodean, *y* tiene expectativas sobre cómo deben comportarse éstos, basado en experiencias pasadas con estos objetos u otros similares. Cuando el ser humano está interactuando con otro objeto lo hace a través de una interfaz.

Una interfaz es lo que facilita la comunicación. la interacción entre dos sistemas de diferente naturaleza. es decir, es el punto de contacto entre un ser humano y un objeto. En la Interacción Hombre-Máquina, la interfaz es el punto en que el ser humano *y* la máquina se ponen en contacto, transmitiéndose información, datos y órdenes mutuamente. Pero la interfaz puede ser también un limite a la comunicación puesto que hay muchas cosas que no se puede expresar a través de ella y estas cosas permanecen fuera de la interacción. Estos limites se derivan del estado actual de

> <sup>30</sup> TESIS CON FALLA DE ORIGEN

**nuestros conocimientos. en muchos casos por un pobre diseno ta interfaz se convierte en una barrera. Una inteñaz forma parte de un entorno. ya sea cultural, social o fisico y es por eso que se tiene una serie de factores que se deben tomar en cuenta cuando se**  está diseñando dicha interfaz. Como ejemplo de interfaces encontramos la Figura II.1.

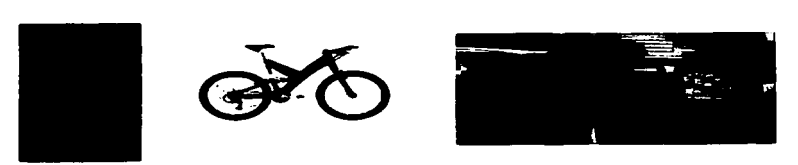

Figura 11. 1. Imágenes que podrian ser un ejemplo claro de la vida cotidiana.

**La Interacción Hombre-Máquina se conoce internacionalmente como Human-**Computer lnteraction (HCI) o Computer-Human lnteraction (CHI). Para el mundo **hispanohablante se conoce como Interacción Persona-Ordenador donde uno de los razonamientos que se ha utilizado para este término sería el siguiente: Human que lo simplificamos a Persona. termino que el diccionario define como individuo de la especie**  humana (Human = ser Humano. Hombre) y Computer este lo adaptamos por ordenador, ya que es un término que se ha impuesto con más claridad en estos paises para referirnos a lo que es una máquina (Computer = Máquina), por tanto se llega a la expresión Interacción Persona-Ordenador y como acrónimo IPO. De aqul en adelante referiremos a la Interacción Hombre-Máquina como IPO y a máquina como ordenador.

La Association for Computer Machinery (ACM) es una organización interesada en todos los aspectos de la computación y cuenta con un grupo especial de trabajo en temas de IPO denominado Special lnterest Group in Computer Human lnteraction (SIGCHI) el **cual propuso la siguiente definición de Interacción Persona-Ordenador:** 

**"Es la disciplina relacionada con el diseño, evaluación e implementación de sistemas informáticos interactivos para el uso de seres humanos y** 

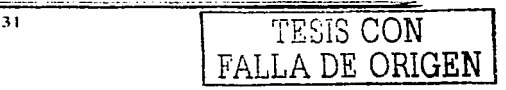

con el estudio de los fenómenos más importantes con los que esta relacionado". <sup>5</sup>

El propósito principal de esta disciplina es la interacción entre uno o más seres humanos y uno o más ordenadores, y el desarrollo o mejoramiento de la seguridad, utilidad, efectividad, eficiencia y usabilidad de sistemas que incluyan ordenadores. Los sistemas deben de ser disenados para satisfacer los requisitos del usuario, para que el usuario no deba cambiar su manera de ser.

#### 2.2 HISTORIA DE LA INTERACCION PERSONA - ORDENADOR (IPO).

A principios de los 80's, es cuando los psicólogos empiezan a interesarse en los aspectos del procesamiento de información y del diseño de sistemas de información; asi como también aparecen las áreas de estudio del diseno de menús en computadoras pequeñas y económicas, que podrian ser utilizados en oficinas y en las casas, esa forma tradicional de interacción se transformaba en un serio freno a la comercialización ya que limitaba el segmento de los posibles usuarios. A finales de este año y a principios de los 90's, la tendencia se centra en las potentes estaciones de trabajo (workstations) multiusuario, y en los PC más potentes. Asi surgió rápidamente el tema de la elaboración de mecanismos facilitadores de la Interacción Persona-Ordenador.

La interacción Persona-Ordenador surge como una conjunción de varias disciplinas como: Sistemas operativos, factores humanos, factores ergonómicos. ingenieria industrial, psicologia cognitiva e lngenieria informática que antes se conocia como (Computer Science).

Gráficos por ordenador. La IPO desarrolla varias técnicas que marcaron el inicio de los gráficos por ordenador como disciplina a partir del uso del lápiz y los monitores de

<sup>.,</sup> SIGCHI (Special lnterest Group in Computer Human lnteraction http://www.acrn.org/sigchi/).

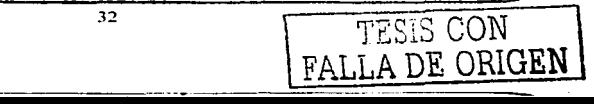

rayos catódicos (CTR). El trabajo de esta disciplina ha seguido desde sus inicios, con el desarrollo de algoritmos y de hardware que permita la manipulación y la representación de objetos más realistas.

Sistemas operativos. Desarrolló técnicas para las interfases de los dispositivos de Entrada/ Salida, técnicas de multiproceso, y técnicas para soportar entornos Windows y **de animación.** 

Factores humanos. Esta surge de los problemas en el diseño operable por seres humanos durante la 11 Guerra Mundial (por ejemplo con los controladores aéreos).

**Ergonomía. Esta disciplina es parecida a la anterior y como mencionamos en el**  anterior capitulo surgió durante la 11 Guerra Mundial. Se da más importancia a estudios del trabajo. es decir, factores relacionados con el estrés como por ejemplo: rutina en el trabajo, postura en sentarse o diseno de visión de las pantallas CRT, etc.

**La comunidad IPO se mantiene firme en las opiniones de las comunicaciones más avanzadas. a las aplicaciones multimedia y a la realidad virtual. asi como consideran otros tópicos como trabajo de grupo, integración e interacción de medios, y el impacto**  de estas tecnologias en el lugar de trabajo, en la casa y en la sociedad en general para **aprovechar al máximo las nuevas tecnologias.** 

La investigación de IPO a lo largo de los años ha sido muy útil ya que al tratar de mejorar una interfaz se crea otra (véase Figura 11.2), es decir, la interfase gráfica utilizada en Microsoft Windows, se basa en las interfases de las Macintosh, que éstas a su vez están basadas en los trabajos de Xerox PARC, y éstas se basan en los trabajos del SRI (Stanford Research lnstitute) y del MIT (Massachusetts lnstitute of Technology).

~-----~-·--- ---------

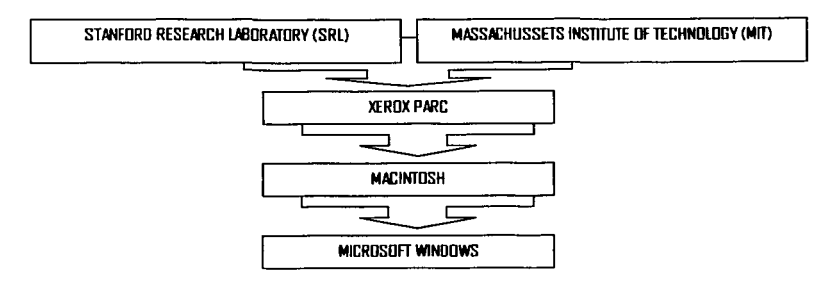

Figura 11.2. Interfaz Gráfica utilizada por Windows 2000.

**Cabe decir que, estos conceptos fueron utilizados primero en el mundo universitario.**  Por otro lado, hasta el importante crecimiento de la World Wide Web se debe en parte a los avances en investigación en el mundo de la IPO (como por ejemplo la tecnologla hipertexto). A continuación se abordarán los cambios más significativos en el mundo de la IPO:

VANNEVAR BUSH (1945). Una de las razones principales era el aceleramiento de los cálculos requeridos para los cómputos de la energla ballstica y atómica. VANNEVAR BUSH en 1945 fue el primero que vio a la computadora como una herramienta para **transformar el pensamiento y la actividad creativa del hombre. Bush describe en uno de sus libros las dificultades que el hombre tiene para la interacción con el ordenador y**  para resolver este problema inventa MEMEX, un dispositivo que resulta más flexible y **rápido para que el usuario pudiera guardar todos sus libros, registros y comunicaciones, este dispositivo tenia el aspecto de un escritorio con teclado y un conjunto de botones**  con tecnologla propuesta por la técnica de los microfilms. MEMEX fue la primera versión de PC para almacenamiento y recuperación de información, y el valor del **indexamiento asociativo en esa actividad, también anticipó la naturaleza multimedia del** 

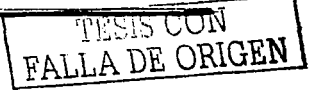
uso de la computadora en el futuro. Bush pronosticó el desarrollo de un ordenador que escribiera cuando se le dictara, y reflexionó sobre las posibilidades de establecer algún dla un camino más directo entre la palabra escrita y el cerebro.

*J. C. R. LICKLIDER (1960).* J. C. R. LICKLIDER vio el potencial del computador como un facilitador de aspectos humanos como la creatividad y la resolución de problemas. LICKLIDER fue el que concibió un acoplamiento sinergético entre las capacidades del hombre y el ordenador, a lo que llamó 'man-computer symbiosls'. En donde la simbiosis **se define como una vida cooperativa en una asociación sola o conjunta cerrada entre dos organismos de distinta especie logrando la incorporación de la computadora en el**  proceso de formulación y solución de problemas técnicos inlimamente entre el hombre y el ordenador, logrando los procesos del pensamiento efectivamente. Las computadoras estaban pensadas para resolver los problemas y procesar datos de **acuerdo a los procesos predeterminados.** 

Clark en 1962 junto con LICKLIDER enumeran aplicaciones con una visión **extraordinaria y listan algunos problemas con soluciones para una verdadera simbiosis**  entre--el hombre y el ordenador. Algunas de las aplicaciones que se enlistaron se encontraban en el área militar, programación, juegos de guerra, planificación, educación **e investigación cientifica.** 

/VAN SUTHERLAND. En los años 50's se comienza a explorar la comunicación gráfica entre el hombre y el ordenador. La computadora ya podia manejar gráficos tan bien como el texto o los números. SUTHERLAND introduce nuevas ideas y conceptos, por ejemplo, el uso de lápices de luz, la utilización de iconos, la separación de los sistemas **de coordenadas, estructura interna de los gráficos, la base de la programación orientada a objetos.** 

DOUGLAS ENGELBART (1963) Y TED NELSON (1965). ENGELBART y NELSON **elaboraron un padrón en la construcción** *y* **elaboración de las estructuras complejas de textos interconectados basados en el concepto de MEMEX, a estas interrelaciones** 

35 TESIS CON TESIS CON

-·--~-----------------

**TESIS CON** FALLA DE ORIGEN

Nelson llamó Hypertext. La idea común que tenían ambos era la de mejorar la interfaz entre el hombre *y* el ordenador.

EQUIPO DE XEROX PALO ALTO RESEARCH CENTER (1971). Durante los años 70's XEROX era la solución ideal para aplicación de la computación. Ya que hasta ese momento se habla logrado una evolución favorable en la tecnologla de las memorias *y*  procesadores. En esa época se desarrollaron cuatro conceptos fundamentales de la computación moderna por XEROX.

- 1. La utilización de pantallas con un mapa de puntos visuales para la representación gráfica de alta resolución a bajo costo.
- 2. La computadora personal en su prototipo el "Altos".
- 3. La interconexión de las computadoras mediante una red Ethernet.
- 4. La programación orientada a objetos con la creación del lenguaje Srnalltalk.

ALAN KAY Y ADELE GOLBERG. KAY Y GOLBERG en 1977 realizan un libro dinámico electrónico llamado Dynabook en el que proyectaron sus deseos de flexibilidad, resolución *y* respuesta del medio dinámico personal. En este libro ellos sugieren dar a cada persona su propia máquina de tamano pequeno, que fuera portable, corno un libro de notas, asl como que deberla de mandar *y* recibir información, *y* la calidad visual fuera mejor que la obtenida en papel. Estos deseos de KAY Y GOLBERG se concretaron poco después con las computadoras portátiles (Laptops).

Macintosh de Apple Computers fue la primera implementación comercial de las interfaces humanas (1984) enfocadas por Xerox. Para esta época los usuarios ya no **venían del campo matemático o técnico, sino eran de diferente área que independientemente de su vocación, tenian todos un elemento en común como**  usuarios de la computadora: el deseo *y* la necesidad de una interfaz más agradable a la **vista y tolerante a ciertos errores.** 

### 2.3 OBJETIVOS DE LA IPO.

"Los objetivos de la Interacción Persona-Ordenador (IPO) son desarrollar o mejorar la seguridad, utilidad, efectividad, eficiencia y usabilidad de sistemas que incluyan computadoras"<sup>6</sup>

Un sistema es interactivo cuando: a) Se comprenden los factores (psicológicos, ergonómicos. organizativos y sociales) que determinan como trabaja la gente y hace uso de los ordenadores. b) se desarrollan herramientas que puedan ayudar a los disenadores a realizar que los sistemas sean idóneos para las actividades a las cuales se va a aplicar dichos sistemas y, e) se consiga una interacción eficiente, efectiva y segura.

La interfaz de usuario de un sistema consiste de aquellos aspectos del sistema con los que el usuario entra en contacto, físicamente, perceptivamente o conceptualmente, es decir es el principal punto entre el usuario y la computadora, es la parte con que se comunican ambos. "Los aspectos del sistema que están escondidos para el usuario se denominan la implementación"<sup>7</sup>.

Gerrit Van Der Veer nos define la interfaz como "el conocimiento que los usuarios pueden y deberian tener para poder utilizar satisfactoriamente el sistema"ª.

En una interfaz debemos de tener en cuenta el entorno y ámbito cultural.

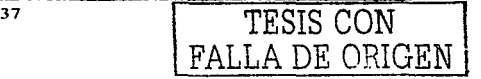

the same as a second contract and construction of the contract contract contract the property of the contract of

<sup>&</sup>lt;sup>5</sup> Interacting UIT Computers, 1989 pag. 3<br><sup>7</sup> MORAN T. P. The command language grammar: a representation for de user interface of interactive system en internacional Joumal of man-machine studies, 1981

### 2.4 LA IPO Y SU RELACION CON OTRAS DISCIPLINAS.

Al diseñar interfaces debemos de tomar en cuenta además del aspecto informático otras disciplinas. En la Figura 11.3 se presenta un esquema en que aparecen las principales disciplinas que pueden contribuir a los diferentes aspectos en el diseno de inteñaces.

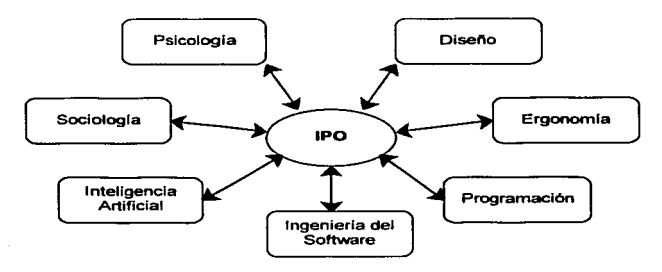

Figura 11.3. Las principales disciplinas de la IPO (Laurel B. 1990).

A continuación daremos una breve explicación de lo que contribuyen cada una de ellas para el diseño de interfaces.

Psicología. La psicologia es la ciencia que estudia el comportamiento y los estados de la conciencia de la persona humana. Podemos distinguir entre Psicologia cognitiva que trata de comprender el comportamiento humano y los procesos mentales que comporta y; la Psicología social que trata de estudiar el origen y las causas del comportamiento humano en un contexto social. La psicologia contribuye mediante teorias y conocimientos como los sujetos se comportan. procesan información y actúan, pero

<sup>8</sup>VAN DER VEER. G. Human COf'Tlputer interaction: leaming. individual differences and design 38 ---- l TESIS CON recomendations. Doctoral thesis. Vrije Universiteil, 1990

también aportan herramientas para evaluar y determinar el grado de satisfacción de éstos a nuestros disenos.

Diseño. Esta actividad actúa sobre el entorno físico del hombre para conseguir la producción en serie de objetos útiles y bellos, y asl conseguir programas usables.

Sociologia. Es la ciencia que estudia las costumbres y las tradiciones de los pueblos. Actualmente muchas companias tienden a reclutar antropólogos porque están convencidas que es una buena herramienta en el ámbito de la investigación etnográfica (observación detallada. entrevistas sutiles, documentación sistemática) y asl poder comprender mejor a sus clientes, sus trabajadores y para disenar productos que reflejen mejor las tendencias culturales y poder responder a aquellas cuestiones sobre organizaciones y mercados que otros métodos no pueden.

Ergonomia o factores humanos. Como ya lo hablamos comentado, el objetivo de la ergonomía es simplificar las tareas e incrementar la sensación de confort y satisfacción del usuario con la máquina, es decir, diseñar y definir herramientas para los tipos de ambiente.

Inteligencia artificial. La inteligencia artificial diseña programas de computadora inteligentes que simulen diferentes aspectos del comportamiento humano. como por ejemplo, el diseño de tutores y sistemas expertos en interfaces inteligentes y en el diseño de inteñaces de lenguaje natural utilizando la voz.

Programación. Es en donde se analizan las aplicaciones que se desea realizar. se elaboran organigramas y se programa en sentido estricto para que este sea lo suficientemente útil.

Ingeniería de software. Aquí se estudian técnicas de diseño y desarrollo del software. Se utilizan diferentes procedimientos propios de lngenieria para poder realizar diferentes aplicaciones.

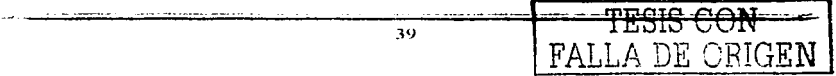

DE ORIGEN

### 2.5 FACTORES HUMANOS QUE DEMANDAN UNA INTERFAZ.

El ser humano es un sistema complejo cuya conducta puede ser explicada como el resultado de diferentes procesos. En particular. cuando hablamos de la interacción entre una persona y un sistema informático podemos analizar la conducta interactiva desde diferentes niveles.

En este sentido, Canas y Waern han establecido un marco de referencia desde el que es posible clasificar los diferentes tipos de artefactos informáticos y los temas de factores humanos que deben ser estudiados en relación con ellos. Este marco se divide cuatro niveles que se explican a continuación:

El primer nivel con el que nos encontramos es el Socio-Cultural. es donde se encuentran todos los temas relacionados con el papel que la tecnologia de la información tiene en la organización de una sociedad, asi como la influencia que la sociedad tiene en el diseño de esta tecnología.

El siguiente nivel es en el que nos ocupamos de la interacción en las tareas donde cooperan varias personas. Los sistemas informáticos que se utilizan para la cooperación y la comunicación entre las personas de un grupo que trabajan juntos para realizar una tarea se conocen con las siglas inglesas CSCW que corresponden a lo que podríamos traducir como apoyo por ordenador al trabajo en equipo.

El tercer nivel corresponde a la interacción de una sola persona con un sistema informático. En este nivel se estudian los temas clásicos del sistema cognitivo humano. Entre los sistemas cognitivos humanos hay dos que son de una especial relevancia en la interacción persona-ordenador y que constituyen cada uno de ellos niveles independientes. Uno es el sistema perceptivo y otro es el sistema sensorio motor.

En cuanto al sistema Perceptivo cabe decir que es el que hace referencia a aspectos tan importantes como las caracteristicas de las interfaces visuales y las auditivas Y las interfaces de manipulación directa.

### 2.5.1 COGNICION INDIVIDUAL Y DISTRIBUIDA.

Sabemos que la Psicologia Cognitiva es la ciencia que se encarga de estudiar el sistema de procesamiento de información humano. Por lo tanto, tenemos que recurrir a ésta para poder entender el papel del hombre en el diseño de sistemas interactivos.

Los psicólogos cognitivos han realizado estudios sobre las capacidades y limitaciones del sistema cognitivo humano, es decir, cómo se percibe el mundo que nos rodea, cómo se almacena y recupera la información y cómo se resuelven problemas.

Se entiende por Cognición la adquisición, mantenimiento y uso de conocimiento humano. Sin embargo, entendemos este término de una forma amplia, que supera los limites de la Cognición individual. tal y como la estudia la Psicologla Cognitiva. Por esta razón es necesario que distingamos entre varios tipos de Cognición.

### 2.5.1.1 COGNICION INDIVIDUAL.

Hablamos de Cognición Mental o individual para referirnos al conocimiento que una persona tiene y que afecta a su relación individual con un artefacto (en este caso el ordenador).

Los modelos cognitivos que se han propuesto para explicar la interacción entre una persona y un artefacto han seguido en general el esquema de procesamiento de información tal como hoy se entiende en Psicologia Cognitiva. Un modelo general que nos puede servir de referencia puede verse en el Figura 11.4 y que fue propuesto por Wickens. Según este modelo el ser humano posee un sistema cognitivo compuesto por

unos sistemas sensoriales encargados de extraer la información del ambiente. Esta información es analizada por los procesos perceptuales y almacenada en la memoria, para poder ser recuperada y utilizada posteriormente.

La memoria humana está compuesta por la memoria operativa y la memoria a largo plazo. A su vez, la memoria a largo plazo puede subdividirse en memoria declarativa. donde almacenamos los hechos que conocemos, y ta memoria procedimental, donde se encuentra almacenada la información sobre cómo se llevan a cabo ciertas tareas. Para procesar la información hacen falta recursos mentales que son controlados y distribuidos entre los demás procesos por los procesos atencionales. Finalmente, existen unos procesos de decisión que seleccionan la respuesta apropiada y que dan órdenes a los procesos motores.

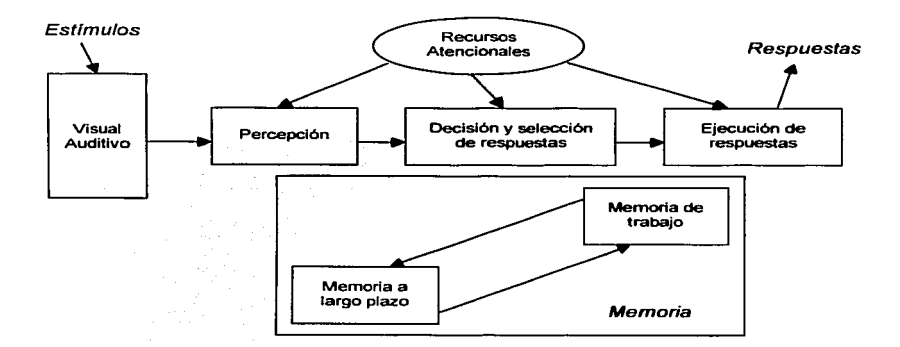

Figura 11.4. Modelo Cognitivo General (Wickens, 1992)

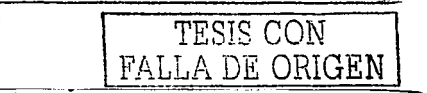

Pero también Norman ha senalado que un usuario realiza siete actividades cuando interactúa con un sistema y que un modelo psicológico de la interacción debe servir para especificar cómo las variables psicológicas se relacionan con las variables del sistema (véase la Figura 11.5):

- 1) Establecer un objetivo.
- 2) Formar una intención.
- 3) Especificar las secuencias de acciones.
- 4) Ejecutar la acción.
- 5) Percibir el estado del sistema.
- 6) Interpretar el estado.
- 7) Evaluar el estado del sistema con respecto a los Objetivos y a las Intenciones.

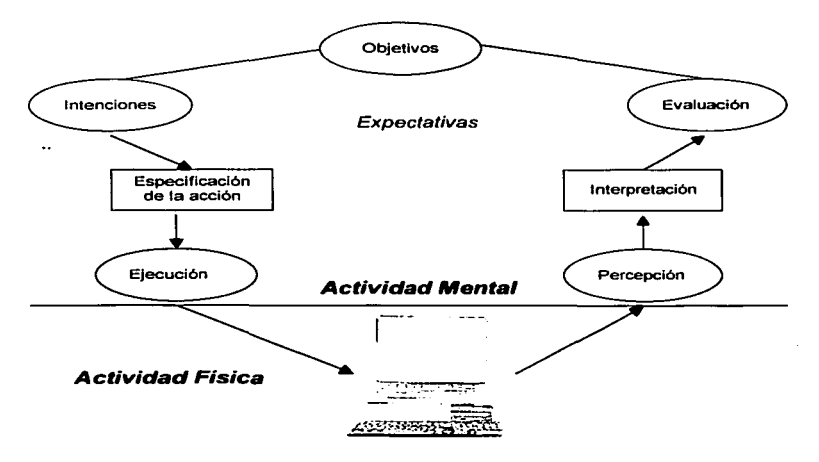

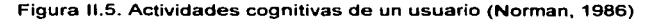

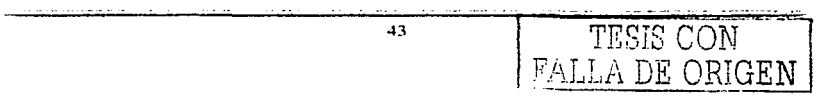

INTERFACES HOMERE-MAQUINA (IHM).

# 2.S.1.2 COGNICION DISTRIBUIDA.

Cognición Distribuida es cuando se estudia como varias personas comparten y se comunican sus conocimientos usando e interactuando con artefactos. Pero este termino cognitiva incluye aspectos individuales y de grupo.

Cuando estudiamos la interacción de un grupo de personas con los sistemas informáticas en el contexto de trabajos altamente organizados en sistemas complejos. nos encontramos dentro del marco de la "Cognición Distribuida". En este marco, la cognición es considerada como un fenómeno que emerge del trabajo del sistema como un todo.

En este contexto se estudia un tema importante que es el de la distribución de información entre las personas y los ordenadores, tal cómo. la negociación de objetivos *y* la distribución del trabajo.

Un modelo general del procesamiento de la información que puede ser adaptado para explicar el procesamiento de información distribuida fue propuesto por Hinsz, Tilldale *y*  Vollrath (véase Figura 11.6).

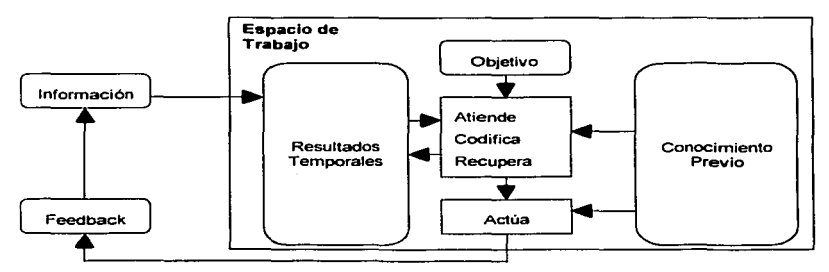

Figura 11.6. Un modelo general del procesamiento de la información de Hinsz, Tilldale *y*  Vollrath.

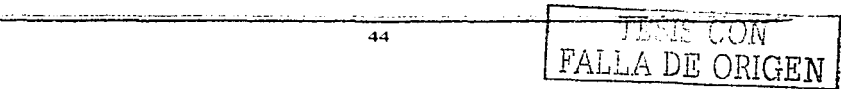

En este modelo, hay un espacio de trabajo limitado dentro de este espacio se lleva a cabo el procesamiento de la información, para interpretarla y decidir sobre la acción a tomar. La interpretación de la información depende del contexto, incluyendo el conocimiento previo de las personas implicadas. La información externa es seleccionada y transformada por los procesos atencionales y de codificación en el espacio de trabajo. Estos procesos están gobernados por el conocimiento previo, asi como por los resultados temporales. Los procesos de codificación y recuperación del conocimiento previo están controlados por los objetivos del momento y continúan hasta que una acción relevante es derivada y ejecutada.

Las acciones pueden ser comunes o distribuidas, de acuerdo con las caracteristicas de la tarea. La información nueva que resulta de llevar a cabo estas acciones. es usada para una nueva ronda de procesamiento. Este modelo implica un procesamiento secuencial de la información. donde las iteraciones de los procesos son ejecutadas hasta que se alcanza el objetivo, y puede ser usado para analizar los procesos implicados en el procesamiento de la información en grupo.

# 2.5.2 ARQUITECTURAS GENERALES COGNITIVAS.

La Psicología Cognitiva ha estado dominada por programas de investigación sobre aspectos parciales del procesamiento de la información. Se han propuesto modelos y realizado experimentos sobre sensación, percepción, memoria, etc.

En ciertas circunstancias, los cientificos cognitivos tienen que explicar y predecir la conducta humana en tareas complejas donde es dificil descomponer la tarea en componentes independientes que puedan atribuirse a procesos preceptúales, atencionales, de memoria o de razonamiento.

Al modelar la conducta de una persona interactuando con un ordenador se reconoce que es imposible separar los componentes cognitivos. Por ello. se han creado teorías lo

> 45 TESIS CON FALLA DE ORIGEN

más generales posibles que integran a la mayor parte de las estructuras y procesos **cognitivos y son capaces de hacer predicciones sobre el mayor número de fenómenos**  conductuales posibles.

**Las tres arquitecturas cognitivas más relevantes son:** 

- ACT-R y SOAR: Estas dos han surgido de la Ciencia Cognitiva son las más elaboradas y las que la investigación empirica han generado por ser su campo de aplicación más amplio. Han sido elaboradas con el objetivo de poder explicar la **conducta humana en cualquier circunstancia.**
- CCT (Cognitive Complexity Theory): Esta surgió de la investigación en Ergonomla, **fue propuesta para explicar la interacción de una persona con un ordenador, es una**  adaptación de SOAR.

## 2.6 USABILIDAD.

**Un sistema tiene que cumplir sus objetivos para que este sea interactivo, es decir, tiene**  que ser usable y accesible para todo tipo de usuarios.

**Es muy importante disenar interfaces de usuario usables. Podemos definir como**  usabiiidad:

- **La medida en la que un producto puede ser usado por determinados usuarios para conseguir objetivos especificas con efectividad, eficiencia y satisfacción.**
- La caracteristica que hace que el software sea fácil de utilizar y fácil de aprender. **También incluye aspectos como que sea seguro, útil y que tenga un coste adecuado.**

 $\overline{\phantom{a}}$  ,  $\overline{\phantom{a}}$  ,  $\overline{\phantom{a}}$  $TESIS$   $\rm CO($ FALLA DE ORIGEN

# 2.6.1 PRINCIPIOS GENERALES DE LA USABILIDAO.

Según DIX, A. en su libro Human computer interaction, los principios generales que se pueden aplicar a un sistema interactivo para mejorar la usabilidad son:

- 1) Facilidad de aprendizaje.
	- El tiempo que se requiere tiene que ser minimo desde el no conocimiento de una aplicación a su uso productivo.
	- •Reducción del tiempo de sesiones de aprendizaje.
	- Proporcionar ayuda a usuarios con conocimientos previos para que estos puedan llegar a un nivel de conocimiento y uso del sistema máximo.

Para que el sistema sea fácil de aprender. este debe ser:

- Sintetizable: El usuario tiene que poder captar los cambios que se hacen.
- Familiar: La familiaridad de un sistema es la correlación que existe entre los conocimientos que posee el usuario y los conocimientos requeridos para la interacción en un sistema nuevo.
- 
- 2) Consistencia. Diremos que un sistema es consistente si todos los mecanismos que se utilicen en un sistema, sean siempre usados de la misma manera siempre que se utilicen y sea cuando sea el momento en que se haga.
- 3) Flexibilidad. La flexibilidad se refiere a las diferentes maneras en que el usuario y el sistema intercambian información. Los parámetros que miden la flexibilidad son:
	- Control del usuario. El control de usuarios permite a estos conducir la interacción y a no estar forzados a trabajar para la aplicación. como también hace a los usuarios inteligentes para hacer obvio de cómo proceder. Para poder dar control al usuario es necesario dar a estos la posibilidad de deshacer y dar control para poder empezar y acabar las operaciones siempre que sea posible.
- Migración de tareas. El usuario y el sistema deben de poder pasar de una tarea a otra de manera que pueda ser completamente interna o compartida entre los dos.
- Capacidad de substitución. La capacidad de substitución quiere decir que valores equivalentes pueden ser substituidos los unos por los otros.
- •Adaptabilidad. Adaptabilidad es la adecuación automática de la interfase al sistema. Las decisiones para poder hacerlo pueden estar basadas en la experiencia del usuario o en la observación de Ja repetición de ciertas secuencias de tareas.
- •Técnicas para tener flexibilidad. Permitir a los usuarios suspender una acción y comenzar otra para atender un trabajo inesperado. Tener atajos y soporte de navegación por teclado para no tener que utilizar siempre el ratón.
- 4) Robustez. La robustez de una interacción cubre las caracteristicas para poder cumplir sus objetivos y su asesoramiento.
- 5) Recuperabilidad. Grado de facilidad de una aplicación que permite al usuario para corregir una acción una vez está reconocido un error.
- 6) Tiempo de respuesta. Se define generalmente, como el tiempo que necesita el sistema para expresar los cambios de estado del usuario.
- 7) Adecuación de las tareas. Grado en que los servicios del sistema soportan todas las tareas que el usuario quiere hacer *y* la manera en que estas las comprenden.
- 8) Otros aspectos a tener en cuenta. Poca carga cognitiva, es decir, los usuarios tienen que confiar más en los reconocimientos que en los recuerdos y no tienen que recordar abreviaciones o códigos muy complicados.

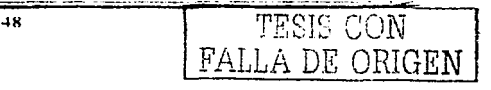

# 2.8.2 EL DISEÑO CENTRADO EN EL USUARIO.

El diseño de sistemas interactivos implica realizar un diseño pensando en el usuario, centrando nuestro sistema de desarrollo en él e implicarlo tanto como sea posible hasta pensar en incluir usuarios en el equipo de diseño.

and a resource of the con-

Muchas veces en ciertas empresas se presentan negativas de empleados para colaborar en la implantación de nuevos sistemas. Los estudios actuales informan que esto se debe a la poca adaptabilidad del ser humano a los cambios drásticos. Es necesario tener en cuenta estas negativas con las que nos podemos encontrar.

Para poder comenzar una tarea es necesario primero observar la práctica habitual de trabajo de los usuarios, asl como su comportamiento, para después poder modelarlo, realizando escenarios, prototipos o maquetas para que pueda ir evaluando el diseño a lo largo del ciclo de vida. Esto se puede realizar a través de un modelo de proceso o de ciclo de vida (Véase Figura 11.7).

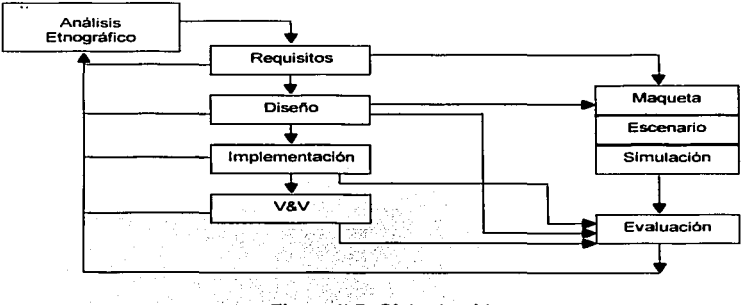

Figura' 11.7. Ciclo de vida.

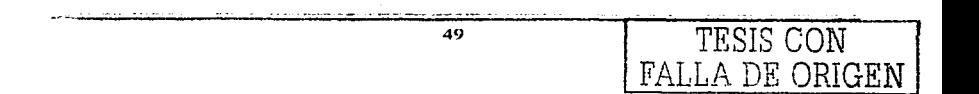

La Figura 11.7 es un modelo de ciclo de vida en que en todas las etapas interviene la evaluación, ya sea al usuario o su puesto de trabajo, *y* se realiza algún tipo de prototipado en que se cuestiona la usabilidad o bien se evalúa directamente el diseno.

# 2.6.3 PROTOTIPADO.

Para poder realizar evaluaciones de la usabilidad en etapas iniciales se utilizan prototipos que se implementan mucho más rápido, que son más baratos *y* que se puedan cambiar muchas veces. El prototipo es un documento, un diseno o un sistema que tiene implementadas partes del sistema final. También es una herramienta que hace que el usuario participe en el desarrollo del sistema y asf poder evaluar el producto en las primeras fases del desarrollo.

# 2.6.3.1 DIMENSIONES DEL PROTOTIPADO.

Básicamente la razón del uso de los prototipos es la reducción de tiempo *y* costos en la implementación de un sistema, esta reducción se consigue reduciendo el número de caracteristicas o nivel de implementación de las funcionalidades de las caracterlsticas, esto define dos dimensiones de prototipado que son:

- Prototipado vertical. El prototipado vertical prueba una parte limitada del sistema *y*  también a profundidad bajo circunstancias reales. Su resultado es un sistema que contiene pocas características, pero sus funcionalidades están totalmente implementadas.
- Prototipado horizontal. En este prototipo no se pueden realizar trabajos reales, es decir, es una simulación de la interfaz. incluye todas las características del sistema pero no contiene funcionalidad subyacente.

### 2.6.3.2 TIPOS DE PROTOTIPOS.

Prototipo de papel. En este prototipo se utilizan instrumentos que nos pueden ayudar a describir un diseño en papel, por ejemplo, papel, tijeras y lápiz. Este prototipo es analizado por un posible usuario el cual realizará algunas de las tareas que se pretende diseñar, en voz alta se realizan las interacciones y se van cambiando las hojas de papel por cada interacción que se realice, es decir una hoja para cada uno de los diferentes escenarios. Posteriormente se apilan dichas hojas para tener una simulación de la aplicación. Este prototipo tiene varias ventajas como: el costo es reducido, los cambios se pueden hacer durante las pruebas, se pueden rediseñar las hojas erróneas y volver a hacer las pruebas, los usuarios son más francos al hacer las criticas del diseno por la sencillez del mismo.

Storyboard. En este prototipo se hace una historieta, se pueden indicar los enlaces a diferentes páginas del mismo a partir de las interacciones del usuario, se puede evaluar con diferentes técnicas. Básicamente éste se utiliza en el diseno cinematográfico, teatro, etc.

Escenario. Los escenarios son historias sobre personas y sus actividades, estos destacan objetivos sugeridos por la apariencia y comportamiento del sistema; que es lo que las personas quieren hacer con el sistema: que procedimientos se usan. cuales no se usan, se realizan o no satisfactoriamente y que interpretaciones hacen de lo que les sucede.

Prototipo de software. Se pueden realizar diferentes tipos de prototipos utilizando las herramientas de desarrollo. A estos prototipos se les consideran como prototipos con herramientas gráficas.

INTERFACES HOMBRE-MAQUINA (IHM).

# 2.7 EVALUACION.

Un sistema, además de cumplir con sus objetivos tiene que ser usable y accesible para todo tipo de usuarios, es decir, este debe de ser interactivo; Por tanto, la usabilidad es un objetivo fundamental en la implementación de un sistema.

La aplicación de los métodos de evaluación de la usabilidad permite garantizar la obtención de la misma aplicación interactiva. La evaluación implica analizar el entorno y a los usuarios que van a utilizar el producto, probar un prototipo, analizar el diseno con expertos, etc. La evaluación comprende un conjunto de metodologlas y técnicas que estudian la usabilidad de un sistema interactivo en diferentes etapas del ciclo de vida.

# 2.7.1 MÉTODOS DE EVALUACION.

Existe una amplia variedad de métodos de evaluación que se clasifican en los tres métodos principales siguientes:

1. Inspección. Es un conjunto de métodos en donde se examinan los aspectos relacionados con la usabilidad de la interfaz. En los diferentes métodos por inspección se tienen en cuenta las opiniones, juicios, informes de los evaluadores sobre dichos aspectos como factor elemental de la evaluación. Sus objetivos de los métodos por inspección son ligeramente diferentes y pueden ser inspeccionados por especialistas en usabilidad, consultores de desarrollo de software, otros profesionales o usuarios finales que tengan conocimiento de las tareas.

Los métodos más importantes son:

a. Evaluación heurística. Esta fue desarrollada por Nielsen y Molich, consiste en analizar la aprobación de la interfaz con principios reconocidos de usabilidad (la

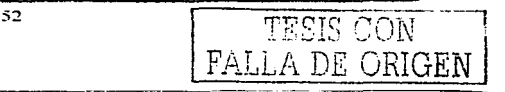

.. heuristica") mediante la inspección de varios evaluadores expertos; se recomienda utilizar de tres a cinco evaluadores para validar la interfaz porque es dificil que el desarrollador o un evaluador pueda encontrar todos los problemas de usabilidad en una interfaz. Cada evaluador hace una revisión de la interfaz, cuando se terminan todas las revisiones de la interfaz los evaluadores tienen que comunicar sus resultados ya sea mediante informes o verbalmente. esto es muy importante puesto que nos asegura evaluaciones independientes e imparciales de cada evaluador. El resultado de dicha revisión es una lista de problemas de usabilidad que ha sido proporcionada por los evaluadores. "Existen 10 reglas heurísticas de la usabilidad, estas reglas son un conjunto revisado a partir del análisis de 249 problemas de la usabilidad<sup>"9</sup>;

- 1 ) Visibilidad del estado del sistema. El sistema siempre debe mantener al usuario sobre el estado del sistema.
- 2) Utilizar el lenguaje de los usuarios. El sistema debe hablar el lenguaje del usuario, con palabras, frases y conceptos familiares.
- 3) Control *y* libertad para el usuario. El usuario debe de disponer de opciones de deshacer y rehacer.
- 4) -Consistencia *y* estándares. El usuario en general debe de seguir las normas y convenciones de la plataforma sobre la que se está implementando el sistema, es decir, el usuario no debe preguntarse si tas diversas palabras. situaciones. o acciones significan la misma cosa.
- 5) Prevención de errores. Se debe prevenir la aparición de errores generando buenos mensajes de error.
- 6) Minimizar la carga de la memoria del usuario. El sistema debe mantener objetos, acciones y las opciones visibles para que el usuario no tenga que memorizar la información de una parte a otra.
- 7) Flexibilidad *y* eficiencia de usa. Las instrucciones para el uso del sistema deben ser visibles o fácilmente accesibles siempre que se necesiten. El sistema debe de permitir personalizar acciones frecuentes, también debe servir para usuarios expertos e inexpertos.

NIELSEN J. y MACK R. L. eds. Usability Inspection Methods. John Wiley and Sons, New York, 1994

- 8) Los diálogos estéticos y diseflo minimalista. No deben contener la información que sea inaplicable o se necesite raramente.
- 9) Ayudar a los usuarios a reconocer, diagnosticar y recuperarse de los errores. Los mensajes de error se deben expresar en un lenguaje claro, debe indicar exactamente el problema y deben ser constructivos.
- 1 O) Ayuda y documentación. La ayuda debe ser fácil de buscar, centrada en las tareas del usuario, tener información de las etapas a realizar y no ser muy extensa.

b. Recorrido de la usabilidad plural. Este método fue desarrollado en los laboratorios de IBM por BIAS'º. tiene características que lo definen a pesar de que comparte caracterlsticas con los recorridos tradicionales. Estas caracteristicas son las siguientes:

- 1) Deben de intervenir tres tipos de participantes, usuarios representativos, desarrolladores y expertos en usabilidad.
- 2) Cada participante dispone de una copia del escenario de la tarea con datos que se puede manipular, estas pruebas se realizan con prototipos de papel u otros materiales utilizados en escenarios.
- 3) Los desarrolladores y los expertos deben de asumir el papel de los usuarios.
- 4) Los participantes han de escribir lo más detallado posible en cada panel del prototipo la acción que tomarán para seguir la tarea que están realizando.
- 5) Una vez terminadas las pruebas, los usuarios representativos son los primeros que deben exponer sus opiniones sobre el sistema, posteriormente los desarrolladores y después los expertos en usabilidad.

c. Recorrido cognitivo. Este método se centra en evaluar la facilidad de aprendizaje en un diseño. Se hace mediante la exploración, ya que a muchos usuarios se les hace más fácil aprender a manejar el software. Los revisores evalúan una propuesta de interfaz en el contexto de una o más tareas especificas.

---------------------

<sup>&</sup>lt;sup>10</sup> BIAS R. y MAYHEW D. J. Cost-Justifying Usability, 1994. AP Profesional Cambridge, MA, 1994

CAPITULO H.

La entrada a una sesión de recorrido consiste en un diseno detallado de la interfaz. **para cada acción el analista explicará la interacción que el usuario puede realizar**  tipicamente con la interfaz. que va a intentar realizar y que acciones están disponibles. **Si el diseño de la interfaz es bueno. las intenciones del usuario provocarán que se seleccione la acción apropiada, la interfaz debe presentar una realimentación indicando que se están realizando progresos para completar la tarea.** 

**El evaluador intentará construir una historia con éxito para cada paso de progresión en los casos de las tareas. Las condiciones generales para saber si hemos tenido éxito se**  explican después en "características comunes del éxito". Cuando fracasamos, se debe **realizar una historia del incidente, proporcionando el criterio y la razón por la que el usuario puede fallar.** 

d. Inspección de estándares. En este método el experto realiza una inspección **minuciosa a la inteñaz para comprobar que esta cumple en todo momento y**  globalmente todos los puntos definidos en el estándar.

2. Indagación. Este tipo de método se realiza hablando con los usuarios. observándolos. usando el sistema en trabajo real u obteniendo respuestas a preguntas verbalmente o por escrito. Este tipo de información acerca de los gustos del usuario. **desagrados, necesidades y la identificación de requisitos son informaciones**  indispensables en una etapa temprana del proceso de desarrollo. Todo esto resulta de especial interés. ya que las rnetodologias a aplicar en una primera fase proporcionan **información acerca de la usabilidad de un producto que aún no se ha empezado a fabricar. Los métodos de indagación son los siguientes:** 

a. Observación de campo. El trabajo que se realiza es visitar el lugar o lugares de trabajo donde se estén realizando las actividades objeto de nuestro estudio y donde **encontraremos usuarios representativos. Su objetivo principal es observar a los usuarios para entender cómo realizan sus tareas y que clase de modelo mental tienen sobre ellas. También se les pueden hacer preguntas para completar esta información.** 

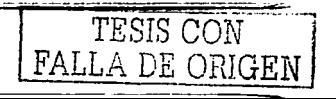

#### INTERFACES HOMBRE-MAQUINA (IHM).

b. Grupos de discusión dirigidos. Es una técnica de recolección de datos donde se reúne de 6 a 9 usuarios para discutir aspectos relacionados con el sistema. Un ingeniero de factores humanos hace las veces de moderador. que tiene que preparar la lista de aspectos a discutir y recoger la información que necesita de la discusión. Esto puede permitir capturar reacciones espontáneas del usuario e ideas que evolucionan en el proceso dinámico del grupo.

c. *Entrevistas.* Como su nombre lo indica se entrevistan a los usuarios respecto a su experiencia en un sistema interactivo, esto resulta una manera directa y estructurada de recoger información. Las entrevistas pueden ser efectivas para una evaluación de alto nivel, particularmente para extraer información sobre las preferencias del usuario. impresiones y actitudes. Puede ayudar a encontrar problemas no previstos en el diseno. El revisor puede adaptar la entrevista al entrevistado y obtener el máximo beneficio.

d. Grabación del uso. Implica disponer en el ordenador de una ampliación del sistema que recoja automáticamente estadisticas sobre el uso detallado del sistema. Es útil porque muestra cómo los usuarios realizan su trabajo real y porque es fácil recoger automáticamente datos de una gran cantidad de usuarios que trabajan bajo diversas circunstancias. Esta técnica se puede utilizar en las etapas de prueba o de despliegue.

e. Estudio de campo proactivo. Antes de disenar un sistema, para poder entender a los usuarios, sus tareas y su entorno de trabajo, los ingenieros en factores humanos van al puesto de trabajo de los usuarios y hablan con ellos, observan como trabajan y les hacen preguntas para comprender sus caracteristicas. el flujo de información, las características del sistema que necesitan. etc. Se debe usar esta técnica durante el análisis de los requisitos o en una etapa inicial del diseno.

f. Cuestionarios. El cuestionario es menos flexible que la entrevista, pero puede llegar a un grupo más numeroso y se puede analizar con más rigor. Se puede utilizar varias veces en el proceso de diseño.

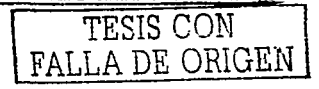

·--·---···-·\_\_I~==========~

3. Test. En los métodos de usabilidad por test los usuarios representativos trabajan en tareas utilizando el sistema y los evaluadores utilizan los resultados para ver cómo la interfaz de usuario soporta a los usuarios con sus tareas. Los métodos de usabilidad por test más importantes son los siguientes:

a. Medida de prestaciones. Este método cuenta con las siguientes caracteristicas:

- 1) El primer objetivo es mejorar la usabilidad del producto.
- 2) Los participantes representan usuarios reales.
- 3) Los participantes hacen tareas reales.
- 4) Se observa y se registra lo que los participantes hacen y dicen.
- 5) Se analizan los datos, se diagnostican problemas reales y se recomiendan cambios para fijar los problemas.

b. Pensando en voz alta. En este método se les proporciona a los usuarios un prototipo del sistema para que ellos trabajen en él y al mismo tiempo expresen sus ideas y pensamientos con respecto a las tareas y actividades que van realizando. Con este método. los evaluadores tienen una visión de cómo trabaja el usuario y como reacciona e interpreta las acciones que se le van presentando, además de que sabrá si el usuario es capaz de alcanzar el objetivo de la tarea y si las etapas para llegar a él eran como lo esperaba.

c. Test retrospectivo. En este método se utiliza una grabación del usuario realizando una tarea para posteriormente revisarla ya que para el usuario es factible hacer comentarios más extensos al observar el video y el evaluador puede parar el video y cuestionar al usuario sin temor a intervenir en el test.

57. J.L.SIS CON<sup>1</sup>

# CAPITULO 111. INTERFACES GRAFICAS DE USUARIO (GUI).

Es común encontrarnos con Interfaces de Usuario de distintas clases. ya sea en tareas laborales o en la vida cotidiana. En la actualidad, los sistemas computacionales han tenido un gran auge y la mayoria de estos sistemas se basan en ambientes gráficos los cuales ayudan enormemente a un uso más fácil de ellos. Esto es lo que se conoce como Interfaces Gráficas de Usuario, los cuales nos permiten reconocer ciertas instrucciones o comandos de una manera más práctica y sin tener que recordar lineas de comando.

Sin embargo, las interfaces gráficas de usuario no siempre cumplen con los objetivos para las que fueron diseñadas. Es común encontrar interfaces de este tipo que no proporcionan ninguna información para los usuarios y que pueden llegar a confundirlos. En este capitulo analizaremos las caracteristicas principales de dichas inteñaces junto con sus componentes más elementales y con ello entenderemos la importancia que tienen para hacer de cierta aplicación una tarea funcional y usabte.

# 3.1 CANALES DE ENTRADA.

La interacción entre ta persona y el ordenador se realiza cuando hay un intercambio de información entre ambos. La persona capta la información que el ordenador le presenta mediante sus sentidos y de la misma manera, la persona transmite cierta información al ordenador quien la capta a través de sus sistemas de entrada (input).

Cuando se trata de la transmisión de información del ordenador a la persona tendremos que considerar el funcionamiento de los sistemas sensoriales humanos.

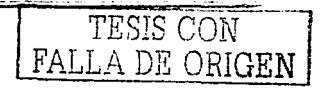

5H

Las interfaces hasta hace poco presentaban la información en un formato visual y **auditivo aunque este ultimo menos frecuentemente; el sentido visual ha sido et más**  tratado en IPO, seguido a distancia por el sentido auditivo.

En el conocido dibujo que Card, Moran y Newell utilizaron en su libro de presentación de GOMS, los canales de entrada considerados eran el ojo y el oído solamente. Sin **embargo actualmente. se están diseñando inteñaces donde la información es**  presentada en otros formatos físicos para que el usuario la reciba a través de sus otros **sentidos.** 

**A continuación mencionaremos los aspectos generales del canal sensorial más**  importante (Visual), mencionando algunos ejemplos del diseño de interfaces para **mostrar como puede ser aplicado.** 

### 3.2 SISTEMA VISUAL.

**Ver es enfocar y captar escenas con gran precisión. es decir. obtener información. a**  partir de la energia electromagnética que llega a los ojos desde la estructura que nos rodea y los distintos aspectos que pueden distinguirse en él.

Lo que vemos es una luz definida como la porción del espectro electromagnético que puede ser detectado por el sistema visual humano: para que sea posible la recepción **física de los estimulas son necesarias diferentes estructuras anatómicas que podemos**  ver en las Figura 111.1 y Figura 111.2. La primera capa que atraviesa la luz es la córnea, **es una capa transparente que se continúa con la esclerótica lateralmente. Posteriormente nos encontramos la cámara anterior, entre la córnea y el cristalino, en la que hay un liquido transparente llamado cuerpo vítmo.** 

### INTERFACES GRAFICAS DE USUARIO (GUI).

La pupila es un agujero que cambiando de tamano consigue regular la luz que entra. La **siguiente estructura con la que se encuentra la luz es el cristalino o lente. que mediante la variación de su curvatura a través de los músculos ciliares en donde permite que enfoquemos objetos a diferentes distancias.** 

**Finalmente. tras atravesar el cuerpo vllreo que es un denso fluido trasparente que**  ocupa la mayor parte del volumen del ojo, las radiaciones luminosas llegan a la retina, en la que se encuentran las células encargadas de realizar la formación de la imagen. En ella las imágenes se forman de forma invertida aunque el cerebro está capacitado **para considerarlas como normales.** 

En la retina existen dos puntos importantes, la fóvea, que es el punto de máxima visión y el punto ciego, que es un lugar en el que no hay visión ya que de éste parte el nervio óptico.

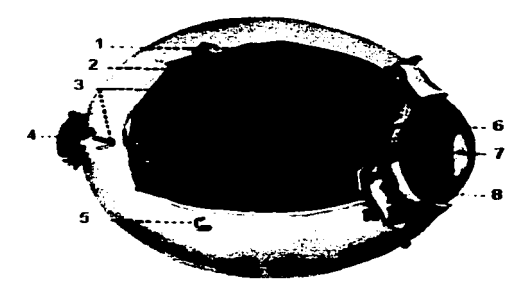

- 1. Esclerótica.
- 2. Coroides.<br>3. Vasos sar
- 3. Vasos sanguineos.
- 4. Nervio óptico.<br>5. Orificios de ur
- 5. Orificios de una vena.<br>6. Músculo ciliar.

60 TESIS CON

FALLA DE ORIGEN

- 6. Músculo ciliar.
- 7. Pupila.
- 8. Iris.

Figura 111.1. Anatomia del Ojo (Swartout, 1970) .

LA DE ORIGEN

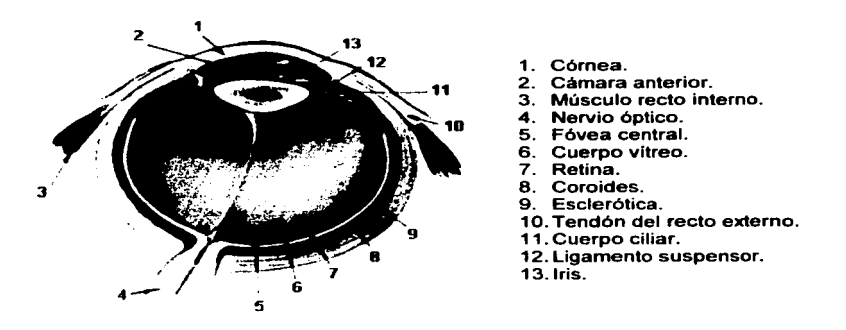

Figura 111.2. Anatomia del Ojo (Swartout, 1970).

and the company

### 3.3 ASPECTOS VISUALES.

La Psicología suele distinguir entre Sensación que es la captación del estimulo físico y **su transformación en impulso nervioso, y la Percepción que es la asignación de significado al estimulo que ha entrado en nuestro sistema cognitivo. Desde este punto de vista. hablamos de percepción de fonnas y no de sensación de fonnas. Reconocer que las lineas que llegan a nuestra retina son los bordes de un objeto es percibir ese**  objeto. Sensación y percepción están ligados, por ejemplo, el color depende de la longitud de onda y de como en la retina se codifican las diferentes longitudes de onda. **Sin embargo. el color es un tema perceptual puesto que en IPO el color se utiliza para distinguir objetos en la interfaz visual.** 

61 TESIS CON

# 3.3.1 EL COLOR.

Para saber como se perciben los colores se necesita saber como la luz llega a la retina y es codificada por los receptores que existen en ella. Por lo tanto, a continuación daremos una explicación de dicho proceso.

La retina humana cuenta con dos tipos de fotorreceptores, los conos y los bastones (Véase Figura 111.3). que al contacto con la luz segregan sustancias quimicas que estimulan a las neuronas.

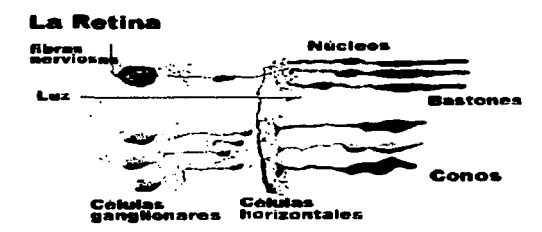

Figura 111.3. La Retina Humana (Enrique M. Coperlas. 1998).

Los *conos* son responsables de la visión diurna, permiten realizar mejor que los bastones cualquier tarea visual, excepto la detección de estimulas oscuros. Los bastones son extremadamente sensibles a la luz y median la visión nocturna.

Hay tres tipos de conos con pigmentos con diferentes sensibilidades espectrales. La longitud de onda que llega a la retina causa un patrón de 'output• (producción total) formado por los tres conos pero de diferentes grados. Después et sistema nervioso central interpreta cada patrón de output como un color determinado.

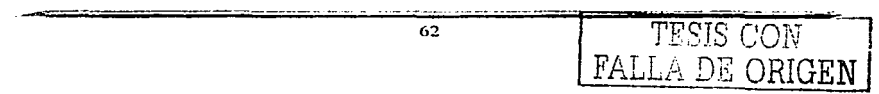

#### CAPITULO 111.

Los patrones de output y de cómo son interpretados por el sistema nervioso central se le conoce como la Teorla de los Componentes en donde se explica que la combinación de dos luces estimula a los tres conos para dar lugar a un patrón de output similar al que seria causado por la longitud de onda de otra luz, por ejemplo, la combinación de dos luces, roja y verde estimulan a los tres conos y da lugar a una longitud de onda del amarillo.

Sin embargo, hay ciertos fenómenos visuales que no pueden ser explicados por esta teoria, por ejemplo, cuando el ojo se fija en una luz roja por varios segundos y se retira, después se produce una imagen verde y viceversa. A este efecto se le llama Posefecto **del color. en el cual es necesario proponer un sistema conocido como de los procesos oponentes.** 

**Existen tres sistemas de procesos oponentes:** 

- 1. Rojo-verde: Responde cuando llegan longitudes de onda medias el color verde, o longitudes de onda muy bajas o muy altas el rojo.
- 2. Azul-Amarillo: Responde ante longitudes de onda cortas el azul, o longitudes de **onda largas el amarillo.**
- 3. Acromático: Responde a la cantidad de luz que se refleja, dando lugar a los niveles de claridad (claro-oscuro) que vemos.

La explicación de los posefectos del color seria según esta teoria que cuando se mira **fijamente un color durante un tiempo. el sistema de ese color se agota y se inhibe y se**  deja ver otro color. Esta teoria tiene importantes consecuencias para la IPO, ya que se **deben evitar los colores oponentes en combinación en una pantalla para evitar los posefectos. Por ejemplo, si se ponen las letras en color azul sobre un fondo amarillo**  puede que se capte la atención del usuario pero los posefectos del color pueden hacer que se dejen de ver las letras en la pantalla.

> 63 TESIS CON FALLA DE ORIGEN

La extensa investigación llevada a cabo sobre este tema nos ha permitido que hoy tengamos gulas de selección de color (véase Tabla 111.1 ).

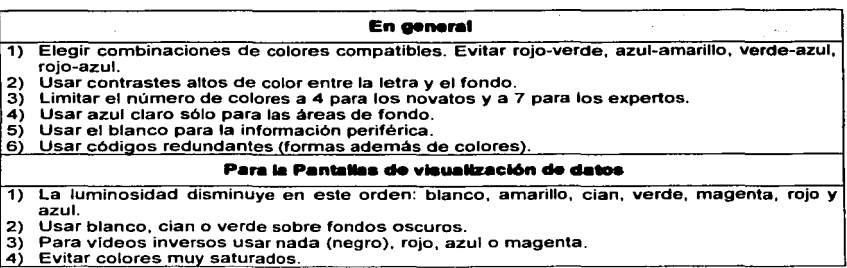

Tabla 111.1. Gulas para la selección del color en las interfaces (John Sullivan. 1997).

Tal y como indica la regla 6, se necesita tener presente que no se debe abusar de los colores como medios de codificación ya que los problemas de visión del color son muy comunes. En este sentido conviene saber cuales son estas deficiencias de la visión cromática que son consistentes con la pérdida de uno de los tres sistemas de conos (véase Tabla 111.2).

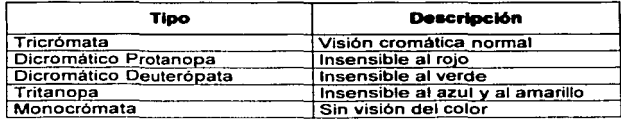

Tabla 111.2. Deficiencias de visión cromática (John Sullivan. 1997).

Es conveniente señalar lo que significan para el psicólogo algunos de los términos comunes que usamos para referirnos al color. Decimos que el color de un objeto tiene varios componentes: matiz, saturación y luminosidad (brillantez), cada uno determinado

TESIS CON LA DE ORIGEN

por una dimensión física, así las características psicológicas que percibimos están directamente asociadas a las siguientes propiedades físicas (véase Tabla 111.3).

| Longitud de onda  | <b>Matiz</b>      |
|-------------------|-------------------|
| Pureza            | Saturación        |
| Reflectancia      | Luminosidad       |
| <b>Intensidad</b> | <b>Brillantez</b> |

Tabla 111.3. Asociación entre propiedades fisicas y características psicológicas (John Sullivan. 1997).

### **3.3.1.1 EL ESPACIO DE COLOR.**

Una herramienta muy útil que nos ayuda a especificar colores es una gráfica de la Commission lnternationale d'Eclairage (CIE) que define un espacio de color estándar (Figura 111.4), ésta representa la saturación y el tono de un gráfico bidimensional. Los **tonos totalmente saturados se encuentran en el límite exterior y los colores no**  saturados ocupan el centro del gráfico.

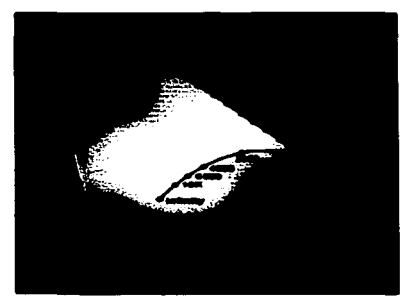

Figura 111.4. Gráfica X-Y de la Commission lnternationale d'Eclairage (CIE).

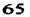

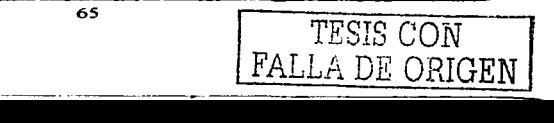

## **INTERFACES GRAFICAS DE USUARIO (GUI).**

TESIS CON FALLA DE ORIGEN

A pesar de que esta gráfica es una herramienta muy útil, el espacio de color que ella define no nos ofrece los medios que usamos para reproducir color *y* dado que nuestro sistema de visión en color usa tres diferentes conos para detectar el espectro visual, el espacio de color deberla ser tridimensional. Se puede ver más fácil este espacio de color como un cubo, un vértice representarla el negro, el color blanco estaría en el vértice opuesto al color negro; en los vértices contiguos a el negro estarlan los colores **rojo, verde y azul,** *y* **en los siguientes las combinaciones de estos colores entre sí**  {véase Figura 111.5).

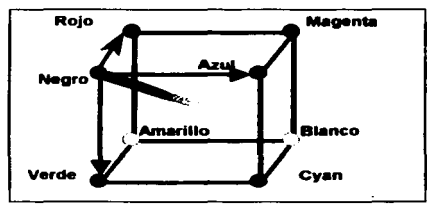

Figura 111.5. Representación aproximada de la gráfica CIE {Darren Meyer, 1998).

Existe una linea que conecta las esquinas del cubo desde el negro al blanco, ésta es la Hnea neutral *y* hay lineas conectando cada uno de los colores primarios con sus **correspondientes colores secundarios. Cada uno de los colores primarios** *y* **secundarios**  tienen sus propios caminos desde el negro hasta el blanco (véase Figura 111.6).

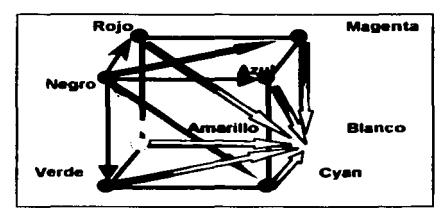

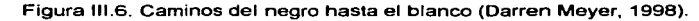

El cubo de color definido en función de los vectores de sensibilidad se aplica igualmente a muchos de los sistemas que utilizamos para almacenar y reproducir color porque ellos son también sistemas de combinación de tres colores.

# 3.3.1.2 EL COLOR Y SU SIGNIFICADO.

El color tiene la capacidad de transportar emociones y significados. Cada color tiene varios significados distintos. En la Tabla 111.4 podemos apreciar las relaciones que tradicionalmente se establecen entre los colores más comunes y ciertas actitudes mentales. Pero las asociaciones entre color y significado varian con las culturas.

La connotación estética y emocional del color cambia. No hay manera cientlfica de saber si las percepciones de colores son iguales para todos. Mucho menos, cuando se refiere a las distintas culturas.

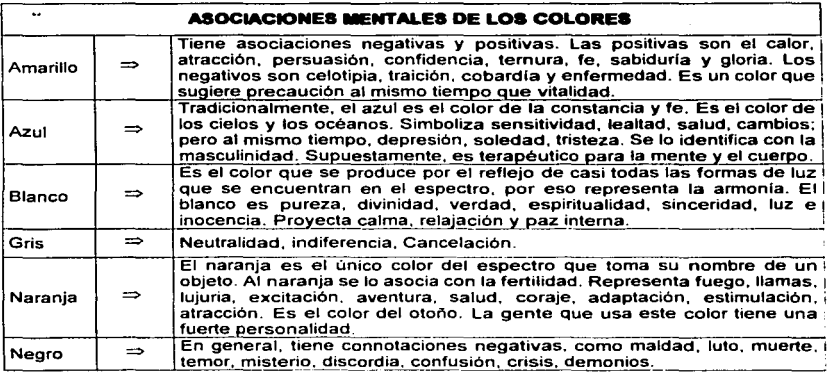

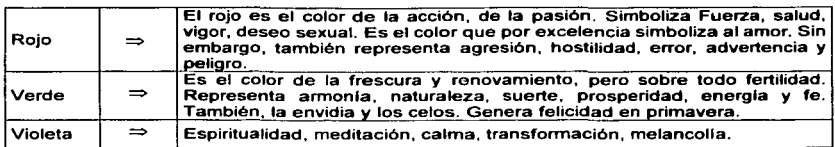

Tabla 111.4. Asociaciones mentales de los colores (Josef Albers, 1974).

# 3.3.2 ELEGANCIA Y SIMPLICIDAD.

"La palabra elegancia proviene del latln eligere que significa escoger fuera o seleccionar cuidadosamente"<sup>11</sup>

Actualmente este término ha adquirido las connotaciones de refinamiento. reflejando la atención y buen gusto. El plan visual hace una decisión cuidadosa y una selección juiciosa de elementos formales. Una de las principales funciones de la simplicidad es la minimización de los componentes y la simplificación de la relación entre ellos. La simplicidad en el diseño depende de tres principios estrechamente relacionados:

- Unidad: La meta debe ser integrar de manera armónica cada elemento de la interfaz  $\bullet$ como si fuese uno sólo.
- Refinamiento: El refinamiento sucesivo es el único camino hacia la simplicidad. Para crear una solución elegante. todo aquello que no sea esencial para la comunicación debe ser eliminado.
- Conveniencia. Los elementos en el diseño deben ser unificados para producir un todo coherente, las partes (al igual que el todo) deben ser refinadas para captar la atención del usuario sobre sus aspectos esenciales. y en cada nivel debe asegurarse que la solución fue la más conveniente.

<sup>11</sup>Kevin Mullet and Oarrell Sano. Designng Visual Interfaces; Prentice Hall. Pág. 17.

### 3.3.3 ESCALA, CONTRASTE Y PROPORCION.

La relación escala, contraste y proporción es uno de los problemas más diflciles en el plan visual el que requiere en la mayoria la práctica para desarrollar. Alterando un solo atributo de una parte incluso en una composición compleja pueden tener un impacto significante en el equilibrio, la unidad, y finalmente la armonia del todo. Cuando un solo elemento es demasiado grande o demasiado pequeno, demasiado luz o demasiado oscuro, demasiado prominente o indistinto, el plan entero sufre.

Escala: Describe al tamaño o magnitud relativa de un elemento de diseño dado en relación a otros elementos o al todo. La magnitud de las diferencias requiere la estabilidad de este balance, es gobernada por los principios del contraste.

Contraste: Resulta de las diferencias notables entre dimensiones visuales comunes que puedan ser observadas entre elementos de una composición. El contraste proporciona la base para una distinción visual, pueden usarse los siguientes atributos: forma, tamaño, color, textura, posición, orientación y movimiento.

Proporción: Determina el balance y armonia de la relación entre elementos. La proporción es el métrico eso guia la opción de escalas en una relación del contraste. Los sistemas clásicos de proporción codifican relaciones conocidas para agradar a la mente asi como el ojo.

La escala. contraste y proporción son las herramientas poderosas en las manos de un diseñador experimentado. Los Beneficios del uso de escalas, contrastes y proporcionalidad son:

- Diferenciación. El contraste es esencial para diferenciar un elemento de otro.
- Énfasis. La escala y el contraste pueden usarse para dar énfasis a elementos importantes o áreas en la composición.

INTERFACES GRAFICAS DE USUARIO (GUI).

FALLA DE ORIGEN

- Actividad. La escala y el contraste mueven el ojo del espectador a través de la composición en una sucesión predecible que puede usarse para apoyar una meta de comunicación particular.
- Interés. La escala y contraste agregan el interés visual a una composición yuxtaponiendo los elementos con las calidades visuales fuertemente opuestas, crean tensión, drama, y excitación.

### 3.3.4 ORGANIZACION VISUAL Y ESTRUCTURA VISUAL.

La Organización y estructura visual son caracteristicas que el usuario utiliza para evaluar desde el primer momento los aspectos más relevantes de una interfaz. La estructura introduce varias beneficios:

- Unidad. La estructura visual une los elementos diferentes y les permite trabajar de concierto hacia una meta de comunicación común.
- Integridad. Una estructura debe ser fuerte y coherente para que guarde el plan enfocado en la meta de comunicación creando un formulario emergente que contribuye al significado del conjunto.
- Entendimiento. La estructura refuerza el entendimiento dividiendo la información satisfecha del despliegue entero en subconjuntos manejables que pueden procesarse separadamente o en paralelo, según los deseos del diseñador.
- Control. El control de estructura le permite al disenador influir en este proceso de exploración y asegurar que la información se entrega eficazmente.

La organización y estructura visual son las grapas del plan de comunicación orientado al éxito. La organización empieza con clasificación que involucra la agrupación, relaciona los elementos y establece una jerarquia de importancia para los elementos y grupos. La organización y la estructura visual dependen de la planificación cuidadosa y la aplicación meticulosa. Dado esto se pueden aplicar cuatro técnicas usadas para mejorar la organización y la estructura visual:
FALLA DE ORIGEN

- o Uso de la simetria para asegurar el balance.
	- Identificar los ejes sobre los que será establecida la simetría.
	- $\blacksquare$ La simetría sobre el eje vertical prevalece en la percepción humana y es generalmente más útil en despliegues visuales.
	- Balancear cuidadosamente la información en cada lado del eje.  $\bullet$
	- Asegurar que el eje de simetrla está centrado en el contexto total del despliegue.
	- $\blacksquare$ Verificar los resultados.
- o Uso de alineación y establecimiento de relaciones visuales.
	- Identificar las fronteras totales del área de diseno y si es posible mejorar buscando algunas alineaciones.
	- Localizar elementos y márgenes internos y externos modificar y calificar los resultados.
	- Localizar elementos aislados y alinearlos con algo dentro del diseño.
	- Si un elemento no puede ser alineado con otro, tratar de relacionarlo a las proporciones del display.
- Ajuste óptico.
	- Determinar el punto exacto de alineación y unidad de espaciamiento requerida.
	- Verificar con respecto a márgenes.
	- $\sim$ Realizar acercamientos sobre los elementos a evaluar.
- o Configuración del diseño con espacios negativos.
	- $\sim$ Revisar la organización de la información.
	- Asegurar separación espacial de unidades independientes de información.  $\bullet$
	- $\bullet$ Determinar cuales elementos requieren énfasis visual adicional.
	- Incrementar el espacio en blanco que rodea a elementos críticos.  $\bullet$
	- Recordar que el espacio en blanco no es espacio desperdiciado.

## 3.4 PERCEPCION.

Al hablar de Percepción ya no estamos hablando de ondas electromagnéticas que llegan a la retina, ahora hablamos de 'objetos con colores *y* formas'. La percepción comienza al recibir la información de las células receptoras. que son sensibles a uno u otro tipo de estimulas.

La distribución de elementos en una interfaz es una decisión que debe tomar el disenador, guiado muchas veces por su propia intuición o en peores casos incluso por exigencias de espacio.

Un modelo teórico de la organización perceptual fue propuesto por Palmer *y* Rock, en el que la escena se analiza a partir de distintos procesos (los elementos en cursiva en la Figura 111.7). Estos actúan de forma serial proporcionando cada uno de ellos nuevos 'inputs' (los elementos en los recuadros) que son analizados a continuación por el siguiente proceso. El 'output' final de todo el análisis es una imagen donde se ha organizado la escena en agrupaciones de objetos *y* se han diferenciado las partes de los mismos.

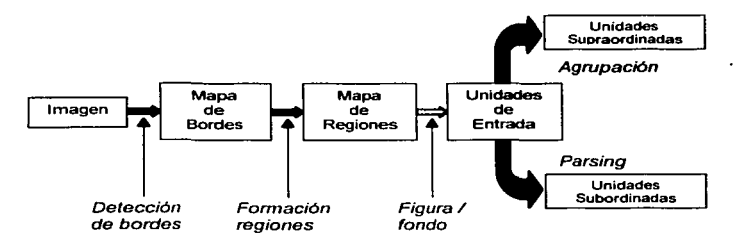

Figura 111.7. Modelo Palmer *y* Rock de la organización perceptual de objetos *y* escenas (Palmer S. E. *y* Rock l., 1994).

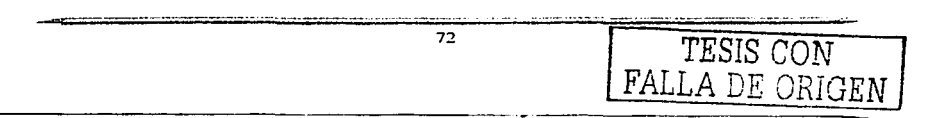

Investigaciones clásicas utilizando organizaciones ambiguas de figura/fondo (ver Figura 111.8) han demostrado que las personas tienden a percibir tan sólo uno de los lados como un objeto con significado. El otro (fondo) no es recordado, por lo que es posible que ha dejado de ser procesado tempranamente. De estas respuestas se concluye que las caracteristicas de la figura que la distinguen del fondo son que tiene significado, está más próxima al observador, está limitada por un contorno y posee una forma definida por el contorno.

Actualmente se ha identificado los siguientes como principios sobre los cuales se establece esta distinción, siendo la figura el elemento: delimitado por el otro, de tamano más reducido, orientado vertical u horizontalmente, de mayor contraste, simétrico, convexo o de formas paralelas. De la tendencia de algunos de estos principios se determina el patrón de imagen donde ya se distingue entre la figura y el resto de la escena.

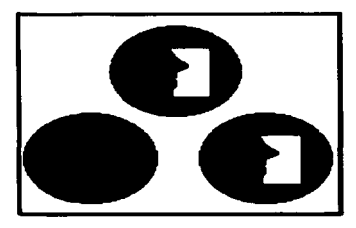

Figura 111.8. Ejemplo de figuras ambiguas con respecto a la configuración figura/fondo (SPERLING, G; 1960).

Las unidades de entrada son transformadas finalmente por el proceso de agrupamiento que da como resultado el que varios elementos de la escena se perciban conjuntamente *y* el proceso de división que se encargan de diferenciar las diversas partes de la figura; para configurar la que sera la organización perceptual definitiva de la imagen.

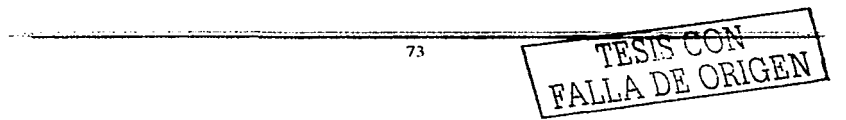

 $r$ <sup>resis contraction</sup>

La organización de los elementos puede facilitar o entorpecer el trabajo de un usuario sobre la misma. Una idea principal para un buen diseño es que "la organización perceptual de la información debe estar supeditada a cómo el usuario lleve a cabo la tarea sobre la misma", $12$  propuesta por Wickens.

### 3.5 REPRESENTACION DE IMAGENES.

Se define a la imagen: "Desde el punto de vista flsico como la reproducción de la estructura flsica de un objeto, su apariencia exterior, que por tanto representa algo de lo que conserva su presencia, gracias a lo cual puede reconocerse y memorizarse. Es la forma la que realmente se memoriza y permite la identificación posterior. Por lo que sin una experiencia previa no resultaría reconocible".<sup>13</sup>

Partiendo de la definición anterior decimos que. la imagen es una experiencia de la percepción visual y nuestro sistema está capacitado de una manera natural para identificar casi inmediatamente las estructuras simples que la componen, aunque necesita hacer un esfuerzo para reconocerlas cuando éstas se vuelven complejas.

Las imágenes son mediadoras entre el receptor y la realidad, es decir, están creadas para ser percibidas. El observador es quien le atribuye significado, pues la imagen siempre se encuentra inmersa dentro de un proyecto de comunicación, para lo cual es necesaria la colaboración de un determinado contexto, ya que dependiendo de éste el significado puede variar.

La función fundamental de la imagen es proporcionar una clave de lectura al espectador. a fin de asegurar la comprensión de un significado determinado en ella. El

74

<sup>&</sup>lt;sup>12</sup> WICKENS C. D. y ANDRE A. D. Proximity compatibility and information display: efects of color, space, and objectness on information integration. en *Human Factors*. Num, 32, 1990

SANABRIA MARTIN F. Información audiovisual: teoria y técnica de la información radiofónica y televisiva, en Colección Bosch Comunicación. Num. 11. Ed. Bosch. Barcelona, 1994

lenguaje dispone de palabras para nombrar determinados conceptos u objetos, y de diferentes categorlas de éstas para hacerlo: nombres, adjetivos, adverbios, etc. La imagen sustituye estas palabras por elementos gráficos que constituyen un sistema de formas para dar un significado concreto.

Cabe mencionar que la interpretación del lenguaje es siempre fija y la de la imagen varia respecto a la del espectador y su contexto. Esto determina el uso que se hace de ella y pone de manifiesto la interpretación diversa que resulta en los diferentes receptores.

Cuando una imagen tiene un contenido, éste debe ser leido por su destinatario. El problema viene definido por el tipo de lectura que de ella queramos hacer. Esta puede ser de dos tipos, dependiendo de nuestro objetivo:

- Lectura semio/ógica esta relacionada con el uso de códigos universales y naturales, que determinados por el diferente contexto social que rodea a cada sujeto estos darán lugar a diferentes interpretaciones; y la
- Lectura icónica basada en el uso de un código exclusivo y elaborado, por tanto más dificil de comprender ya que incluye una funcionalidad intencionada.

Estableciendo una clasificación precisa entre signo, simbolo e icono para diferenciarlos. se puede definir:

- Signa. Cualquier cosa que representa la idea de otra. La entidad minima con significado puede ser considerada signo. por lo que signos son tanto un simbolo, como un icono.
- Icono. Suele basarse en convenciones sociales estereotipadas, definen conceptos singulares y concretos, y establecen una conexión fisica con el objeto que representa por semejanza, de modo que posee sus mismas propiedades (en el capítulo IV nos adentraremos más en este tema).

*TESIS* CON FALLA DE ORIGEN

75

FALLA DE ORIGEN

Simbo/os. Responden a un proceso metafórico en el que se utiliza una representación abstracta sin un código interpretativo especifico, que transmiten una idea contenida en la imagen. Pueden poseer distintos significados, dependiendo de la interpretación que reciben; tanto, que es dificil determinar una correcta decodificación de ellos. Algunos simbolos han adoptado un significado estereotipado y han sido considerados como universales.

#### 3.5.1 ELEMENTOS MORFOLOGICOS DE LA IMAGEN.

El significado de un gráfico ha de estar sometido a un sistema convencional que defina el uso de una serie de elementos morfológicos, es decir, un lenguaje gráfico establecido que permita su comprensión para el usuario.

Este lenguaje gráfico del que hablamos es el que constituye el 'lenguaje de la imagen', y lo componen elementos como el punto, la linea, la forma, el plano, la luz. el color, el espacio, el tiempo y el sonido, al cuál se van incorporando nuevos recursos que vamos asumiendo conforme nos familiarizamos con ellos.

Es importante conocer este lenguaje y sus caracteristicas, en el que toda imagen se puede descomponer en porciones menores y más sencillas, que desempeñan a su vez una función gráfica especifica cada uno, al mismo tiempo que intervienen en la composición global de la misma.

La imagen es el resultado es la unión de dichos elementos creando una estructura con una composición determinada. Todo esto. organizado a partir de una serie de normas de usa y distribución, que se basan en los principios que determinan la organización perceptiva en el ser humano.

Este criterio de eficacia se basa principalmente en el llamado "Principio de simplicidad estructural"<sup>14</sup>, que se basa a su vez en tres variables:

 $1000 - 1000$ 

- Pregnancia de la forma. Es la claridad perceptiva de la imagen como estimulo, de modo que ésta será mayor cuanto más simple.
- Composición plástica. Esta debe estar definida por una estructura interna claramente determinada, incluso dirigida por criterios geométricos como la simetria, por la observación de las formas de lectura de cada núcleo cultural.
- Correspondencia entre forma *y* contenido. Es la adecuación del contenido a las caracteristicas narrativas y limitaciones propias del medio de transmisión de la imagen (por Ejemplo, el ordenador).

La representación de la imagen puede adoptar muy diferentes formas, resultado de la elección de un sistema gráfico y de las relaciones establecidas entre los diferentes recursos morfológicos constituyendo una unidad a través de una estructura que define una composición determinada.

#### 3.5.1.1 EL PUNTO.

Es la senal que puede formar parte de una imagen. Como una marca, posee una gran fuerza atractiva, por lo que su situación en una composición puede establecer los ejes básicos de la estructura. De hecho, cuando vemos aparecer varios puntos juntos. tendemos a percibirlos agrupados creando formas.

El punto posee infinitas posibilidades de combinación y variación, dependiendo de su forma, color, dimensión, por ejemplo, cuando el punto crece y se hace demasiado grande se considera como si fuera una superficie.

<sup>&</sup>lt;sup>14</sup> VILLAFAÑE J. y MÍNGUEZ N. Principios de teoría general de la imagen. Ed. Pirámide, Madrid, 1996

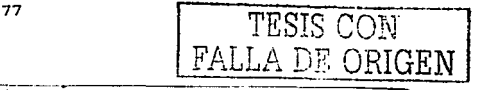

En la composición nos podemos encontrar con diferentes tipos de puntos: los que funcionan como centros geométricos o centros de equilibrio, corno puntos de atención. Por lo que podemos determinar que su importancia está definida por su ubicación en el espacio ya que ayuda a dirigir la visión del observador.

## 3.5.1.2 LA LINEA.

Es el resultado del recorrido que describe un punto o una sucesión de ellos en movimiento. Su principal caracterlstica gráficamente es la longitud.

Existe una gran variedad de tipos de lineas, basadas fundamentalmente en su dirección. Pero, son las lineas curvas, rectas u oblicuas quienes determinan la dinamicidad de la misma, siendo las lineas rectas más estáticas que las curvas u oblicuas. Dependiendo de su grosor pueden reforzar, o disimular aspectos expresivos y si se asocian en grupos, pueden llegar a crear tramas que sombreen y den volumen a los objetos.

La linea es capaz de crear texturas, incluso proporcionar volumen a los objetos, aportar sensación de profundidad, delimitar la estructura de un objeto y simular efectos de movimiento.

## 3.5.1.3 LA FORMA.

Es el elemento gráfico que define una superficie con unas dimensiones delimitadas, intimamente ligada al espacio bidimensional que ocupa, y relacionada con la capacidad perceptiva del ser humano de identificar los objetos. No en vano es la forma almacenada en nuestra memoria la que nos permite identificarlos y diferenciarlos, al mismo tiempo que sintetiza en una estructura global a todos los elementos morfológicos que componen una imagen. Las tres formas básicas, que colaboran en al creación de

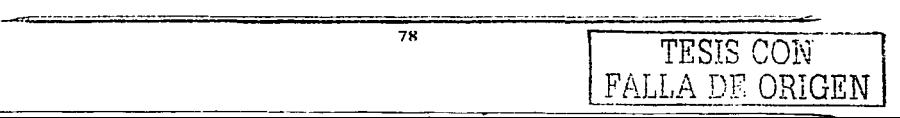

todas las demás formas posibles mediante su combinación son: el cuadrado, el triángulo equilátero y el circulo.

Su principal función es la definición, articulación, organización del espacio y la **simulación de tridimensionalidad, basada fundamentalmente en su representación en perspectiva a partir de proyecciones.** 

## 3.5.1.4 LA LUZ.

Su percepción depende de la composición fisica de las superficies sobre las que incide. ya que todo lo que vemos lo hacemos gracias a la luz, la cual, al incidir sobre los objetos y ser reflejada impresiona nuestra retina, definiéndolos y determinándolos. La **luz influye en dicho registro, intensificando o disminuyendo valores como el color. Las diferentes cualidades nos aportan datos acerca de lo que vemos, como la luminosidad,**  que indica la cantidad de luz percibida y determina la claridad u oscuridad de los objetos. La 'tonalidad' que indica cómo incide la luz sobre los objetos que ayuda a la **captación de las formas.** 

**Pero los tonos no son estáticos, se interrelacionan, y su cercanla altera la intensidad de**  los tonos yuxtapuestos. De hecho, un tono claro, parece más claro cerca de un tono oscuro y viceversa. Lo que afecta a la percepción de la forma, ya que un tono claro se **expande rodeado de uno oscuro y un tono oscuro se comprime rodeado de uno claro.** 

### 3.5.1.5 EL COLOR.

**Respecto a las funciones plásticas en imágenes, su composición y creación, podemos**  decir que, el color contribuye a la recreación del espacio ayudando incluso a la simulación de la profundidad o sugiriendo distancia. El color posee la capacidad de **crear ritmos y variar la intensidad dinámica de las composiciones. Las dos principales formas de relación dinámica entre los colores son la armonía y el contraste.** 

79

i TESIS CON<br>ESTA TESIANO SADRIC DE LA BIBLIOTECT

 $_{\rm FWHHM}$  dra $_{\rm FWHGH}$  |

INTERFACES GRAFICAS DE USUARIO (GUI).

--··-·--------··a -

TESIS CON FALLA DE ORIGEN

- La armonía crea una composición con variaciones cromáticas suaves y graduales relacionando colores afines, sin mostrar excesivos contrastes, pero sin olvidar cierta diversidad para no mostrar monotonia.
- El contraste se produce cuando los colores relacionados contienen pocas semejanzas entre si. La composición se convierte, de esta manera, en un fuerte estimulo visual. Aunque en contrastes muy acentuados se corre el riesgo de lograr resultados contrarios a los buscados, reduciendo considerablemente la legibilidad, al producirse vibración. Se pueden moderar estos contrastes a través de la variación sutil de la luminosidad entre ellos.

#### 3.5.1.6 LA DIMENSION TEMPORAL DE LA IMAGEN.

Cuando hablamos del 'tiempo de la imagen' hacemos referencia al hecho de que la imagen muestra un momento de la realidad, al margen de referimos a la capacidad de recrear imágenes animadas o secuenciales.

Se puede hacer uso de las diferentes inlensidades lumlnicas, alternancias o agrupaciones de tamaños, centros de interés, texturas o escalas variables de valores tonales, de modo que el tiempo en este caso, puede sugerir un tipo de estructura compositiva para producir ciertas imágenes secuenciales.

El ritmo y la tensión son factores que hacen referencia al tiempo, simulado en la imagen fija a través de los recursos gráficos. Podemos generar ritmo, y con ello dinamismo, lo cual no implica directamente movimiento, aunque puede lograrse a través de contrastes cromáticos, de textura, de escala o modulando hacia determinadas zonas la composición y jerarquizando los elementos representados, ordenándolos a intervalos según una cierta secuencia periódica.

80

El ritmo exige un cierto grado de orden y un modo especifico de relación entre los **elementos de la imagen. lo que debe responder a una adecuada estrategia compositiva. Toda deformación, distorsión u orientación de la forma diferente a su estado natural**  producirá tensión. Asl, las formas oblicuas se alejan de la estabilidad de la linea **horizonte, formas irregulares, discontinuas o los fuertes contrastes.** 

#### 3.5.1.7 EL ENCUADRE DE LA IMAGEN.

El encuadre de una imagen es la relación de escala, proporción y tamaño con el formato y soporte elegido para reproducir la imagen que determinan un marco particular. Formato. tamano. escala y proporción son elementos fundamentales para una correcta percepción de la imagen en términos de identificación y legibilidad.

**El formato se refiere a la relación interna en sentidos vertical y horizontal, los espacios**  en el que se van a representar y estructurar los elementos morfológicos de la imagen, **es decir, la proporción del cuadro donde se va a representar dicha imagen. Seleccionar**  uno-u otro sentido innuirá en la composición general y determinará un tipo u otro de representación y significado; en donde se debe de buscar cierta armonla entre la dimensión vertical y la horizontal, lo que nos sugerirá cierto orden visual al que nuestro **entendimiento tiende.** 

El tamano establece un peso visual y una jerarquización, en cuanto al espacio que **ocupa un elemento en la misma. Es un factor fundamental que nos ayuda a identificar y**  definir las imágenes y objetos conocidos. Ayuda a recrear la ilusión de profundidad en imágenes bidimensionales a partir del recurso gráfico, basándose en la reducción de **tamaño que experimentan los objetos representados respecto a su lejania del primer**  plano, es lo que llamamos perspectiva.

**El tamaño es imprescindible para la correcta recepción e identificación de la imagen. las relaciones escalares y de proporción establecidas entre las diferentes partes de la** 

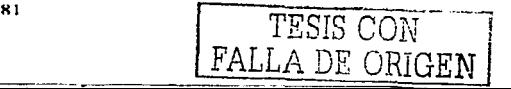

imagen deben de mantenerse invariables aunque se modifique el tamano. ya sea aumentando o disminuyendo del inicial.

La composición es la forma de ordenar y organizar los elementos morfológicos de la imagen en el espacio estructural que nos ofrece el formato. lo que determinará una estrategia para lograr un efecto visual y funcional definido. La composición reúne cada una de las identidades de los elementos y los agrupa en una propuesta visual que constituye una imagen dentro de un marco que la delimita. La composición implica un orden determinado.

Todos los componentes morfológicos deben participar en ella equilibradamente, en un orden identificable y fácilmente comprensible, estéticamente agradable, destacando aquello que nos interesa señalar. Sin eliminar la importancia de crear diversidad y contraste que conceda una caracteristica dinámica. incluso asimétrica a la imagen, que la enriquecerá.

La respuesta necesaria en una composición es delimitar claramente el centro de interés de la misma. El centro de interés estará determinado por un elemento, se constituirá como el dominante en la escena, y debe ser el que resulte más adecuado para captar el sentido de la imagen.

Para lograr el equilibrio hay que tratar de adecuarse a todo el formato, haciendo que los elementos lleguen incluso a fluir de forma circular. Normalmente generan tensión, ritmo y movimiento. El tamaño de los elementos también influye, pues el elemento cuanto mayor sea. más importancia compositiva adquirirá.

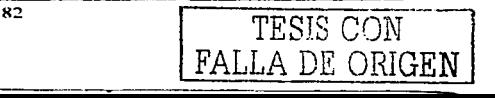

# CAPITULO IV. LOS ICONOS COMO LENGUAJE VISUAL.

Existe una diversidad de lenguajes con la que podernos comunicarnos y uno de estos lenguajes es el de la visualización. En los últimos anos, los iconos se han consolidado como una herramienta de comunicación en las interfaces gráficas de usuario.

and the company of the company of

En el presente capitulo trataremos de entender la importancia de los iconos. asi como las diferentes posibilidades de comunicación que nos ofrecen. Esto nos dará la pauta para descubrir el peso que pueden llegar a tener en una aplicación para la que fueron diseñados pues, en algunas ocasiones, de los iconos dependerá la funcionalidad de estas aplicaciones.

## 4.1 QUE ES UN ICONO.

 $\ddot{\phantom{a}}$ 

Con el fin de comunicarse de una mejor manera, el ser humano ha creado distintos sistemas de signos o simbolos. Existen sistemas de signos como los alfabetos o los diversos idiomas que hay en el mundo, además de otros sistemas de signos no verbales como lo son los iconos o pictogramas entre muchos otros. Los iconos se encuentran dentro de la clasificación de las imágenes por lo que podemos decir que "no representan una realidad, sino más bien, un modelo o una abstracción de ella<sup>"15</sup>. El proceso de construcción de un modelo se logra mediante ciertas etapas. La primera es la visualización en la cual se identifican e interpretan los elementos más esenciales e importantes de la realidad. Estos elementos sustituyen a la realidad. lo que nos lleva a una representación o modelo de la misma. Esto se puede representar mediante la Figura IV.1.

<sup>&</sup>lt;sup>15</sup> www.unex.es/didactica/Tecnologia\_Educativa/imagen03.htm

M3 I TESIS CON l FALLA DE ORIGEN

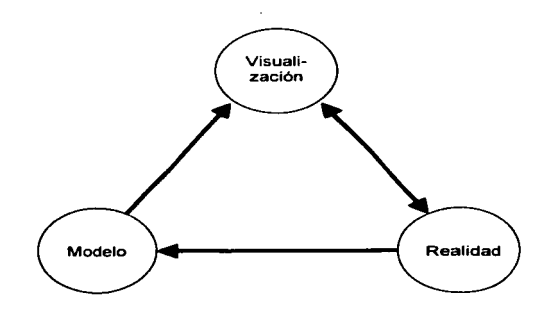

Figura IV.1. Realidad. modelo y visualización.

Basándonos en todo lo antes mencionado. podemos definir un icono como la representación abstracta de algún objeto o algún hecho a realizar mediante una imagen. la cual será tan simple o compleja como se desee siempre y cuando cuente con los elementos esenciales para representar la realidad que se busca. ya que de ello dependerá su efectividad.

Los primeros iconos que aparecieron fueron utilizados para representar imágenes religiosas y de ahi fueron surgiendo diferentes tipos de iconos en áreas muy distintas.

Los iconos en el área de la informática son pequeñas imágenes que representan un objeto o alguna acción *y* permiten controlar ciertas funciones de la computadora sin tener que escribir comandos con el teclado y sobre todo sin la necesidad de recordarlos. Sin duda los iconos son una parte fundamental en las interfaces gráficas de usuario. ya que facilitan el manejo de las distintas funciones de ciertos programas de software o de la computadora en general.

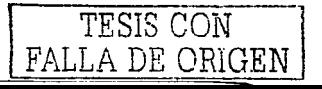

84

## LOS ICONOS COMO LENGUAJE VISUAL.

Por todo lo anterior. los iconos se han consolidado como una parte fundamental en los sistemas actuales. Sin embargo, no todas las imágenes son necesarias, o no todas cuentan con la calidad funcional y la estética deseada, lo cual puede llegar a producir desinformación o confusión en el usuario. Esto ocurre cuando se hace una aplicación indebida y una utilización desmesurada de los iconos en los medios interactivos. La proliferación de tantos iconos en las pantallas se debe. gran parte de la veces, a la falta de experiencia en el momento de diseñar pictogramas. Ello nos lleva a significados equívocos al ser mal utilizados y en muchas ocasiones es necesario tener un texto adicional que nos ayude a descubrir su función. También es común que influyan en una mala visión o en el cansancio visual debido a la mala distribución o al uso exagerado de los iconos en cierta pantalla o ventana, por eso es necesario conocer y evaluar la eficacia de los iconos que han de implementarse.

Los iconos cuentan además con caracteristicas que los distinguen de otros tipos de imágenes y que también nos permiten hacer un buen diseño de éstos. Estas características son:

- Los iconos representan algo general, propiedades, sentimientos, situaciones.
- Los iconos necesitan ser simples.
- Los iconos deben ser dibujados o diseñados con objetos grandes para que sean claros.
- Los iconos siguen un estilo de diseno con respecto a los atributos propios de tamaño, objetos simples y calidad de linea.

También podemos mencionar que los iconos cuentan con tipicidades y la más importante se refiere a que aunque solo tengamos una representación icónica, ésta representa a todo un grupo o a una clase con caracteristicas similares. Esto es importante ya que cuando nosotros observemos un icono que nunca antes habíamos visto, debemos saber a que se refiere o de que se trata mediante las caracteristicas propias de su clase. Un ejemplo de esto es la Figura IV.2 la cual nos muestra diferentes iconos pertenecientes a una misma clase.

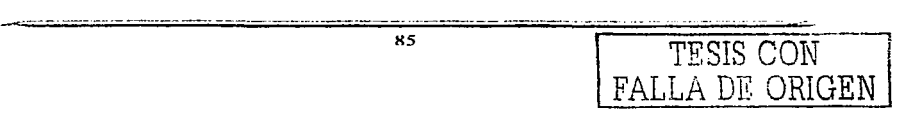

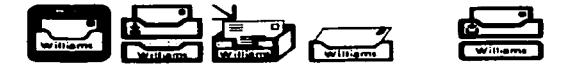

Figura IV.2. Versiones diferentes de iconos de buzón (Bewley, 1983, Staufer, 1987)

## 4.2 VENTAJAS EN LA UTILIZACION DE ICONOS.

La utilización de los iconos se ha consolidado cada vez más en las interfaces de usuario y ello se debe a la eficacia que muestran para la realización de diversas tareas. Algunas de las ventajas que nos dan los iconos son:

a) Reconocimiento. Los usuarios pueden reconocer las cosas más fácilmente y con ello recordar la información y retenerla en la memoria. lo que es más sencillo que retener o recordar un comando de texto. Igualmente es mucho más sencillo encontrar una función buscada mediante los iconos, ya que ellos son diferentes entre si, lo que no se lograrla al buscar entre una lista de comandos de texto.

b) Compacidad. Los iconos son generalmente pequeños, lo que nos ahorra gran espacio en la pantalla. Esto significa que más comandos pueden ser visualizados en una zona más pequeña y con ello aprovechar el espacio restante en otras aplicaciones.

e) Comprensibilidad. Si los iconos son bien diseñados y son los correctos. será muy sencillo comprender la función que desempeñan o el mensaje que tratan de comunicar por un mayor número de usuarios.

d) Universalidad. Muchos iconos son culturalmente independientes y no utilizan algún idioma, lo que los hacen universales pues no necesitan de ninguna traducción o

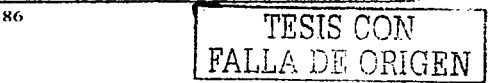

## LOS ICONOS COMO LENGUAJE VISUAL.

FALLA DE ORIGEN

modificación para ser utilizados en distintos usuarios, lo que hace que los programas de software y otras aplicaciones puedan llegar a cualquier parte del mundo. Desafortunadamente algunos iconos están disenados para comunicar conceptos que pueden variar en distintas culturas, por lo que en ciertas ocasiones esta universalidad se pierde.

e) Disponibilidad. El diseño de iconos puede llegar a ser una tarea compleja para una gran parte de usuarios que no están muy familiarizados con esta área. Afortunadamente no es dificil obtener iconos ya diseñados para cualquier tipo de función pues existen muchos diseñadores dispuestos a compartirlos. Además, en los últimos años, se han desarrollado programas para el diseño de iconos cada vez más sencillos de utilizar para cualquier tipo de usuario.

f) Animación. Los iconos cuentan con la posibilidad de contener animación, lo que no solamente los hace más vistosos ,sino además, puede ser una herramienta que nos ayude a comprender con mayor eficacia el concepto que el icono trata de comunicarnos. Aunque la animación generalmente se utiliza el las paginas web, es probable que en algún tiempo se introduzca en programas de software comunes.

## 4.3 CLASIFICACION DE LOS ICONOS.

Sin duda los iconos constituyen rasgos y formas muy extensos y es por ello que su clasificación puede ser tomada de forma muy variada. Sin embargo, existen clasificaciones que. además de ser completas, son claras y nos dan una visión de los diferentes tipos de iconos que existen, además de su buena utilidad. Aqui presentamos dos clasificaciones que probablemente sean las que mejor se adaptan a estas características.

87

## 4.3.1 CLASIFICACION POR GRADO DE !CONICIDAD Y APRENDIZAJE.

a) Icono analógico. Son iconos que tienen un grado de iconicidad muy alto y es fácil reconocer el objeto representado por medio de imágenes muy claras y simples. además de que su grado de aprendizaje es minimo. pues una vez conocido el significado en su contexto, dificilmente se olvida lo que elimina errores de interpretación. La información que proporcionan estos iconos es inmediata, son obvios e incluso no necesitan ir acompañados de texto. Un ejemplo de ello puede ser el icono de una impresora, el cual inmediatamente sabemos que nos da la opción de imprimir; o un sobre de correo, con el cual sabemos que podemos leer nuestros mensajes.

b) Icono inductivo. Estos iconos, al igual que los analógicos, son fáciles de recordar después de conocer su significado, pero éste no es tan comprensible a primera vista ya que se necesita un poco de reflexión para entenderlo. El aprendizaje conduce a un concepto que tiene que ver con lo representado en el icono. En estos iconos se reconoce fácilmente el objeto representado *y* existe un acuerdo o una relación con el mensaje que se le ha designado. Por ejemplo, el icono que tiene el objeto de una casa es reconocido de forma inmediata pero el mensaje asignado es el de retomar a la pantalla de donde se partió, que se asocia a lo que hacemos cotidianamente al salir de nuestra casa. La representación de una lupa en algunas ocasiones se asocia con la búsqueda de algo y en otras con la opción de ver las cosas más grandes. Un icono con unas llaves también es fácil de reconocer. sin embargo. el mensaje que desea transmitir es el de abrir o cerrar alguna función con seguridad por medio de una clave. lo cual para algunas personas no es muy común.

e) Icono abstracto. Estos iconos son aquellos que no derivan de imágenes figurativas. si no de signos abstractos por lo que requieren de un proceso de aprendizaje más amplio. Para entender lo anterior bastaria con citar el ejemplo de la senal de prohibido del sistema de señalización vial, o el del signo en forma de tachadura que se encuentra en muchos programas de computación cuyo mensaje es el de eliminar o borrar algo. Estos símbolos son creados por el hombre para describir o marcar algo. También podemos

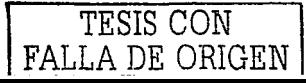

 $\overline{\phantom{0}}$ 

mencionar que este tipo de iconos se utilizan para especialistas de ciertas áreas tales como los meteorólogos o los quimicos. para los cuales los iconos utilizados son comprensibles debido a los slmbolos que contienen y que para la mayorla de las demás personas son desconocidos.

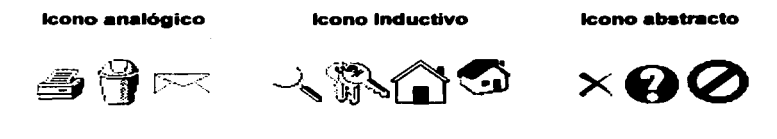

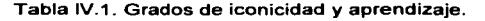

# 4.3.2 CLASIFICACION POR LA RELACION DEL SIMBOLO Y EL TEXTO QUE LE ACOMPAÑA.

 $\ddotsc$ 

a) Texto escrito /Imagen. En este tipo de iconos se tratan de enviar el mismo mensaje al receptor por medio de los dos elementos que contiene que son la imagen y el texto, o tratan de complementarse para lograr transmitir la idea de su contenido o función que tienen. Esto lo logran, generalmente, mediante la trascripción del texto o la palabra que representa el contenido de la función al lenguaje grafico, que en este caso seria la imagen. En este tipo de iconos se utilizan dos lenguajes que son el escrito y el gráfico y en ellos debe haber una relación de igualdad y de complemento entre los dos para lograr transmitir de la misma forma, tanto con un lenguaje como con el otro, el mensaje que les fue asignado.

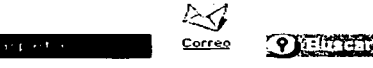

Figura IV.3. Iconos con Texto / Imagen. 11999 . TESIS CON 1999. TESIS CON 1999. TESIS CON 1999.

 $\overline{\phantom{a}}$ 

b) Texto escrito/ Icono metáfora. Estos iconos no cuentan con una igualdad en cuanto a la imagen y el significado. pero inducen a una misma idea mediante una metáfora. Sin embargo. cabe mencionar que en este tipo de iconos el texto es el que transmite ta mayor parte del mensaje o el que lo hace con mayor precisión, ya que en algunas ocasiones la metáfora de la imagen podría confundirnos, aunque no por ello la imagen deja de ser importante. Generalmente estos iconos tratan de darle un aspecto distinto o una variedad a las imágenes clásicas que se manejan en ciertos programas y que en algunas ocasiones pueden llegar a ser monótonos para el usuario.

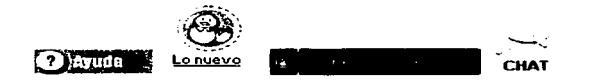

Figura IV.4. Iconos con Texto/ Metáfora.

c) Texto escrito/ Ilustración. Aqui es donde la palabra o el texto es el que transmite todo el mensaje. La imagen, que deja de tener caracteristicas de icono, se convierte simplemente en una ilustración que acompañara al texto para que su visualización sea más agradable. Es indudable que la imagen en estos casos solo ocupa espacio y definitivamente no beneficia en lo más mínimo a crear una ayuda visual. por lo que este tipo de iconos en la mayoria de las veces resultan de sobra.

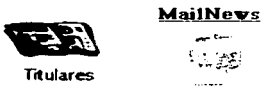

Figura IV.5. Iconos con Texto /Ilustración.

Existen otro tipo de iconos que, aunque no se mencionaron dentro de ninguna de las clasificaciones anteriores, cabe tomarlos en cuenta ya que ellos pueden ocasionar

 $90<sub>1</sub>$ 

TESIS CON LA DE ORIGEN confusiones. Estos iconos son aquellos en los cuales la imagen y el texto son contradictorios. lo que nos produce un ruido visual o lo que conocemos como inflación de la imagen, que no es más que la mala utilización de signos gráficos, lo que a su vez se traduce en distorsión y mal entendimiento del mensaje que se trata de transmitir.

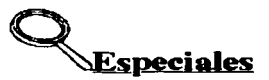

Figura IV.6. Icono con Texto e Imagen confusos.

## 4.4 LOS ICONOS COMO PALABRAS.

La existencia de los iconos ha permitido en la actualidad, no solamente mejorar visualmente las interfaces humano - computadora, sino también convertirlas en una herramienta fácil de manejar para distintos usuarios, con lo cual los programadores utilizán cada vez más los iconos para sustituir a las palabras.

Las palabras tienen una gran relación con los iconos, ya que ellas son parte fundamental para su elección. De las palabras depende saber si el icono que se está utilizando es el correcto, lo que nos permite en muchas ocasiones mejorar nuestras intertaces de usuarios.

## 4.4.1 ELECCION DE ICONOS.

Sin lugar a dudas. todos los métodos y aplicaciones para la elección de iconos buscan como objetivo primordial encontrar el icono que represente con mayor precisión cierta palabra. Hasta ahora han sido desarrollados muchos métodos que nos ayudan a realizar una mejor elección de iconos para una aplicación en particular. Algunos de

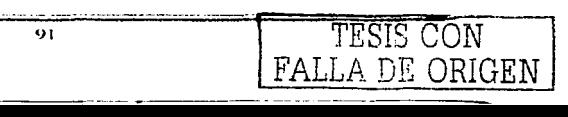

estos métodos señalan que los usuarios pueden reconocer el significado conceptual de Jos iconos basándose en rasgos de los elementos visuales y a la combinación de estos elementos. Se habla, además de que, mientras más abstracto sea un concepto al igual que un simbolo, éste debe ser agregado a una imagen básica para una mejor identificación, lo que significa que se deben de presentar un mayor numero de primitivos graficos (punto, linea, circulo y arco) en cada icono.

Cuando buscamos que los iconos se acerquen más a la descripción lingüistica que buscamos y tomando en cuenta las recomendaciones en cuanto a el uso de simbolos primitivos, tenemos que tomar en cuenta que nuestros iconos pertenecerán a un grupo y por ello deberán tener diferencias unos con respecto a otros. esto con el fin de poder identificarlos de manera individual y asi entender el mensaje o la función que nos transmiten.

### 4.4.2 EVALUACION DE LOS ICONOS.

La base principal para la evaluación de los iconos se encuentra en el poder que tienen para comunicar. Este poder comunicativo "se define como la habilidad de un icono de representar su nombre verbal<sup>"16</sup>. La mayoría de las evaluaciones de los iconos se realizan mediante la exposición de varios iconos a distintos usuarios para que ellos los asocien a cierta función o palabra que se desea comunicar y la cual crean que es la más cercana y conveniente a ese icono.

Otro parámetro para la evaluación de los iconos, adicionado con el de la elección de los usuarios. es el de la medida del tiempo en el que se llega al reconocimiento correcto del icono.

Sin embargo, todos estos parámetros de evaluación de los iconos solo pueden ayudarnos a conocer su poder comunicativo. más no pueden demostrarnos su mayor

<sup>92</sup> TESIS CON FALLA DE ORIGEN

<sup>&</sup>lt;sup>16</sup> Strothotte Christine y Strothotte Thomas. Seeing Between the Pixels. Pag. 194.

.. -- ti

FALLA DE ORIGEN

efectividad con respecto a las palabras y esto se debe a que los métodos para este tipo de demostraciones son más complejas.

Rohr (1984 - 1986) fue de los pocos autores que realizó una prueba en la que se podla demostrar la efectividad de los iconos con respecto a las palabras. Ella realizó una aplicación con un procesador de texto, utilizando iconos funcionales, no funcionales Y palabras. Tomo tres grupos de usuarios y les asigno el procesador de texto, cada uno con distintas interfaces de usuario. El primer grupo tendria como interfaces los iconos funcionales, el segundo grupo los iconos no funcionales y el tercer grupo las palabras.

La prueba consistió en asignarles una tarea similar a los tres grupos para tomar el tiempo que tardarlan cada uno en realizar dicha prueba, asl como el tiempo que ocuparlan consultando la ayuda. Sus resultados mostraron que el grupo de usuarios que utilizaban las palabras, haclan mayores peticiones de ayuda al inicio de sus trabajos, aunque estas peticiones fueron disminuyendo conforme avanzaron sus tareas. Con respecto a el tiempo estimado por operación, las palabras lograron una posición entre los iconos funcionales y no funcionales en la primera parte del experimento. sin embargo, en la segunda parte del experimento, los iconos funcionales mostraron ser mejor que los otros.

Con los resultados obtenidos, podemos afirmar que el lenguaje es fundamental para establecer una relación entre los iconos y las palabras. Además podemos concluir que los iconos realmente son sustitutos de las palabras.

## 4.4.3 IMPRECISION DE LOS ICONOS.

Es importante mencionar que más allá de los métodos de elección y evaluación existe la posibilidad de que los iconos sean incorrectos, dando pie a la posible ambigüedad de los iconos, que no es más que la imprecisión de éstos en comunicar lo que realmente

FALLA DE ORIGEN

se desea dejando abierta una posibilidad indefinida de significados o conceptos **distintos. lo que levan en muchas ocasiones a la confusión de los usuarios.** 

Un ejemplo de imprecisión o ambigüedad de un icono lo podemos encontrar en la **Figura IV.7 en donde tenemos una imagen que podria representar distintos conceptos**  dependiendo del usuario que la observe. Tales conceptos o significados pueden ir desde una muestra de arte, hasta la simbologla de enojo o ira, asl como la **representación de un pintor o de un ladrón.** 

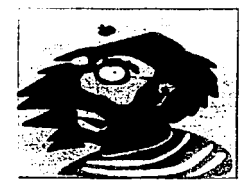

Figura IV.7. Icono con distintas representaciones.

**Debemos buscar la forma de eliminar este tipo de iconos introduciendo aquellos que sean más concretos en sus significados y que comuniquen sus conceptos de una forma directa.** 

### 4.5 LOS ICONOS COMO IMÁGENES.

Se dice que los iconos son, en la mayorla de los casos, una representación gráfica de **las palabras. Por ello ahora será necesario estudiar a los iconos desde el punto de vista de su ser gráfico. También debemos entender que tipo de imágenes son los iconos y**  que rasgos o caracterlsticas deben de tener los diferentes tipos de imágenes para llegar **a ser un icono.** 

 $\overbrace{94}^{94}$  TESIS CON

LOS ICONOS COMO LENOUA.IE VISUAL.

# 4.5.1 DISEÑO DE ICONOS COMO IMÁGENES.

Las raíces del diseño de iconos fue realizado en la primera mitad del siglo XX por Bartlett. Mostrando muchos iconos, intento clasificarlos para que fuera más sencillo recordarlos, lo que llevó posteriormente a una agrupación en clases más complejas mediante diferencias y similitudes formales entre ellos.

Con el tiempo se descubrió que lo visible podla ser identificado más fácilmente por cualquier persona. Se determinó que estos iconos harian referencia a sistemas de forma más sencilla, siempre y cuando tuvieran un número pequeño de elementos gráficos comunes. Las ventajas que tienen las imágenes con respecto a las palabras son que:

Los usuarios tienen que aprender menos,

 $\ddot{\phantom{a}}$ 

- Es más sencillo para los usuarios reconocer los objetos en un icono y asociarlo a alguna orden o función y;
- Es más sencillo para los usuarios recordar un icono y sus elementos.

Los iconos pueden ser estructurados de forma jerárquica y para lograrlo necesitamos medir su calidad usando una variedad de dimensiones que incluyen el color. tamano, profundidad, brillo, etc. Tales dimensiones interactúan entre si y la combinación de ellas se refiere a como se estructura internamente un icono, aunque esta estructura interna no puede cuantificarse.

Ya hemos mencionado que los iconos pueden encontrarse en cualquier tipo de imagen. Sin embargo, algunos estudios hechos por Arend, Muthing y Wandmacher (1986) han indicado que el diseno abstracto de los iconos es mejor que el diseno abstracto de fotografías. Sus pruebas indican que los iconos abstractos son reconocidos más rápidamente por los temas que sus mismas fotografias abstractas (por ejemplo, el de una montaña) y que las palabras, debido a su diseño simple y a que cuenta con menos

elementos complejos ya que, en la mayorla de los casos, se componen de formas básicas y simples.

Es evidente que el uso de los iconos en los últimos tiempos se ha encaminado a las interacciones Humano-Computadora por lo que su diseno se enfoca a las acciones de algún comando o a ser una fuente de información. Estos disenos se han basado. generalmente, en situaciones cotidianas para el usuario, con lo que logran una identificación más rápida y sencilla. Sin embargo, dependiendo de la aplicación, la necesidad del mundo artificial no corresponde directamente con el mundo real.

#### 4.5.2 PRAGMATISMO DE LOS ICONOS.

El objetivo principal de los iconos es el de captar la atención de los usuarios y comunicarles a ellos la información que contienen después de haber descifrado su mensaje. Pero además, es importante analizar el impacto de un usuario al observar un icono y para ello se han postulado cuatro categorias de los iconos con respecto a su pragmatismo. Un parámetro para la identificación de estas categorlas es hasta que punto el mensaje es muy necesario para que el usuario haga una planeación de su próxima acción.

Las cuatro categorias que se distinguen desde el punto de vista del usuario pertenecen a las próximas acciones que el observador lleva a cabo después de recibir el mensaje que llevan los iconos y con las cuales logramos diferenciarlos.

- Iconos que dictan la próxima acción,
- Iconos que determinan que acción no se realizará próximamente.
- Iconos que determinan los parámetros de la próxima acción, o
- Iconos que atraen la atención del usuario a las próximas posibles acciones.

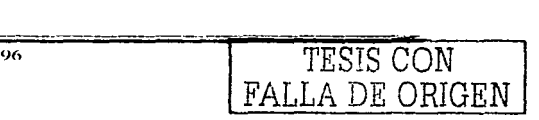

#### LOS ICONOS COMO LENGUA.JE VISUAL.

En ciertas situaciones las personas tienen que aceptar reglas que ya han sido definidas por otros con el fin de organizar sistemas complejos que no son muy comunes para ciertos usuarios. Estas reglas pueden ser instrucciones que se deben seguir para realizar algún proceso o para adoptar un comportamiento. Actualmente, tos usuarios no pueden actuar en situaciones complejas y seleccionar información a cerca del estado actual de un sistema sin que existan determinadas reglas ya que éstas no se pueden intuir tan fácilmente. Es aqul donde los iconos son utilizados ya que ellos son muy eficaces para trasmitir este tipo de información aunque, se deben distinguir los iconos que han de usarse dependiendo de la información que se quiera transmitir.

a) Iconos que dictan la próxima acción. Esta categoria es muy común en nuestra vida cotidiana y podemos citar algunos ejemplos como el de los iconos que se utilizan para la vialidad, los cuales nos indican alguna desviación o nos dicta a donde debemos dirigirnos (Figura IV.8); o los iconos que indican alguna falla o la falta de aceite en nuestro automóvil. pues muchas personas no están familiarizadas con su sistema complejo.

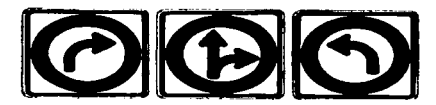

Figura IV.8. Iconos que dictan la próxima acción.

En sistemas de cómputo interactivos estos mensajes son más raros. Cuando nos encontramos en algún programa podemos visualizar varios iconos con los cuales tenemos distintas opciones y funciones por realizar. Pero también existen excepciones en las cuales tenemos un icono acompañado de un diálogo que nos advierte un problema o alguna acción que habremos de realizar. Cabe mencionar que en este tipo de advertencias, el diálogo que acompaña al icono lleva una importancia mayor, ya que es el la que le da al usuario el mensaje primordial para que el decida la acción próxima que ha de realizarse. Como un ejemplo podriamos mencionar los mensajes de

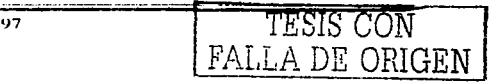

DE ORIGEN

advertencia que nos indican si estamos seguros de borrar algunos archivos (Figura IV.9).

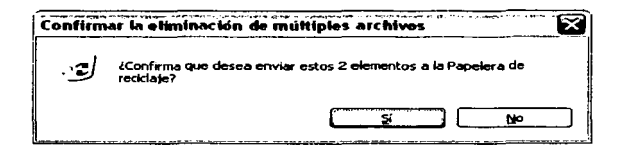

Figura IV.9. Icono con mensaje de advertencia.

b) Iconos que determinan que acción no se realizará próximamente. Esta categoría al igual que la anterior es muy común en la sociedad. Podemos tomar como ejemplos las señales que nos indican alguna prohibición o acción negativa como las de transito que nos señalan el no rebasar, no dar una vuelta, etc. (Figura IV.10).

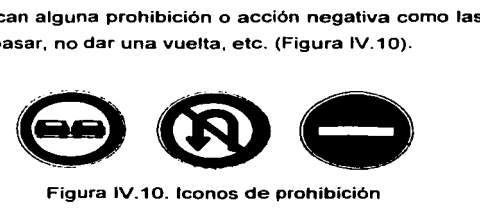

Figura IV.10. Iconos de prohibición

En los sistemas interactivos la negación de una acción o de algún proceso se indica mediante una calidad de linea diferente a la de los demás iconos, así como una fuente distinta. Un ejemplo de ello lo podemos encontrar en la Figura IV.11 en donde se muestra un programa que contiene varios iconos, algunos de los cuales tienen un color distinto a los otros. lo que significa que las acciones que se realizan con ellos, no pueden ser realizadas ya que necesitan que se realice otra acción previamente y es por eso que se encuentran en un color gris que significa que no se están habilitados.

98

#### LOS ICONOS COMO LENGUAJE VISUAL.

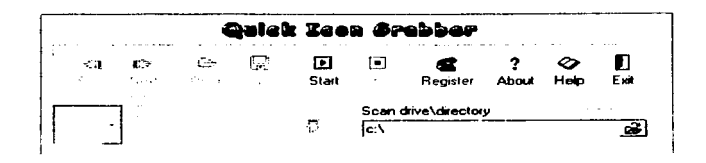

Figura IV.11. Programa con iconos deshabilitados.

c) Iconos que determinan los parámetros de la próxima acción. Estos iconos no ordenan que acción se debe de llevar a cabo, pero si nos da una visión de las posibles acciones que se podrian llevar a cabo. con lo que dejan la decisión abierta para que el usuario elija la acción a realizar. En los sistemas de interacción este tipo de iconos es poco frecuente puesto que, aunque existan diversas formas de ejecutar una tarea, las bases para recomendar ciertas acciones por parte de los sistemas están desapareciendo. Uno de los poco ejemplos que podemos encontrar son los programas que nos hacen ciertas recomendaciones para realizar cierta acción o para obtengamos un mejor resultado como es el caso de la Figura IV.12 en la que un programa nos da algunos consejos para digitalizar un documento.

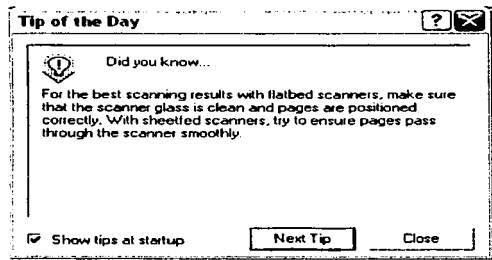

Figura IV.12. Ventana con icono que proporciona información para una acción próxima.

 $\mathbf{I}$ 

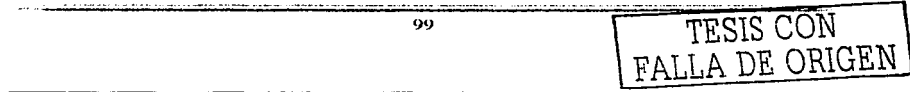

d) Iconos que atraen la atención del usuario a las posibles próximas acciones. Mientras que los iconos de la categoria anterior tienen que ser vistos por los usuarios deseados. los iconos de esta categoria solo brindan información a los usuarios que estén interesados. Existen muchos ejemplos y uno de ellos puede ser el anuncio de una oficina de cambio de monedas o dinero en un aeropuerto. (Figura IV.13).

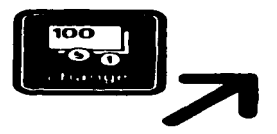

Figura IV.13. Icono de interés a usuarios que busca una oficina de intercambio de dinero.

Puesto que esta clase de iconos asume que el usuario está interesado en la información que se ofrece. la mayoría de los iconos usados en los sistemas de interacción hombre - computadora entran en esta categoria. La razón de ello es que la mayor parte de los usuarios que utilizan interfaces gráficas tienen la iniciativa y son libres de elegir la próxima acción a seguir.

## 4.5.3 LOS ICONOS Y SU CONTEXTO.

Los iconos son diseñados para llevar o mostrar información a cierta categoria de usuarios, Jo que hace que los diseñadores tengan en mente a determinada parte de la población. Sin embargo, es importante tomar en cuenta que no todos los usuarios de otros tiempos *y* lugares podrían entender los iconos de la misma manera o visualizarlos desde el mismo enfoque.

## LOS ICONOS COMO LENGUAJE VISUAL.

~ALLA DE ORIGEN

TESIS CON

Es importante examinar algunas diferencias culturales que hacen que el uso internacional de los iconos sea dificil. para asi poder determinar ciertos parámetros en su diseño. Un ejemplo claro de estas diferencias lo podemos encontrar en los botes de basura que se usan en distintas partes del mundo (Figura IV.14) o en los buzones de correo, los cuales son identificados en los iconos mediante un letrero (Figura IV.15), de otra manera no todas las personas podrian llegar a reconocerlos.

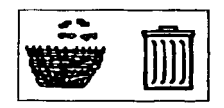

Figura IV.14. Botes de basura de dos culturas distintas (Russo y Patán 1993).

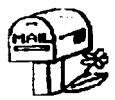

 $\overline{\phantom{a}}$ 

Figura IV.15. Icono de un buzón de correo (Russo y Patán 1993).

Existen muchas diferencias de apreciación en distintos lugares del mundo. tanto en objetos como los que vimos anteriormente, como en slmbolos simples y hasta en los colores que usamos para comunicar o expresar algo. Analizar los distintos significados de los símbolos es sin duda importante pues son parte fundamental de los iconos y de el mensaje que tratan de transmitir al ser usados en interfaces.

IOI

#### CAPITULO IV.

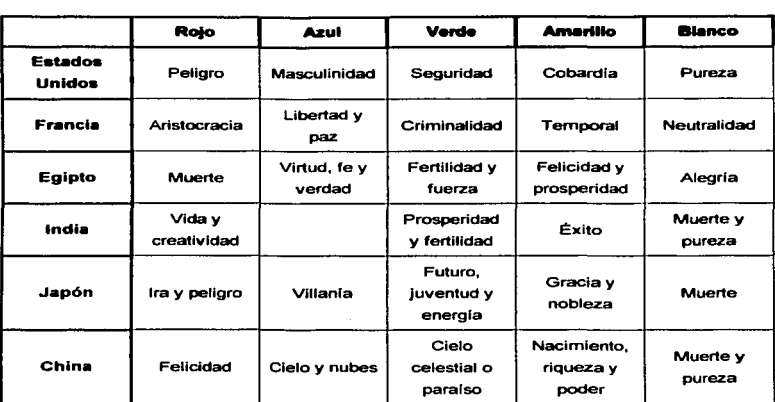

Tabla IV.2. Asociación del color en diferentes culturas. <sup>17</sup>

Sin duda es indispensable tomar e cuenta todas estas caracteristicas y diversidades de las culturas mundiales si se quiere llegar a tener una universalidad en cuanto al uso de los iconos en los sistemas interactivos humano - computadora para no cometer errores en cuanto al manejo de mensajes y significados.

<sup>17</sup> Strothotte Christine y Strothotte Thomas. Seeing Between the Pixels. Pag. 212. **THISTS-CON** 

# CAPITULO V. DISEÍÍIO Y DESARROLLO DEL SISTEMA.

Cuando pensamos en la creación de programas. sabemos que es preciso planear un diseno apto para la elaboración de éstos, que cubra las necesidades adecuadas para el disenador. Dentro de la planeación del diseno se tiene que seguir ciertos pasos, los cuales ayudan a la elaboración de éste, por ejemplo. la selección del lenguaje de programación más adecuado. Estos pasos o técnicas de diseno permiten identificar las necesidades en ciertos problemas y posteriormente con ayuda de algunas herramientas lograr implementar un sistema que ayude a resolver dicho problema.

En este capitulo mencionaremos el planteamiento del problema *y* las bases para la creación de nuestro sistema, además de las herramientas de apoyo para su desarrollo, asl como los requerimientos de éste y daremos una explicación de su diseño.

# 5.1 ÁNALISIS DEL SISTEMA.

Como ya hemos visto en los capítulos anteriores, las interfaces gráficas son muy importantes en el diseño del software ya que, en muchas ocasiones, de ellas depende que tan usable sea un sistema.

En la actualidad, no existen sistemas que proporcionen ayuda con respecto a la evaluación de inteñaces gráficas al alcance de cualquier diseñador de software. Las evaluaciones de inteñaces gráficas solamente son realizadas por empresas o compañías que cuentan con una gran infraestructura y por tanto, con los medios necesarios para realizar dichas evaluaciones ya que es un proceso largo y costoso. Es por ello, que para los diseñadores de software que no cuentan con tales facilidades. es dificil hacer una evaluación de sus interfaces. lo cual puede dar como resultado el

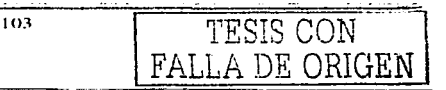

fracaso de su programa, además de la competencia desigual con respecto a las grandes compañlas.

Uno de los elementos de las interfaces más utilizados en los sistemas actuales son tos Iconos. Debido al ahorro de espacio y a la buena organización visual, los iconos más utilizados son los que no contienen texto, pero para ello se necesita que los iconos sean claros para los usuarios finales. Por todo esto es necesario hacer una evaluación previa de que iconos son los más adecuados para comunicar lo que se desea.

Uno de los métodos para evaluar este tipo de iconos de forma simple y a bajo costo es mediante encuestas. Como su nombre lo indica, este método se basa en la elaboración de preguntas a posibles usuarios finales y la forma más básica para realizar estas encuestas es por medio de papel y lápiz, sin embargo, este método es tardado y requiere de un análisis de los resultados obtenidos para llegar a una conclusión final.

En ocasiones se requieren pruebas en laboratorios. donde se registren datos como el tiempo requerido para identificar un icono, pero esto no siempre es factible ya que muchas veces no se cuenta con un laboratorio para dichas pruebas.

Tales antecedentes nos llevan a desarrollar una herramienta que ayude a evaluar iconos con el fin de obtener el que más se adecue a ciertos comandos o tareas, realizando este proceso de forma rápida y proporcionando resultados de manera automática.

### 5.2 REQUERIMIENTOS DEL SISTEMA.

Como mencionamos anteriormente, la evaluación de las interfaces gráficas para un programa son fundamentales y al tomar en cuenta que la mayoria de estas interfaces son iconos sin texto que se miden por su grado de iconicidad, según una de nuestras

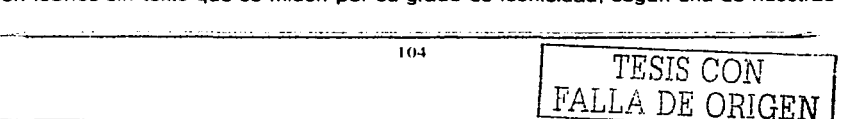

clasificaciones. necesitamos un método de evaluación que permita saber si esos iconos transmiten el mensaje que deseamos.

El objetivo fundamental de este trabajo es el realizar una herramienta que, mediante a encuestas realizadas a usuarios finales, ayude a evaluar y encontrar el icono más apropiado para cierto comando o instrucción.

Mediante esta herramienta se busca acortar el tiempo de evaluación de los iconos con respecto a las encuestas realizadas en forma manual ya que se busca que la herramienta proporcione resultados de forma automática, es decir, sin que tengamos que realizar algún tipo de operación o estadistica. Además la herramienta debe proporcionar comodidad tanto para el evaluador como para los usuarios a evaluar y con ello evitar que otros aspectos influyan en la decisión de los usuarios al elegir los iconos.

Lo que se desea es que el usuario relacione una instrucción o comando que le es expuesto, con una serie de iconos, seleccionando el icono que a su consideración sea el que mejor represente dicha instrucción. De la información obtenida en cada una de las encuestas, la herramienta deberá encontrar el icono que más se adecue a las instrucciones de acuerdo a la opinión de los usuarios.

El criterio para evaluar y encontrar el icono más adecuado para cierta instrucción estará fundamentado en dos valores. El primero es el número de repeticiones que tuvo ese icono en la misma instrucción, es decir, el número de ocasiones en que usuarios distintos eligieron el mismo icono para ta misma pregunta o instrucción. El segundo es el tiempo que les lleva a los usuarios elegir alguno de los iconos, lo que indicará que tan rápido relacionó el usuario un icono con una instrucción. Cabe mencionar que el factor tiempo es desconocido por los usuarios ya que de otra forma podría influir en ellos en la toma de decisión de algún icono por sentir cierta presión, por lo que el tiempo es un valor que se obtiene de forma interna por la herramienta.

FALLA DE ORIGEN |

Finalmente se desea que dicha herramienta sea capaz de crear un reporte de forma automática. el cual contenga la instrucción o comando de la encuesta. el icono seleccionado, número de repeticiones, así como los iconos más adecuados para cada instrucción o proceso.

Es evidente que. en la actualidad. existen infinidad de programas *y* herramientas con las que se pueden diseñar iconos y más aun existen otras más que permiten explorar los archivos de las computadoras y extraer los iconos de todos los programas que tenemos instalados, por ello nuestra herramienta únicamente se enfocará en la evaluación de iconos y no en el diseno de éstos.

Uno de los ámbitos que se ha estudiado *y* que forma parte importante en la buena comunicación de los iconos es la combinación de los colores que se utiliza en ellos. Sin embargo, es muy dificil establecer algún parámetro que indique como se podría realizar una combinación de colares de manera automática. pues los iconos están formados por elementos muy diversas los cuales suelen cambiar de forma radical entre uno y otro. Por ello se ha decidido dejar en consideración del evaluador las posibles combinaciones de sus iconos de tal forma que sea él quien realice dichas combinaciones y formule la encuesta correspondiente con ellas.

Los procesos actuales que existen para la evaluación, no sólo de iconos, sino de inteñaces gráficas en general. no están abiertos al uso de cualquier persona por lo que esta herramienta parte de una base inexistente, al menos en lo que respecta a evaluaciones con herramientas simples como la que estamos planteando aqui y es por ello que su implementación será, en cierto modo, algo nuevo para el beneficio de los diseñadores de software.

106 TESIS CON

LA DE ORIGEN
### 5.3 DISEÑO CONCEPTUAL DEL SISTEMA.

Ahora que sabemos las necesidades que requerimos, además del objetivo que hemos trazado para la elaboración de la herramienta, comencemos a definir todos los componentes que tendrá nuestro sistema.

Nuestra herramienta realizará evaluaciánes a usuarios finales, pero para poder realizarlas necesitamos que el evaluador pueda crear sus encuestas de forma personalizada, es decir, que indique fas preguntas que contendrá dicha encuesta, así como los iconos a elegir para esas preguntas. Esta información deberá ser guardada en una base de datos para que pueda ser consultada cuando se requiera.

La parte central de la herramienta será la formulación de la encuesta (que ha sido creada previamente) a los usuarios, y ésta se realizará, obteniendo las preguntas de la base de datos para ser presentadas en pantalla y con ello los encuestados puedan leerlas para posteriormente elegir uno de los iconos que se le presenten y que a su percepción sea el que más se adapte a la pregunta.

La herramienta deberá ser capaz de obtener el icono que fue elegido por el usuario para cada pregunta especifica. además del tiempo que éste tardó en elegirlo, desde el momento en que se le presentaron todos los iconos a elegir, hasta el momento en que presionó el botón del icono elegido. Toda esta información será guardada en una base de datos para poder consultar los resultados obtenidos.

En algunas ocasiones puede ocurrir que el evaluador haya planteado una de sus preguntas de forma errónea o confusa y decida, por tanto. cambiarla. Para que no sea necesario formular nuevamente toda la encuesta requerimos de una opción que permita realizar modificaciones de las preguntas sin afectar a la encuesta misma así como a posibles resultados que ya se tengan de ella.

107 TESIS CON FALLA DE ORIGEN

Pensando en la posibilidad de que tengamos encuestas que va no son útiles y que nuestra base de datos pueda saturarse de información que va no necesitamos. requerimos de una opción que permita borrar encuestas. Además lo óptimo es que al borrar una encuesta se eliminen también los resultados de ella para que no exista información innecesaria

El encuestador requerirá observar los resultados que se obtuvieron de las encuestas realizadas y para ello necesitaremos mostrar un reporte en el cual se presenten todas las estadísticas de la encuesta, así como los resultados finales que la herramienta proporcionará automáticamente. El reporte deberá tener la opción de imprimir para poder presentarlo a cualquier persona o que el encuestador lo utilice para su beneficio.

Por último, la herramienta deberá tener una opción de salida que sea clara y eficiente. con lo cual finalice el programa.

#### 5.4 DIAGRAMAS DE FLUJO.

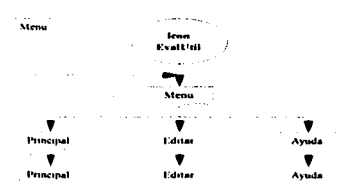

Diagrama 1. Menú Principal.

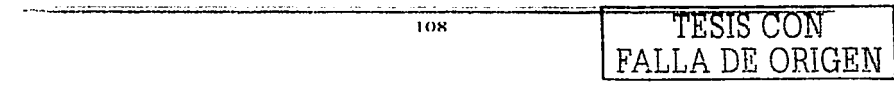

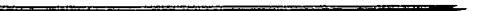

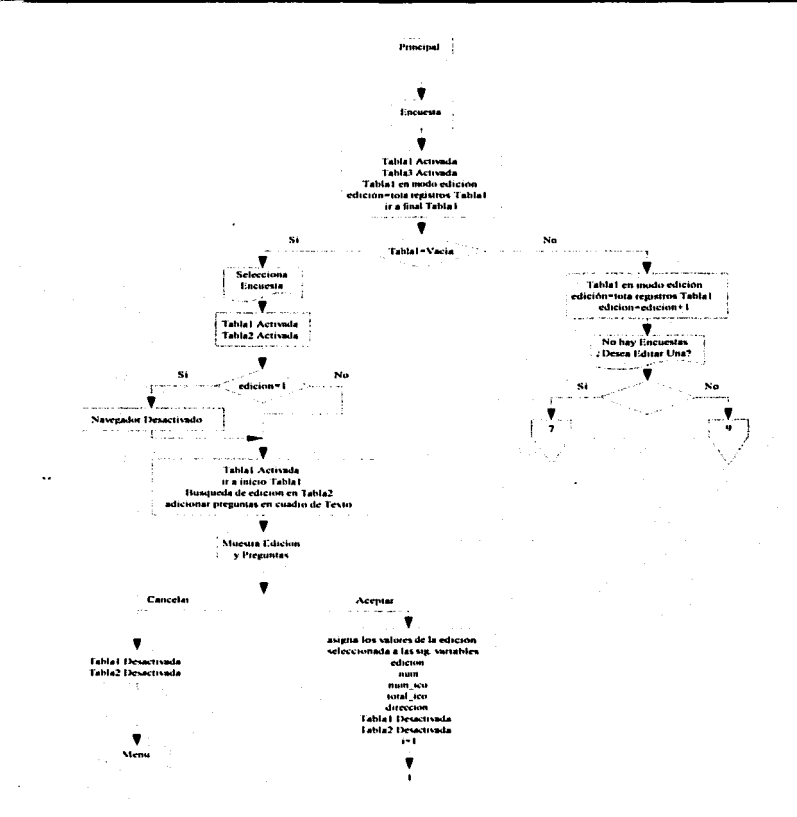

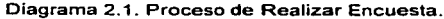

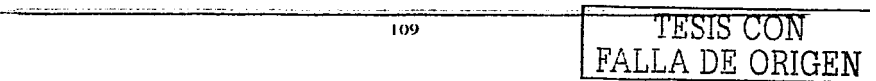

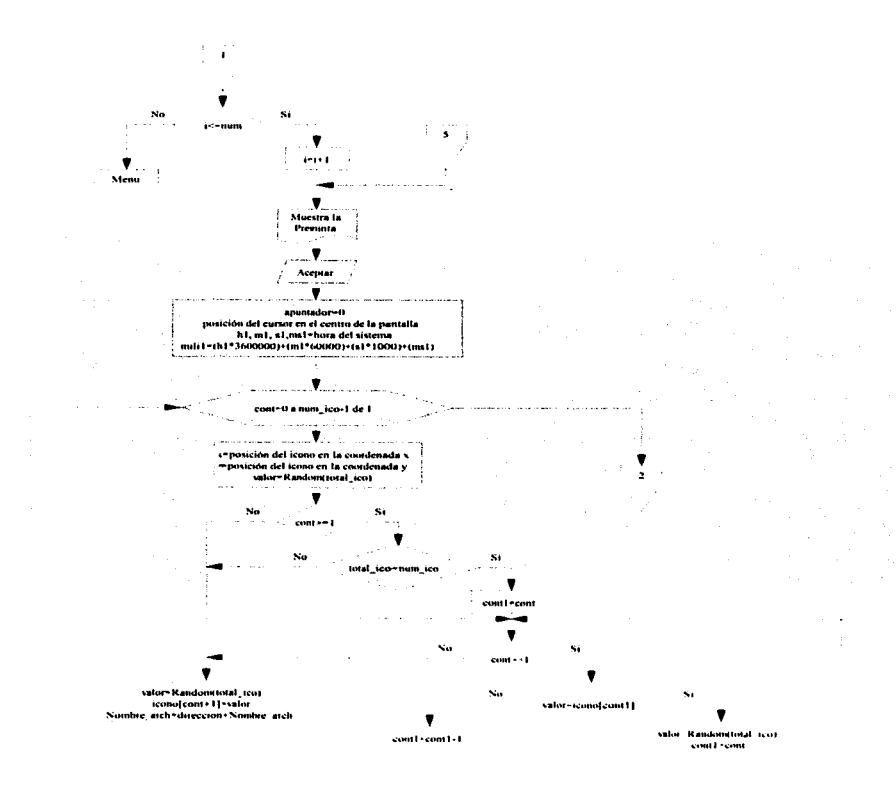

Diagrama 2.2. Proceso de Realizar Encuesta.

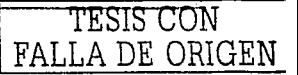

**TESIS CON** FALLA DE ORIGEN

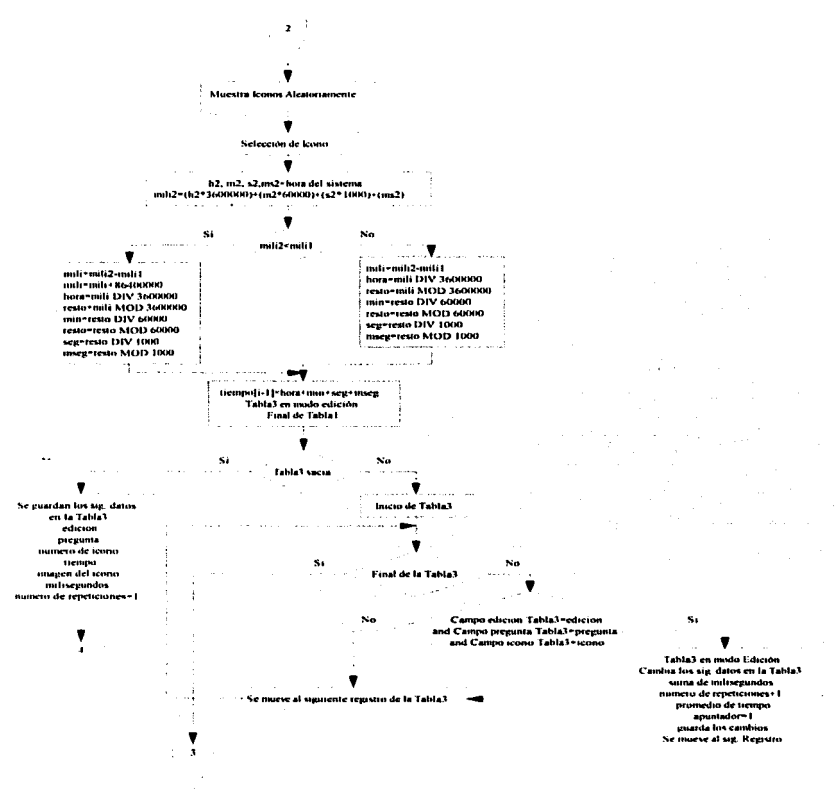

## Diagrama 2.3. Proceso de Realizar Encuesta.

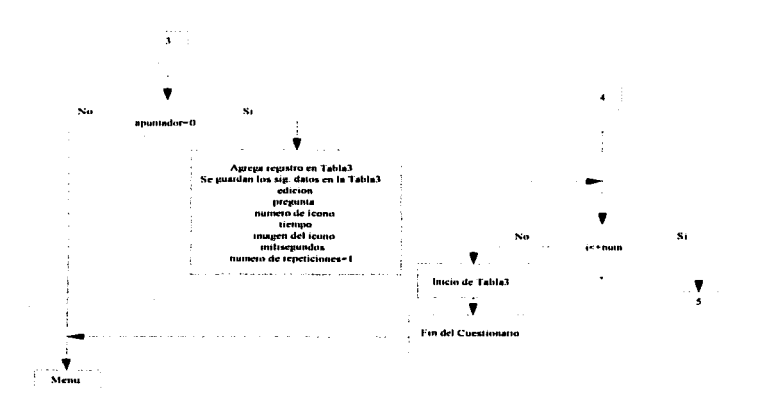

Diagrama 2.4. Proceso de Realizar Encuesta.

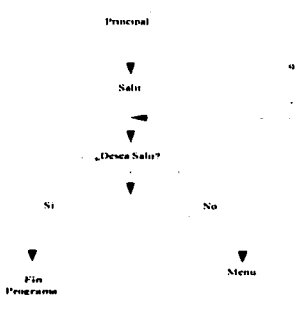

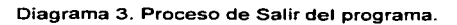

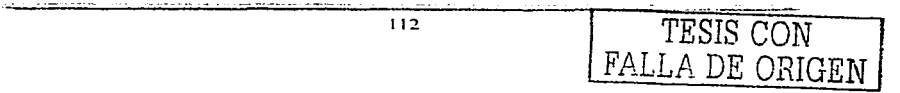

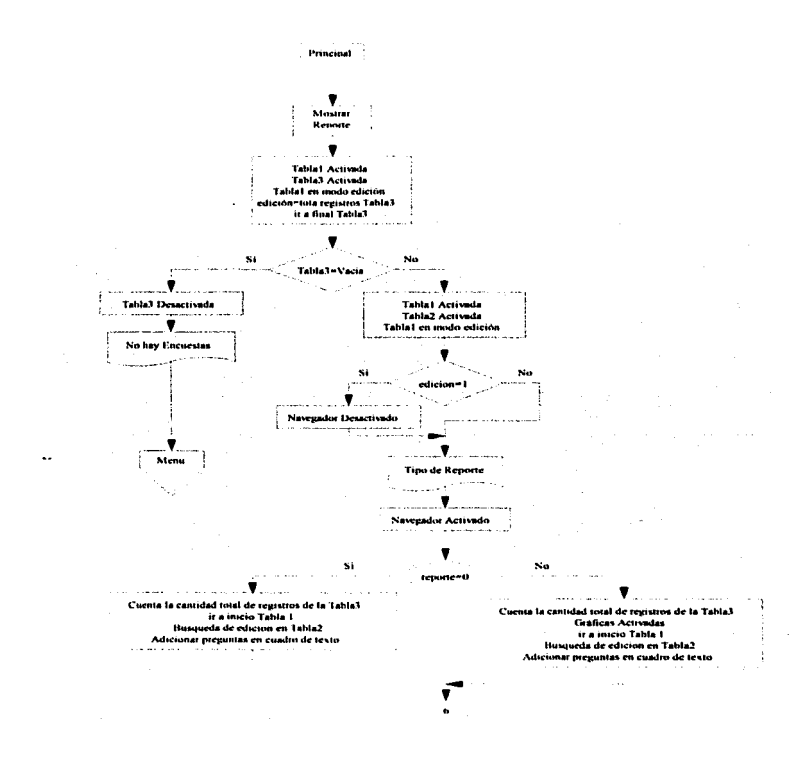

## Diagrama 4.1. Proceso de Mostrar Reporte.

113 TESIS CON FALLA DE ORIGEN

#### **CAPITULO V.**

TESIS CON FALLA DE ORIGEN

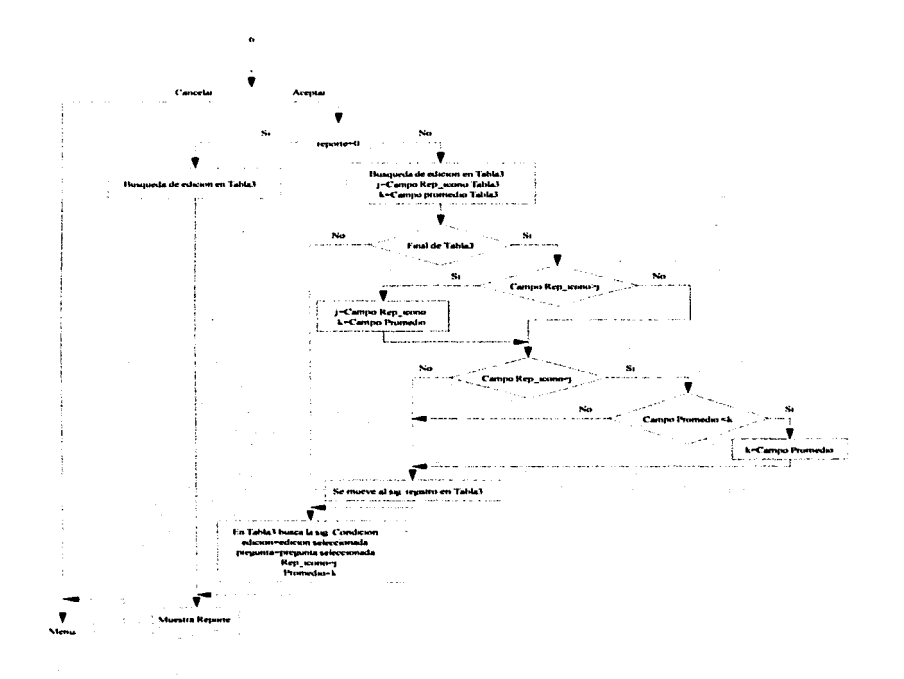

and the state of the state

Diagrama 4.2. Proceso de Mostrar Reporte.

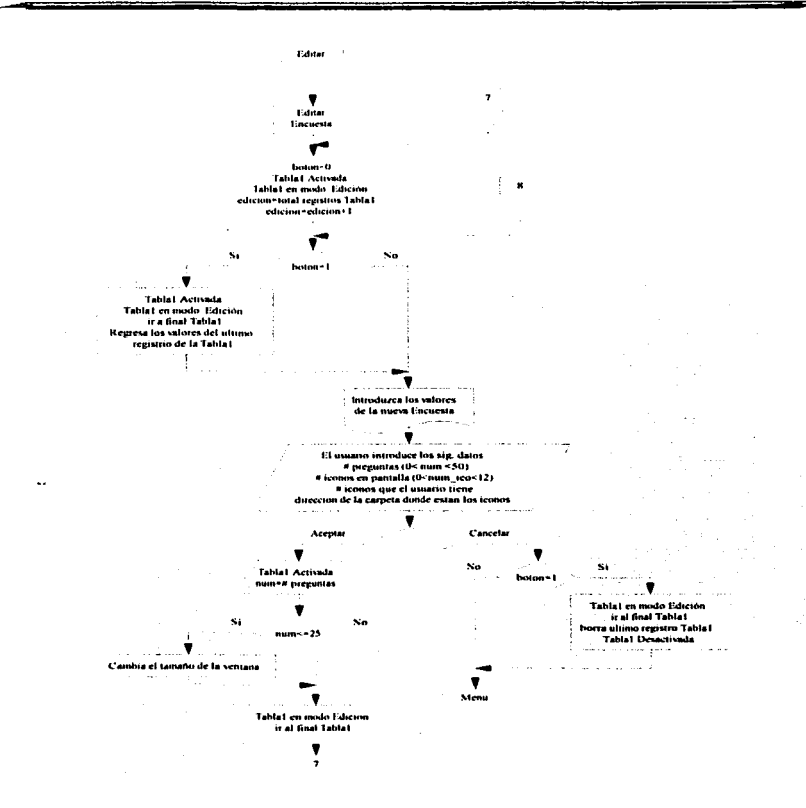

Diagrama 5.1. Proceso para Editar Encuesta.

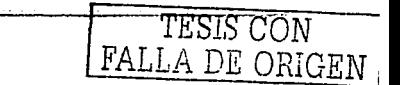

#### **CAPITULO V.**

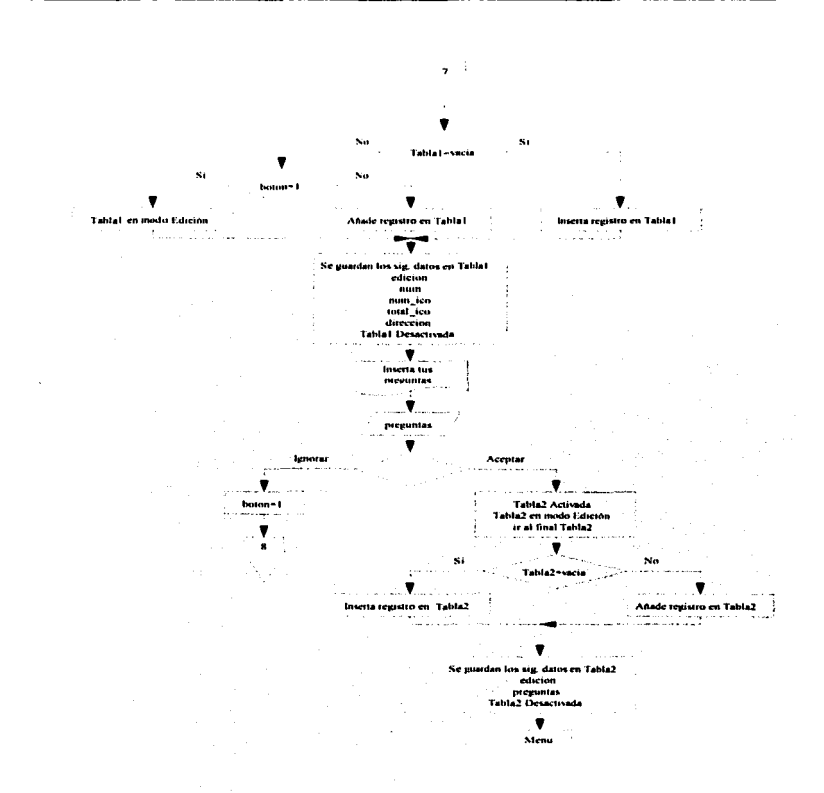

and a state  $\sim 100$ 

# Diagrama 5.2. Proceso para Editar Encuesta.

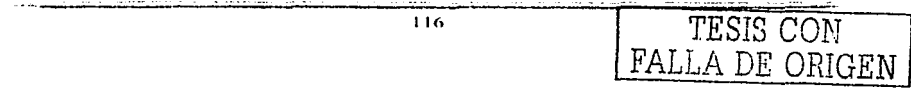

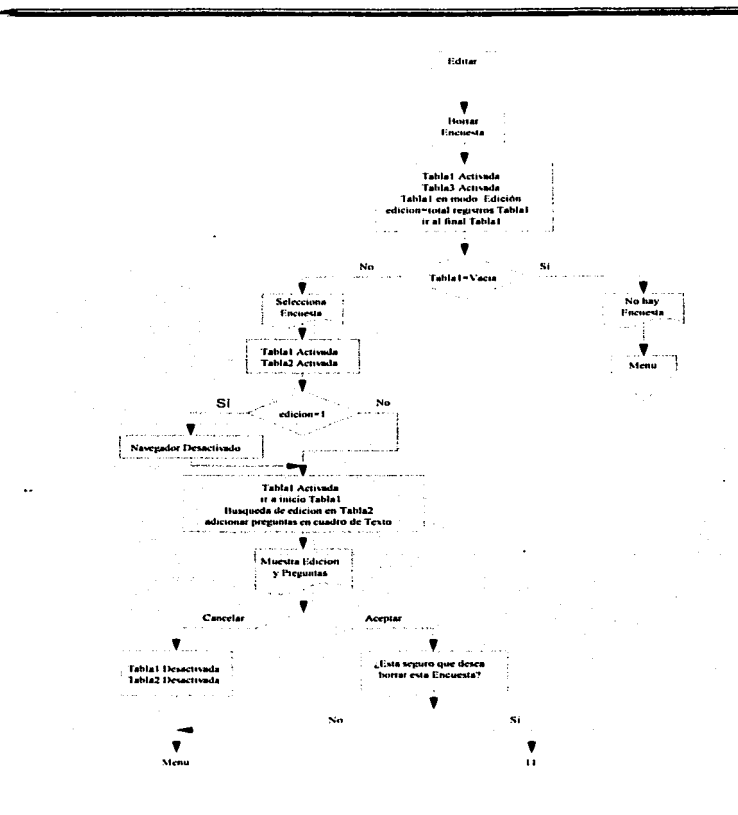

**Alberta College** 

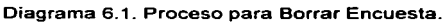

TESIS CON<br>FALLA DE ORIGEN

**CAPITULO V.** 

FALLA DE ORIGEN

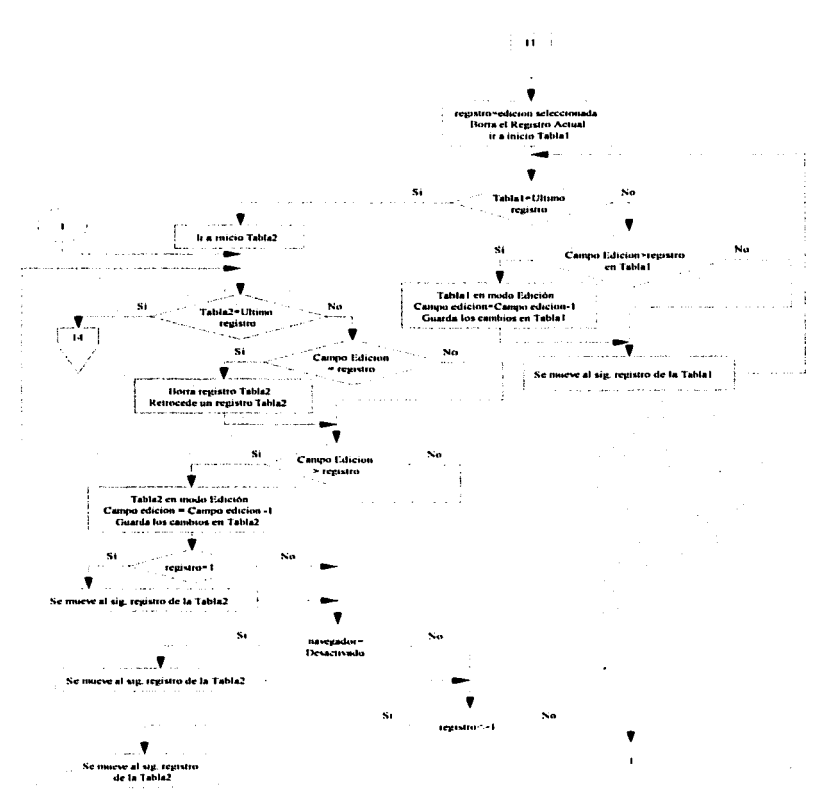

## Diagrama 6.2. Proceso para Borrar Encuesta.

**TESIS CON** 118

 $\mathbf{r}$ 

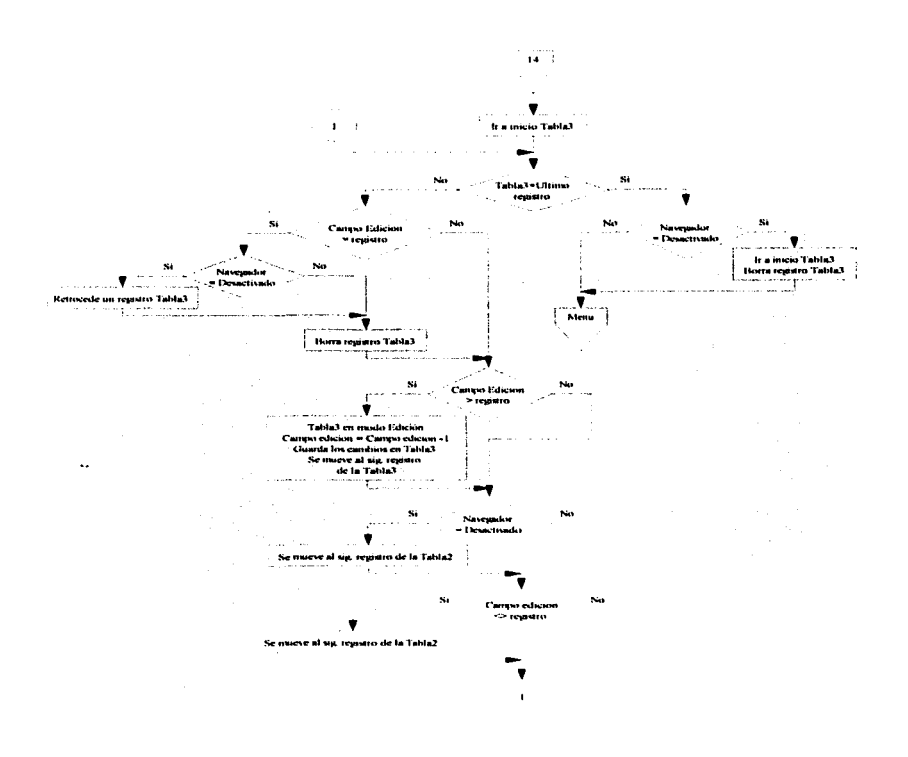

a species com

Diagrama 6.3. Proceso para Borrar Encuesta.

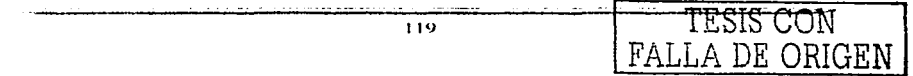

### **CAPITULO V.**

ä,

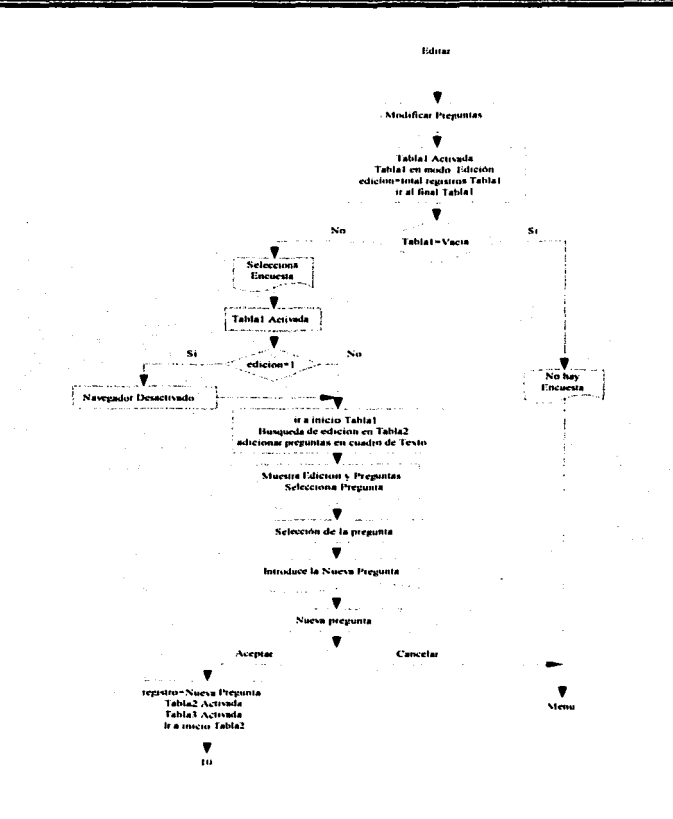

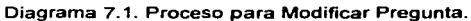

TESIS CON FALLA DE ORIGEN

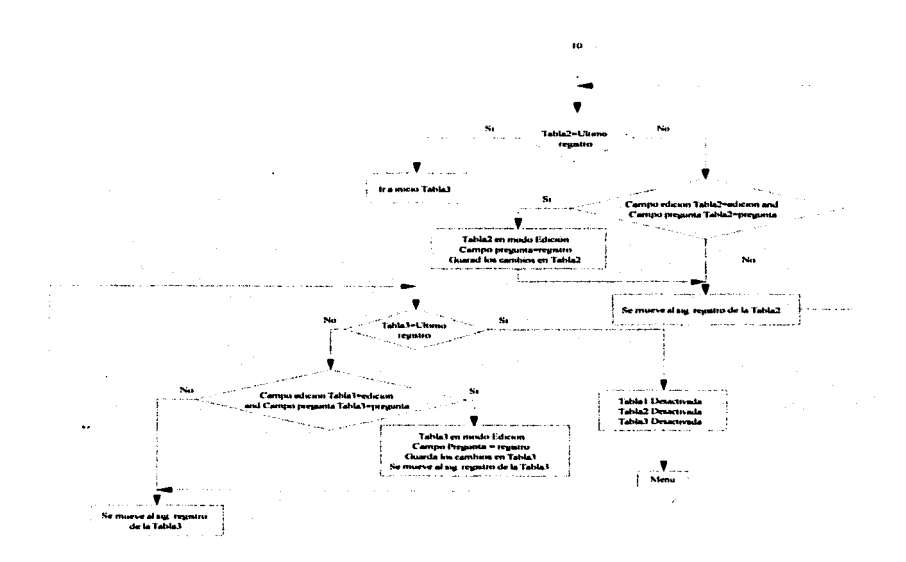

Diagrama 7.2. Proceso para Modificar Pregunta.

#### 5.5 HERRAMIENTAS PARA EL DESARROLLO DEL SISTEMA.

Una vez que tenemos especificado los requerimientos y los componentes que deberá tener nuestro sistema, es necesario establecer las herramientas que nos ayudarán a implementarlo de forma fisica y que funcione de forma óptima.

Como todo programador de software es necesario utilizar diferentes herramientas para poder implementar un sistema que funcione de manera eficiente.

El uso de estas herramientas abarca el lenguaje de programación, el manejo de base de datos, el apoyo de otras herramientas, etc. Todas estas herramientas dependen de las necesidades del sistema.

#### 5.5.1 DELPHI.

El sistema que deseamos implementar requiere de una presentación clara para poder realizar las encuestas de forma interactiva y fácil de entender. Existen diversos lenguajes de programación que permiten hacer interfaces gráficas de forma simple y sencilla por medio de ventanas, botones. etc. Entre algunos de estos lenguajes tenemos a Visual Basic, Visual C++, Java. Java C++, Oelphi, entre muchos otros.

La mayoría de estos lenguajes de programación cuentan con inteñaces gráficas que no necesitan de demasiado código para ser creadas y en generala trabajan de forma similar o parten de bases muy parecidas.

Es evidente que nuestro sistema puede ser desarrollado en cualquiera de estos lenguajes de programación sin cambiar, tanto su funcionamiento. como el objetivo central que hemos planteado para su desarrollo. Es por ello que la decisión del lenguaje

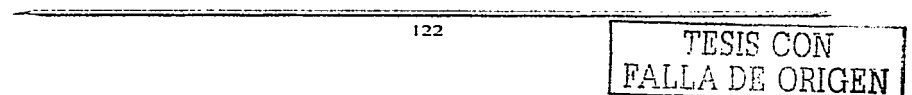

FALLA DE ORIGEN

de programación se basó en nuestros conocimientos de programación en cada una de estas herramientas, por lo que la decisión final fue el desarrollo en Delphi.

Además, otro punto favorable para la elección de Delphi fue el hecho de contar con esta herramienta de programación por lo que su uso podia ser de forma inmediata .

.. Delphi es un excelente entorno de programación que facilita enormemente el desarrollo de aplicaciones para Windows".<sup>18</sup> Esto se debe a que proporciona diversas ayudas para el desarrollo de aplicaciones como son bibliotecas de clases que contienen funciones de Windows, asl como componentes que permiten crear y programar de forma visual dichas aplicaciones.

Además, Delphi combina el desarrollo visual con el lenguaje Pascal, el cual permite una gran versatilidad y potencia de programación. Cabe mencionar que Delphi ha ampliado el lenguaje Pascal incluyendo conceptos de programación Orientado a Objetos, esto se debe a la demanda y el auge que ha tenido este tipo de programación. El resultado de este desarrollo fue llamado Object Pascal.

Otra de las ventajas de Delphi es el amplio apoyo que ofrece para la programación de bases de datos de una forma rápida y sencilla.

Tales ventajas hacen de Delphi una herramienta muy completa y poderosa que cubre las necesidades de nuestro sistema.

### 5.5.2 PARADOX.

Con el fin de tener un mejor manejo de información y resultados, planteamos la necesidad de contar con bases de datos que permitan almacenar y consultar los valores que son de utilidad para nuestras encuestas.

<sup>&</sup>lt;sup>ta</sup> Dirk Louis. "Gran Libro Delphi 5"; Editorial Marcombo. Pag. 15.

FALLA DE ORIGEN

Existen muchos manejadores de bases de datos que funcionan de manera eficiente y que podrfamos utilizar para nuestro sistema. pues cuentan con las caracteristicas que deseamos.

Tomando en cuenta que la elección en la herramienta de desarrollo de programación fue Delphi, encontramos que ésta contaba con una relación muy directa en el manejo de base de datos con la herramienta Paradox. Además, Delphi cuenta con este manejador dentro de sus aplicaciones, por lo que no era necesario conseguir dicho manejador de base de datos.

Delphi y Paradox cuentan con una relación directa y por ello la conjunción de estas dos herramientas es fácil y sencilla, por ello se eligió este manejador para nuestras bases de datos.

Existen manejadores de Base de Datos tales como SOL Server u Oracle que tienen un desempeño eficiente, sin embargo, serian extremadamente excedentes y caros para lo que se requiere en este sistema.

Paradox es un manejador de Bases de Datos que funciona de manera muy simple tanto para crear las bases, como para acceder a ellas ya sea escribiendo o leyendo datos.

Paradox tiene, además una gran variedad de tipos de datos que pueden ser almacenados y manipulados entre los que destaca el manejo de imágenes.

Las Bases de Datos Paradox son muy robustas, lo que permite tener desde bases simples para aplicaciones pequeñas como Bases complejas que requieren gran número de Datos.

Otra cualidad de este manejador y este tipo de Base de Datos es que es un buen punto de partida para otro tipo de Base de Datos. esto quiere decir. que permite exportar

<sup>124</sup> TESIS CON

Datos o cambiar a otro formato de bases como son Obase. Acces, etc. si se tiene la necesidad de hacerlo.

La relación que existe entre Delphi y Paradox es muy buena, lo que hace muy cómodo el manejo de los datos entre ellos. Esto permite contar con una combinación excelente y poderosa para nuestro sistema.

## 5.5.3 HERRAMIENTAS PARA EL DISEÑO Y OBTENCIÓN DE ICONOS.

Existen infinidad de herramientas que permiten diseñar u obtener iconos de forma sencilla y que podrían ser un apoyo para nuestra herramienta o podrían conjuntarse para obtener un mejor desempeño.

Una herramienta que permite encontrar todos los iconos que se encuentran en nuestra computadora, incluyendo archivos de librerias de Windows, es una herramienta llamada Quick lean Grabber la cual explora todos los archivos en nuestro disco duro, obteniendo y guardando todos los iconos utilizados en los programas que tenemos instalados. Además esta herramienta permite guardar dichos iconos en diferentes formatos de imágenes como bmp, ico, jpg, etc. Esta herramienta es, sin duda, una gran ayuda para obtener iconos sin necesidad de crearlos.

Como hemos mencionado anteriormente. existen infinidad de herramientas que permiten disenar iconos de muy buena calidad, de forma rápida y sencilla. Una de estas herramientas es *lconXP* el cual permite crear iconos de acuerdo al tamaño que se desea, así como poder modificar iconos ya creados. Esto lo hace mediante cuadriculas que semejan ser los pixeles que contendrá o contiene dicho icono. También cuenta con una paleta de colores la cual puede variar dependiendo el número de bits que se desea que contenga el icono, además de una vista preliminar la cual permite ver el icono en su forma y tamano real, entre muchas otras buenas opciones. Esta herramienta también permite guardar los iconos en diferentes formatos de imágenes como bmp, ico, png, etc.

<sup>125</sup> TESIS CON FALLA DE ORIGEN

FALLA DE ORIGEN

Algunas herramientas que pueden utilizarse para el diseno de iconos son los programas de creación y renderización en 30. pues es cada vez más evidente el desarrollo que hay en cuanto al diseño de interfaces y este tipo de programas permitirán crear iconos con una mayor calidad y. sobre todo, con una mejor claridad en cuanto a su contenido.

Uno de estos programas es  $Morav<sup>19</sup>$ , el cual permite crear objetos muy diversos de una manera muy fácil y rápida por medio de elementos básicos como son esferas, cilindros, conos, etc, todo esto de forma visual. También permite manejar los ángulos de vista para el objeto, así como las luces que se encuentran en la escena o imagen. Moray cuenta, además, con una gran variedad de efectos de relleno para los objetos, ya sea colores sólidos, degradados o materiales como cristal, plástico, metal, etc.

Moray necesita otro programa para hacer un renderizado de las imágenes llamado *POV-Ray2°.* Este programa es muy eficaz y poderoso no sólo para renderizar imágenes en 30, sino también para crearlas. La diferencia con respecto a Moray para crea los objetos en 30 es que POV-Ray utiliza código lo que lo hace un poco dificil de aprender, sin embargo, ya familiarizados con su código permite generar una infinidad de objetos.

La conjunción de estos dos programas para objetos 30 es una excelente opción para un diseño más actual y eficiente de nuestros iconos.

## 5.6 DISEÑO DE LA INTERFAZ.

Sabemos que la organización *y* la estructura visual son parte fundamental para un buen diseño de la inteñaz gráfica *ya* que de esto depende que el usuario identifique los aspectos más relevantes del sistema.

http://www.stmuc.com/moray<br>http://www.povray.org

Una de las principales partes en el desarrollo de la herramienta fue la referente a las inteñaces y es por ello que, para la el diseño de las interfaces gráficas de este sistema se optó por realizarlo lo mas claro posible, esto con el objetivo de no saturar al usuario de información visual.

En esta herramienta se crearon las ventanas suficientes para establecer una buena integración hacia las funciones del sistema, así como los iconos que nos permitan acceder a ellas.

La ubicación de los iconos se basó en la jerarquía de importancia con respecto a las funciones que contiene el sistema.

El orden de los iconos junto con su imagen *y* la función que representa cada uno de ellos se muestra a continuación:

 $\ddot{\phantom{a}}$ 

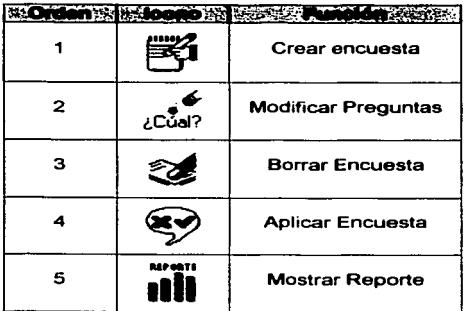

Tabla V. 1. Jerarquización de los Iconos.

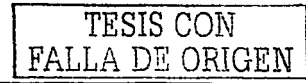

## 5.7 DESARROLLO DEL SISTEMA.

Como mencionamos anteriormente en el diseño de la interfaz se crearon muchas ventanas dentro del programa, sin embargo, sólo mostraremos aquellas que son más importantes.

and the control of the con-

En principio tenemos la ventana principal, en la cual se colocó el menú. Con este menú podemos acceder a las principales partes del programa como son el realizar una nueva encuesta a un usuario, mostrar los reportes de las encuestas que ya han sido realizadas, crear una nueva encuesta para realizar una nueva evaluación, modificar alguna pregunta o instrucción de alguna encuesta existente, *y* borrar alguna encuesta que ya no deseamos tener.

En esta ventana principal también se colocaron los iconos, previamente ordenados, que permiten acceder a las principales partes del programa de una forma más rápida.

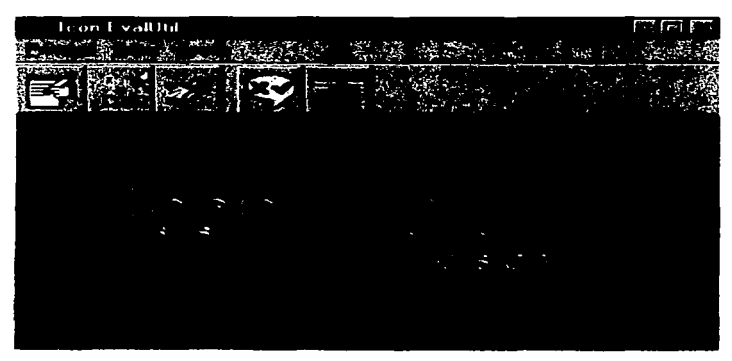

Figura V.1. Menú Principal. 12K

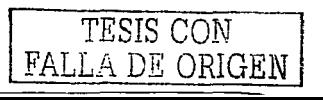

Otra de las ventanas que tiene una gran importancia *y* es donde se guardan los datos obtenidos en las encuestas realizadas a los usuarios es la que contiene los iconos a seleccionar.

Como mencionamos anteriormente, un parámetro para la evaluación del mejor icono es el tiempo en que el usuario relaciona la instrucción que le es expuesta con alguno de los iconos mostrados en la ventana. Este valor es obtenido mediante un conteo que hace el programa desde que aparecen los iconos en la ventana hasta que se elige uno de ellos. Para ello se requiere que todos los iconos tengan la misma distancia con relación al puntero del mouse con el fin de que ninguno tenga ventaja con respecto a otro.

Para conseguir la igualdad entre distancias se colocaron todos los iconos de forma circular, distribuidos de manera uniforme en la ventana por medio de un cálculo de ángulos dependiendo el número de iconos que aparecen el dicha ventana. Además se colocó el puntero del mouse en el centro de la ventana de manera que también exista una distancia igual entre éste y todos los iconos.

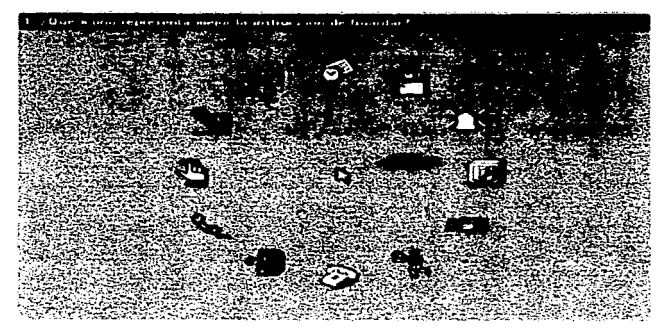

Figura V.2. Selección de Iconos.

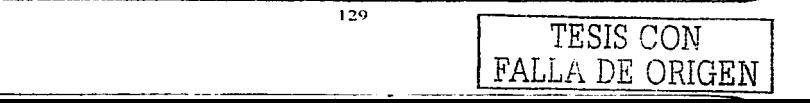

Otra observación a tomar en cuenta es que en muchas ocasiones, los usuarios suelen recordar las posiciones de los iconos, lo que harla más fácil relacionar las instrucciones con ellos. ocasionando que el factor tiempo no sea tan real. Para solucionar esto realizamos una ordenación de iconos de forma aleatoria, es decir, cada vez que se crea la ventana los iconos que van apareciendo en ella son tomados al azar para que siempre tengan una posición distinta.

La ventana de crear una nueva encuesta tiene, también, gran importancia en el programa ya que aqul es donde se obtienen los valores primordiales que conformaran la encuesta que se está realizando y que serán utilizados para crear los componentes necesarios durante la encuesta.

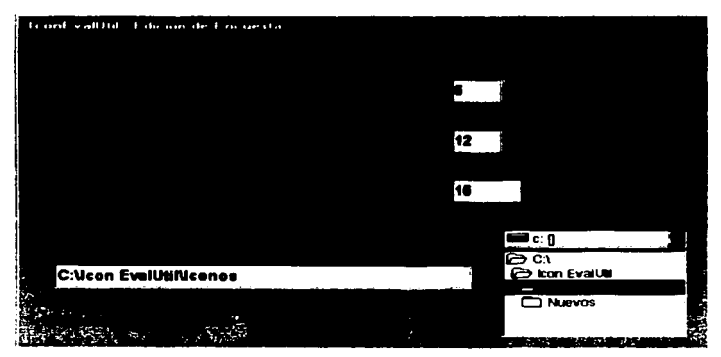

Figura V.3. Crear Encuesta.

Como se observa en la figura, los datos que se requieren son:

Número de preguntas. Se refiere a la cantidad total de preguntas que contendrá esa encuesta en donde se incluye la instrucción o comando a identificar por el usuario. El número mayor de preguntas que puede contener una encuesta es de

TESIS CON FALLA DE ORIGEN

1

20, el cual creemos que es un número considerable para hacer una encuesta ya que se podría causar fatiga en los usuarios.

- Número de iconos por pregunta. Es el número de iconos que aparecerán por cada pregunta, es decir, el número de opciones que el usuario tendrá para elegir un icono por cada una de las preguntas que le son expuestas. El número menor de iconos que se puede elegir es 2 y el mayor es 12. La designación de este rango es porque se debe tener más de una opción para el usuario, pero consideramos que un número mayor a 12 saturarla ta ventana causando confusión en él.
- Número de iconos totales. Es la cantidad de iconos con que el diseftador de software cuenta para su evaluación y que serán considerados por el programa para ser elegidos y presentados en la ventana de elección de iconos. Cabe mencionar que si el total de iconos es menor al número de iconos por pregunta, la ventana de elección de iconos presentará iconos repetidos.
- Dirección de los iconos. Es la ruta en donde se localizan los iconos que deseamos evaluar. Cabe mencionar que estos iconos deben estar nombrados por números comenzando por el 1 y finalizando con un número mayor o igual al
- número de iconos totales, ya que el programa realiza la elección aleatoria por medio de números los cuales son relacionados con el nombre de los iconos. Otra importante observación es que los iconos deben tener formato de mapa de bits (bmp).

Cuando se ha terminado de introducir todos los datos y oprimimos el botón de Aceptar, estos datos son guardados en su base de datos correspondiente.

Otro tipo de ventanas que contiene el programa son aquellas en las que se requiere de una búsqueda por las bases de datos correspondientes.

Cuando se desea elegir una encuesta. ya sea para comenzar el proceso de evaluación por medio de un usuario o para obtener un reporte. en la pantalla se muestra tanto el número de encuesta como las preguntas que contiene dicha encuesta, esto con el fin

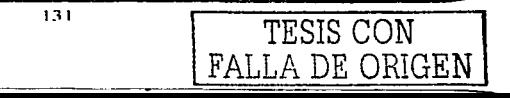

de identificarla mejor. Para lograr que se muestren las preguntas de cada encuesta es necesario hacer una búsqueda en la base de datos donde están almacenadas las preguntas, dicha búsqueda se hace mediante sentencias SQL. En Delphi existe un componente que permite adicionar y ejecutar sentencias SQL llamado TQuery. El procedimiento para realizar la búsqueda se logra, primeramente cerrando el **componente TQuery para que no ejecute ninguna sentencia, borrando cualquier instrucción SOL que se encuentre escrita en dicho componente. para asi agregarle la instrucción que se desea realizar. en este caso queremos que haga una búsqueda en la**  base de datos preguntas y que seleccione todo siempre y cuando el campo edicion sea **igual al valor que se encuentra en el cuadro de texto que se refiere al número de la encuesta; el siguiente paso es abrir el componente TQuery con lo que se inicia la**  búsqueda y finalmente, mediante una condicional y un ciclo, se logra que todos los elementos obtenidos como resultado de la búsqueda en la base de datos, se agreguen **a un cuadro de texto para que puedan ser visualizados por el usuario.** 

Este tipo de búsqueda se puede visualizar en el fragmento de código que a **continuación se muestra:** 

DataModule6.Query1 .Close; DataModule6.Query1 .SQL.Clear; DataModule6.Query1 .SQL.Add('SELECT • FROM preguntas WHERE edicion= '+ ""+ DBEdit1 .Text + ""); DataModule6.Query1 .Open; With DataModule6.Query1 do begin ComboBox1 .ltems.Clear; **First;**  While not Eof do begin linea:= Formal('%1s',[FieldByName('Preguntas').Value)); ComboBox1 .ltems.Add(linea); Next; end;

FALLA DE ORIGEN

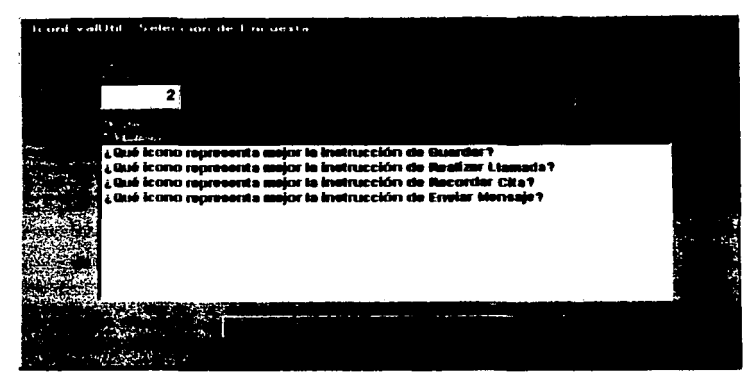

Figura V.4. Tipo de Búsqueda con SOL.

Sabemos que las consultas con instrucciones SOL requieren de procedimientos Y comandos muy sencillos. sin embargo, una desventaja de dichas consultas es que los resultados no se refieren directamente a las bases de datos. es decir. no son resultados fisicos. sino más bien una sub-base de datos que se crea únicamente en memoria. lo que no permite hacer ningún cambio directo en la tabla original. Es por eso que para borrar o para modificar algún elemento en la base de datos original creamos otro tipo de búsqueda. En ella se harán desplazamientos por cada uno de los campos de las bases de datos requeridas y se va haciendo una comparación hasta encontrar los valores de los campos los cuales deben ser iguales a los datos que queremos encontrar.

Este tipo de búsqueda se puede visualizar en el fragmento de código que a continuación se muestra:

registro:=Edit1 .Text; DataModule6.Table2.Active:= True;

133 TESIS CON

FALLA DE ORIGEN

DataModule6.Table3.Active:= True;

DataModule6.Table2.First;

While (Not DataModule6.Table2.Eof) do

begin

if( (DataModule6.Table2.FieldByName('edicion').AsString=DBEdit1 .Text) and (

DataModule6.Table2. FieldByName('preguntas').AsString=ComboBox1. Text)) then

begin

DBEdit2.DataSource.DataSet.Edit; DBEdit2.Text:=registro; DBEdit2.DataSource.DataSet.Post;

DBEdit2.DataSource.DataSet.Next;

end;

DataModule6.Table2.Next;

end;

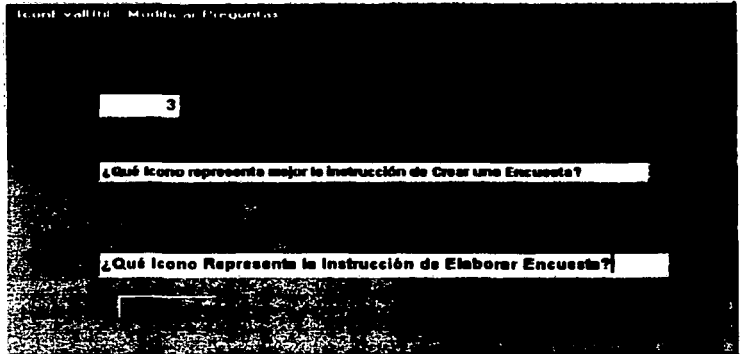

Figura V.5. Tipo de Búsqueda Directa.

134 **TESIS CON** 

TESIS CON

FALLA DE ORIGEN

Finalmente tenemos las ventanas en donde se muestran los reportes obtenidos de las encuestas realizadas a los usuarios y en donde se presentan los resultados que se encuentran en la base de datos correspondiente, es decir, hace la búsqueda correspondiente de acuerdo a la encuesta y al tipo de reporte seleccionados.

Existen dos tipos de reportes:

a. Por edición. Este muestra un reporte general en donde se visualiza todas las preguntas contenidas de la encuesta seleccionada, el número del icono (el nombre), la imagen del icono, el número de repeticiones y el tiempo promedio de selección de éstos.

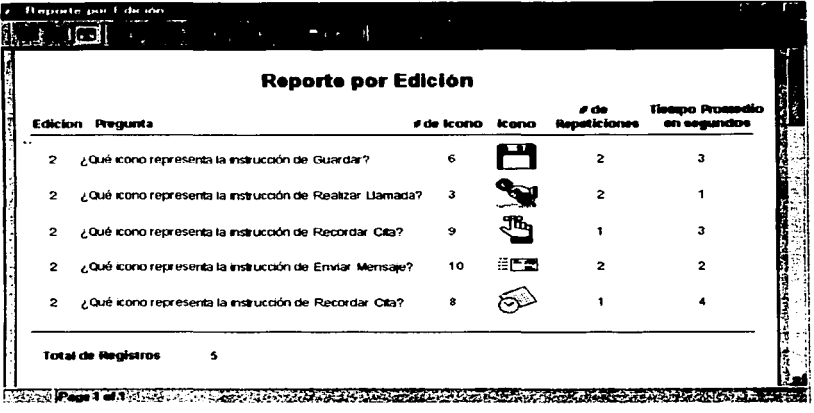

Figura V.6. Reporte por Edición.

b. Por Pregunta: Este muestra un reporte más específico, va que proporciona el icono más apropiado y las gráficas porcentuales de acuerdo a los valores obtenidos en las encuestas realizadas.

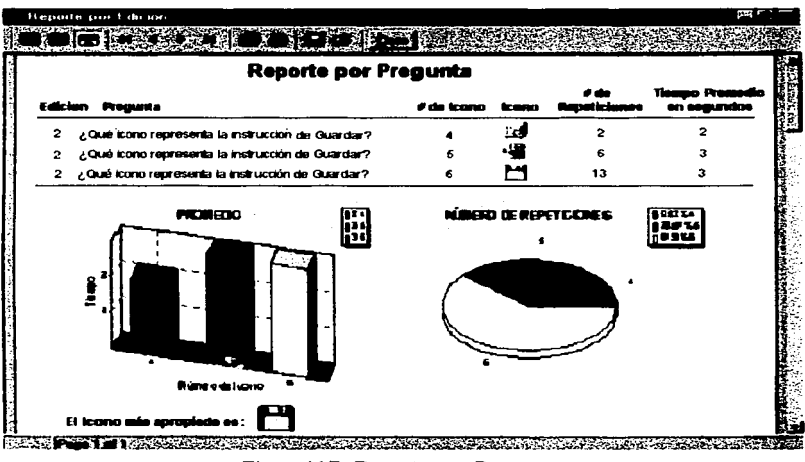

Figura V.7. Reporte por Pregunta.

El número de repeticiones sirve para saber cuantas veces se eligió un logno joual en la misma pregunta. El tiempo promedio se obtiene a partir de las repeticiones de ese Icono con los tiempos individuales de la selección de cada uno de éstos.

Este sistema es el primer paso que se está dando para la evaluación de interfaces gráficas al alcance de cualquier diseñador de software. Aunque el sistema es limitado, puede ser una buena base para futuros proyectos que permitan hacer una evaluación mucho más completa y que beneficien el desarrollo de mejores interfaces.

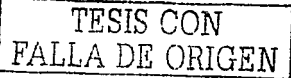

# CAPITULO VI. EVALUACION DEL SISTEMA.

Para saber si un sistema trabaja de manera óptima y cumple con todos los propósitos para los que fue creado, es necesario hacer una evaluación de él mediante pruebas que nos indiquen sus fallas y sus aciertos.

En este capitulo se explicarán de manera breve los métodos que se utilizaron para la evaluación del sistema, asl como los pasos que se llevaron a cabo para dicha evaluación y los resultados obtenidos.

#### 6.1 PRUEBAS CON USUARIOS.

En esta etapa se realizaron dos tipos de evaluaciones, la primera fue la evaluación del sistema la cual principalmente se basó en el método llamado *pensando en voz alta* que pertenece a la evaluación por test. Este método consiste en solicitar a posibles usuarios finales que utilicen el sistema realizando tareas y nos mencionen lo que piensan de cada una de estas tareas, es decir, si los procedimientos que deben realizar son los que esperaban, si es fácil para ellos realizar las tareas, etc.

El segundo tipo de evaluación que se realizó fue el de los iconos. es decir. se elaboró una encuesta, la cual se aplicó con el sistema y manualmente de forma similar para comparar los resultados. Esto se hizo con el fin de comprobar si el sistema cumple con el objetivo para el cual fue creado.

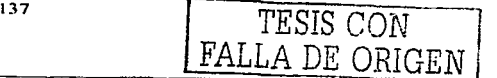

## 6.1.1 EYALUACION DEL SISTEMA.

Para la evaluación del sistema se tuvieron las siguientes condiciones:

- a. Se le explicó a los usuarios en que consiste el sistema. Esto es, explicarle el objetivo principal para el cual fue disenado dicho sistema.
- b. Las pruebas se realizaron a cada usuario de manera individual. Los usuarios realizaron las pruebas de manera aislada, es decir, nadie más se encontraba observando la prueba y cada uno de ellos hizo la prueba por separado.
- c. El sistema se implementó en una computadora personal. Como el sistema fue creado para cualquier tipo de disenador de software, no necesita demasiados recursos por lo que es suficiente con una PC para su instalación y uso.
- d. Las pruebas se realizaron en un laboratorio de cómputo. Una forma cómoda de realizar las pruebas, además de evitar factores externos que pudieran influir en ellas, fue realizar dichas pruebas en un ambiente de trabajo como un laboratorio de cómputo.
- e. Los usuarios no tuvieron restricciones de tiempo para realizar las pruebas. Con el fin de que los usuarios no sintieran cualquier tipo de presión se les dio tiempo indefinido para concluir las pruebas.
- f. Los usuarios estuvieron acampanados por un evaluador para anotar sus comentarios y observar la prueba. Esto con el fin de que el evaluador pudiera escuchar los comentarios de cada usuario, además de anotar todas aquellas observaciones que le parecian importantes.
- g. Se proporcionó a los usuarios cierta cantidad de iconos para realizar las encuestas. Una de las cosas más importantes y que se necesita para probar el sistema son los iconos pues finalmente el sistema fue disenado para evaluar éstos.
- h. Se introdujo en el sistema una encuesta previamente elaborada como ejemplo. Esto se hizo con el fin de que el usuario pudiera ver todas las funciones por si en algún momento no podría completar las tareas necesarias que requieren de una encuesta existente.

IJK

<sup>I</sup>TESIS CON *{*  FALLA DE ORIGEN

### 6.1.2 EVALUACION DE LOS ICONOS.

Para la evaluación de los iconos se hicieron dos pruebas. La primera de ellas se realizó a mano y la segunda se hizo con el sistema.

La evaluación hecha a mano tuvo las siguientes condiciones:

- a. Se le explicó a los usuarios en que consistia la prueba. Esto es, explicarle el objetivo de ésta.
- b. Las pruebas se realizaron a cada usuario de manera individual. Los usuarios realizaron las pruebas de manera aislada, es decir. nadie más se encontraba observando la prueba y cada uno de ellos hizo la prueba por separado.
- c. La prueba contó con 4 preguntas y en cada una de ellas se proporcionaron 12 iconos para elegir el más adecuado con relación a la pregunta.
- d. Las pruebas se imprimieron en papel de modo que el usuario las visualizara de igual manera que en el sistema, es decir. por cada pregunta los iconos se tomaron aleatoriamente en forma circular. esto con el fin de que todos los iconos
- $\theta$  estén a una misma distancia y ninguno tenga ventaja con respecto a otro.
- e. Las pruebas se realizaron en una mesa de forma que el usuario se sintiera más cómodo.
- f. Los usuarios no tuvieron restricciones de tiempo para realizar las pruebas. Con el fin de que los usuarios no sintieran cualquier tipo de presión se les dio tiempo indefinido para concluir las pruebas.
- g. Los usuarios estuvieron acompaflados por dos evaluadores uno para hacerle a cada usuario las preguntas y anotar los iconos seleccionados; y otro para tomar el tiempo de selección de dichos iconos.
- h. Se proporcionó a los usuarios las tarjetas en donde se encontraban los iconos de los cuales tenian que seleccionar el icono mas apropiado de acuerdo a su preferencia. es decir, para cada pregunta se les dio una tarjeta diferente sin que el usuario las visualizara anteriormente.

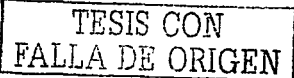

139

---------------

La evaluación de iconos con el sistema tuvo las siguientes condiciones:

- a. Se le explicó a los usuarios en que consistla la prueba. Esto es, explicarle el objetivo de ésta.
- b. Las pruebas se realizaron a cada usuario de manera individual. Los usuarios realizaron las pruebas de manera aislada, es decir, nadie más se encontraba observando la prueba y cada uno de ellos hizo la prueba por separado.
- c. Las pruebas se realizaron en un laboratorio de cómputo.
- d. Los usuarios no tuvieron restricciones de tiempo para realizar las pruebas. Con el fin de que los usuarios no sintieran cualquier tipo de presión se les dio tiempo indefinido para concluir las pruebas.
- e. Los usuarios estuvieron acompañados por un evaluador para observar la prueba.
- f. Se introdujo en el sistema la misma encuesta que se realizó a mano. Esto se hizo con el fin de comparar los resultados.

#### 6.2 PROTOCOLOS DE PRUEBA.

Para las evaluaciones tanto del sistema como de los iconos fue necesario seguir procedimientos de forma para evitar diferencias entre las distintas pruebas que pudieran influir en los resultados.

#### 6.2.1 PROTOCOLOS DE PRUEBA DEL SISTEMA.

El primer paso que se siguió antes de realizar las pruebas fue el explicar a los usuarios el objetivo del sistema. el cual se basa en realizar encuestas para encontrar iconos apropiados a ciertos comandos que serán utilizados en el software que se ha disenado para lograr que sea entendible y tenga una buena usabilidad.

TESIS CON FALLA DE ORIGEN

Posteriormente se siguieron ciertos procedimientos como el sentar al usuario en una silla y frente a la computadora donde tendria que probar y evaluar el sistema, junto con algún evaluador que observarla el proceso.

Para iniciar la prueba se le pidió al usuario que abriera el programa para que evaluara el inicio del sistema; y que navegara por todo el menú con el fin de que identificara cada uno de los comandos y tareas que existen en el sistema. También se le pidió que durante el transcurso de la prueba nos formulara sus comentarios acerca de lo que le pensaba durante todo el proceso.

Para realizar la navegación. el evaluador tuvo que guiar al usuario para que llevara una secuencia que le permitiera realizar tos pasos correctamente.

La navegación se hizo de manera tal que primero se entró a los comandos en donde se editan las encuestas, proporcionando los datos que el usuario creia mas convenientes.

Al tener una encuesta ya editada. el usuario realizó una evaluación de dicha encuesta. es decir, realizó los pasos en los cuales se eligen los iconos de acuerdo con las preguntas que se formularon al editar la encuesta.

Los siguientes pasos fueron los de mostrar los reportes de la encuesta en sus diferentes modalidades con el fin de que el usuario observara los resultados finales de los datos que habla proporcionado durante todo el proceso.

Posteriormente se siguieron los pasos de modificar la encuesta cambiando algunas preguntas de ella. y finalmente borrando la encuesta.

Para finalizar la prueba, se le pidió al usuario que cerrara el programa para saber si la salida de éste era la más adecuada.

Es necesario mencionar que todos los usuarios a los cuales se les realizaron las pruebas cuentan con conocimientos previos de computación y para ser más precisos con conocimientos de programación y de diseño de software. Esto se debe a que el sistema fue diseñado para este tipo de usuarios con el fin de que ellos puedan encontrar los iconos más convenientes para el software que han diseñado.

Para la elección de usuarios sólo se tomó en cuenta este parámetro, ya que no nos importa el tipo de software que diseñan, el área en la que trabajan y las herramientas que ocupan para sus diseños.

#### 6.2.2 PROTOCOLOS DE PRUEBA DE LA EVALUACION DE LOS ICONOS.

Antes de realizar las pruebas fue necesario explicar a los usuarios en que consistia la evaluación y los pasos que se deberlan de seguir.

Posteriormente se siguieron ciertos procedimientos como el sentar al usuario en una silla y frente a la computadora o frente a la mesa dependiendo de la encuesta con el sistema o a mano.

En el caso de la evaluación de los iconos a mano uno de los evaluadores empezó a realizar la encuesta al usuario, formulándole primero la pregunta y posteriormente mostrándole la tarjeta que contenla los iconos, mientras que el otro evaluador obtenla el tiempo desde que el usuario tomaba la tarjeta hasta que seleccionaba el icono de su preferencia.

Para la evaluación de iconos con el sistema el evaluador abrió la encuesta correspondiente y el usuario siguió los pasos que se explicaron antes de realizar la evaluación hasta que el sistema le informara que había concluido la encuesta.

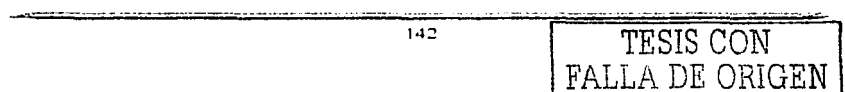
### 6.3 ANALISIS DE LOS RESULTADOS.

Concluido el proceso de la evaluación del sistema, se estudiaron todos aquellos comentarios de los usuarios con respecto al programa y se buscó solucionar de la mejor manera. mediante un consenso, todos aquellos senalamientos obtenidos con el fin de mejorar algunas tareas o procesos que desde el punto de vista de los usuarios debian corregirse.

Otro parámetro que se consideró para hacer algunas correcciones fue todos aquellos pasos en los que los usuarios solian equivocarse o interpretar de una manera distinta a la que se deseaba.

Después de revisar los resultados de las pruebas realizadas al sistema y tomar en cuenta las consideraciones antes mencionadas, se realizaron algunas modificaciones al sistema. Algunas de ellas fueron:

- Cambios en los nombres de algunos menús.
- Cambio en el orden de los comandos.
- Modificaciones en la etiqueta de los botones.
- Modificaciones en los campos de los reportes.

Cabe mencionar que las modificaciones que se realizaron en el sistema fueron mlnimas ya que para los usuarios el sistema funciona correctamente y es entendibte de manejar.

Por otra parte los resultados que se obtuvieron de la evaluación de los iconos tanto en las pruebas realizadas con el sistema comparadas con las que se hicieron a mano son los siguientes:

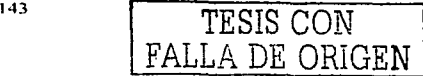

Evaluación de los iconos mediante pruebas a mano.

¿Qué Icono representa mejor la instrucción de Guardar?

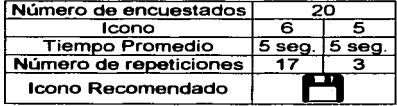

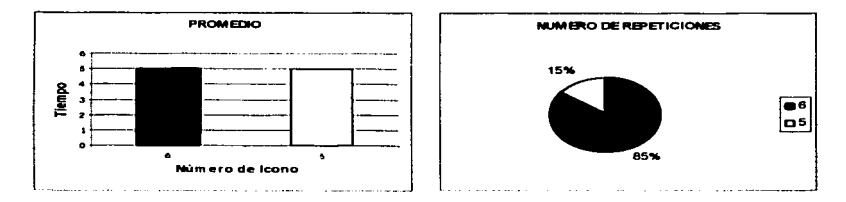

¿Qué Icono representa mejor la instrucción de Realizar Llamada?

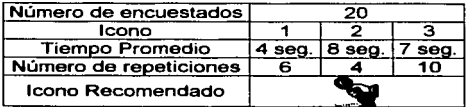

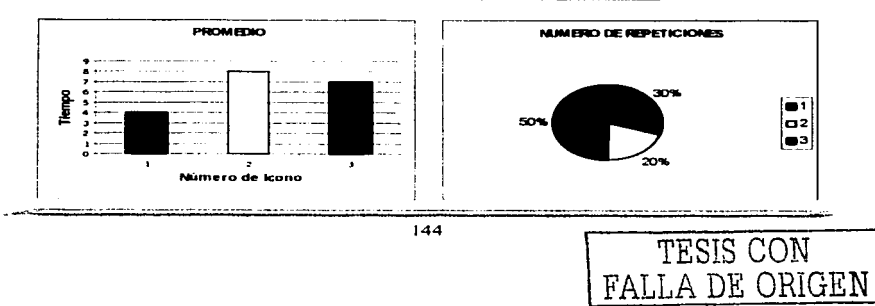

¿Qué Icono representa mejor la instrucción de Recordar Cita?

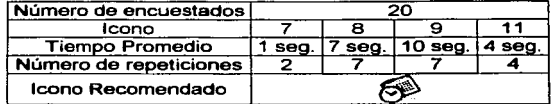

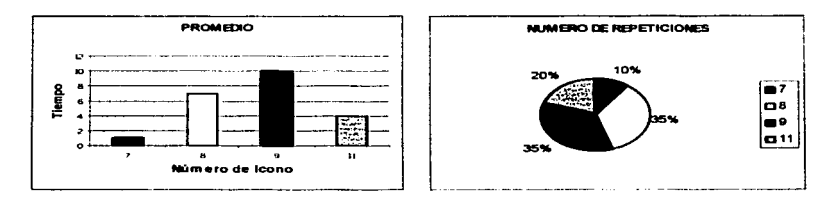

¿Qué Icono representa mejor la instrucción de Enviar Mensaje?

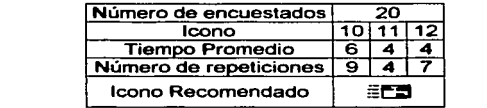

145

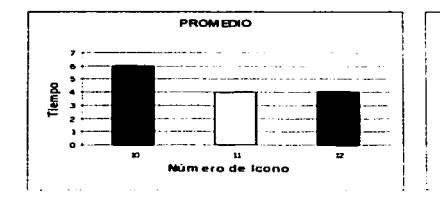

 $\ddot{\phantom{a}}$ 

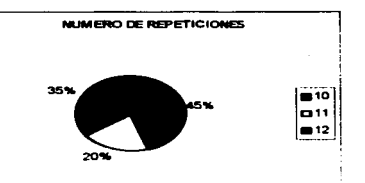

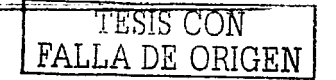

Evaluación de los iconos mediante pruebas con el sistema.

# **Reporte por Pregunta**

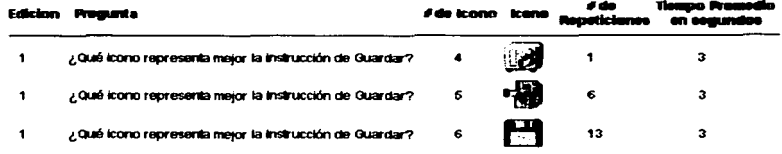

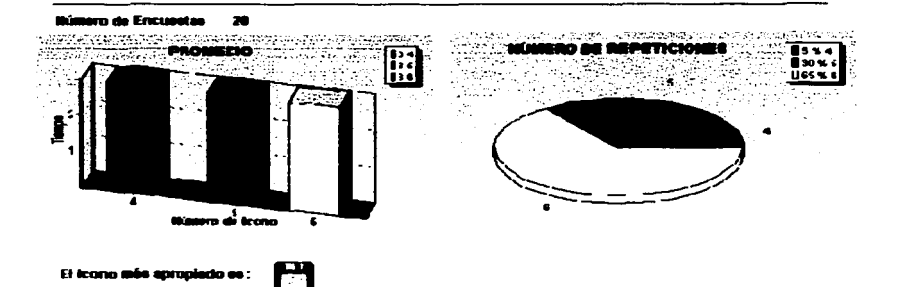

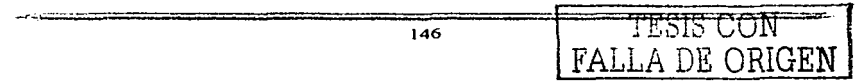

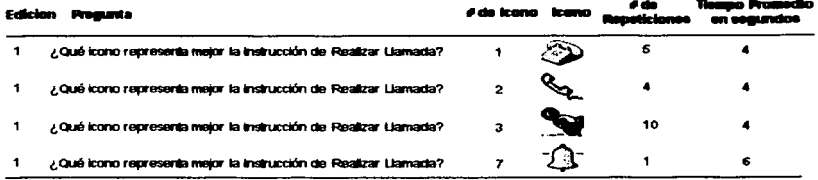

# **Reporte por Pregunta**

**All Concerts and Concerts** 

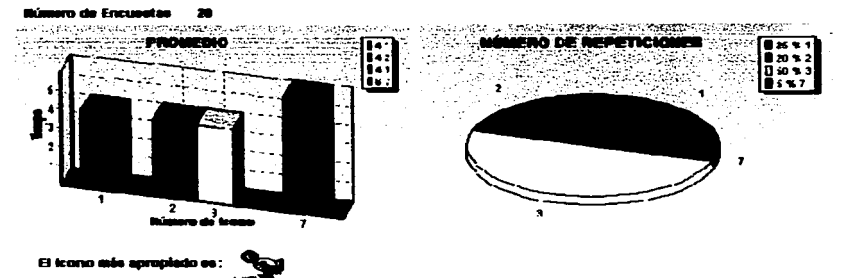

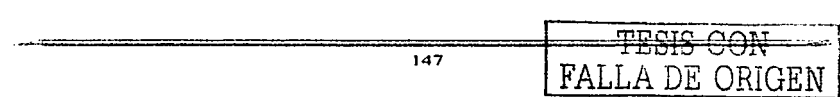

#### e de .<br># de loano - toano <sub>-a</sub> Edicion Pregumts an anaw  $\blacksquare$ ¿Qué icono representa major la Instrucción de Recordar Cita? ò. ä 7  $\mathbf{1}$ ¿Qué icono representa mejor la instrucción de Recordar Cita? 3 ś ŢЪ,  $\mathbf{1}$ ¿Qué icono representa mejor la instrucción de Recordar Cita?  $\bullet$  $\overline{z}$ ¿Qué icono representa major la Instrucción de Recordar Cita?  $\overline{2}$  $11$  $\blacksquare$  $11$

## **Reporte por Pregunta**

#### **Pro de Encuentas**  $\mathbf{z}$

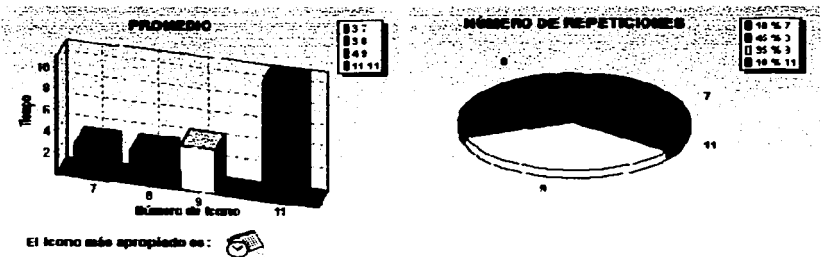

## **Reporte por Pregunta**

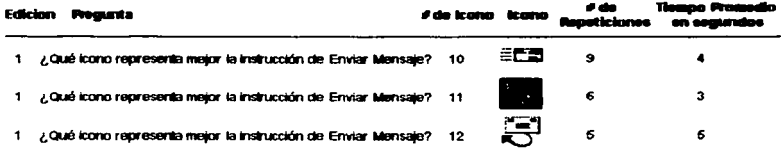

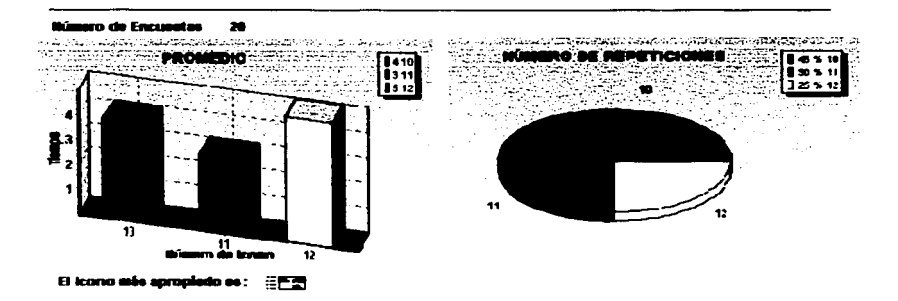

Los resultados obtenidos mediante estos dos tipos de evaluaciones fueron similares, la diferencia es que la prueba a mano tuvo una duración de 10 horas incluyendo la elaboración de las encuestas, las estadísticas y las gráficas y con la herramienta Icon EvalUtil solo se utilizó una cuarta parte del tiempo empleado y esta herramienta elabora automáticamente un reporte completo el cual incluye la estadística y las gráficas de acuerdo con la encuesta.

# CONCLUSIONES.

تتسمم

Cuando buscamos un funcionamiento efectivo entre un sistema y uno o varios usuarios es indispensable pensar en la ergonomia ya que ella proporciona los parámetros esenciales para encontrar un balance entre ellos, basado en las caracteristicas de ambos para lograr un acoplamiento justo o lo más apropiado posible.

De un buen análisis ergonómico depende que un sistema, en conjunto con los usuarios, logre obtener ciertas caracteristicas como son seguridad, satisfacción, comodidad y; con ello simplificar las tareas.

Cabe mencionar que este análisis ergonómico está enfocado generalmente en estudios de puestos de trabajo, en donde se busca obtener los mejores resultados con el minimo de errores y que se traduce en menor esfuerzo, tiempo y costo.

Para lograr una buena comunicación entre los usuarios y las máquinas es necesario tener un punto medio de interacción entre ambos, es decir, una interfaz. La interfaz entre una persona y un ordenador (IPO) permiten desarrollar y mejorar la seguridad, utilidad, efectividad, eficiencia y usabilidad de los sistemas.

Una interfaz persona ordenador debe ser disenada tomado en cuenta factores como el usuario al que va dirigido el sistema puesto que se debe analizar y estudiar como maneja la información que se le proporciona. ya que un mal diseño podria ser una barrera que limite la comunicación entre ellos.

Para saber si una interfaz está disenada de manera eficiente. es necesario realizar evaluaciones que nos indiquen si es usable y si cumple con los objetivos para los cuales se creó.

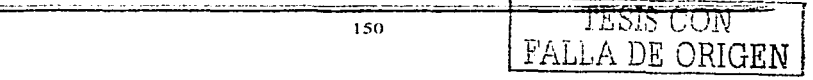

Actualmente, los sistemas computacionales utilizan interfaces para comunicarse e interactuar con los usuarios. Estas interfaces son de forma gráfica. Sin embargo, al igual que los otros tipos de interfaces, las interfaces gráficas deben de tener un diseño óptimo para poder transmitir lo que se desea.

Para diseñar una interfaz gráfica y lograr hacer que transmita lo que deseamos, es necesario conocer de que forma será recibida para procesar la información. Para ello necesitamos estudiar el sistema visual humano, quien es el encargado de recibir la información que la interfaz gráfica le proporciona.

Las caracteristicas esenciales que contiene una interfaz gráfica y que son interpretadas por la visión humana son el color, el contraste, la proporción, la escala, la estructura *y*  organización visual, la percepción de lineas y bordes, la luz, entre muchas otras. De la combinación de estas caracteristicas y de la interpretación de ellas depende el éxito de la interfaz gráfica y si cumple con el objetivo de transmitir lo que se desea con ella.

Una de las interfaces gráficas más utilizadas por los sistemas computacionales son los iconos, los cuales representan algún objeto o algún hecho de forma simple y abstracta.

Los iconos suelen ser una herramienta muy poderosa en cualquier sistema computacional actual, sin embargo, en algunas ocasiones pueden llegar a ser dificiles de entender lo que ocasiona que dicho sistema, aunque sea internamente perfecto. no sea entendible para los usuarios, es decir, no sea usable y con ello fracase. Esto se debe a que los iconos se utilizan para realizar acciones o para indicar que acción debe ser ejecutada.

Existen diferentes tipos de iconos *y* es esencial saber que icono es el que se adecua más a la aplicación que deseamos. Además debemos evitar que exista ambigüedad en ellos para que no pueda haber confusiones de significado.

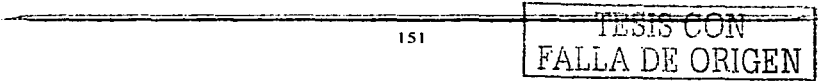

FALLA DE ORIGEN

Es importante establecer en que tipo de usuarios se aplicarán los iconos ya que pueden existir diferencias de contexto aunque estemos utilizando el mismo icono. Esto se debe a la diferencias de cultura o de costumbres que existen entre las sociedades.

Sin duda el diseño de software tiene que dirigir su mirada a las interfaces gráficas de usuario si desea que sus diseños no solo sean eficientes, sino también sean usables por la mayor cantidad de personas, de forma clara y sencilla. Para ello se necesita encontrar interfaces que los usuarios puedan entender y logren asociarlas a cierto comando.

El diseño de la herramienta lean EvalUtil fue pensado para ayudar a encontrar los iconos más apropiados a ciertos comandos o tareas que puede contener un sistema. lean EvalUtil permite hacer este proceso de una manera sencilla y rápida por medio de encuestas a usuarios.

La herramienta, después de ser evaluada, demostró que cumple con su objetivo, por lo que su uso permitirá mejorar de forma significativa la usabilidad de los sistemas en cuanto al área de interfaces se refiere, particularmente et uso de iconos.

## TRABA.JO FUTURO.

La herramienta se diseño con el fin de encontrar los iconos más apropiados para ciertos comandos o acciones pero de una manera muy general. sin embargo. es posible trabajar en un futuro con esta herramienta para mejorarla con el fin de que se logre abarcar otros aspectos que tienen que ver con las interfaces graficas que son utilizadas en los programas de la actualidad, como los tipos y tamaños de letras, las combinaciones de colores, entre muchos otros elementos que pueden hacer de un programa, una herramienta usable para la mayor cantidad de usuarios posibles.

152 TESIS CON

# MANUAL DE USUARIO.

## INTRODUCCION.

lcon EvalUlil es una herramienta para facilitar al programador de software una selección más adecuada de iconos para su diseno. esta selección se hace mediante encuestas donde el usuario final es el que ayuda a seleccionar dichos iconos.

**The contract of the second contract** 

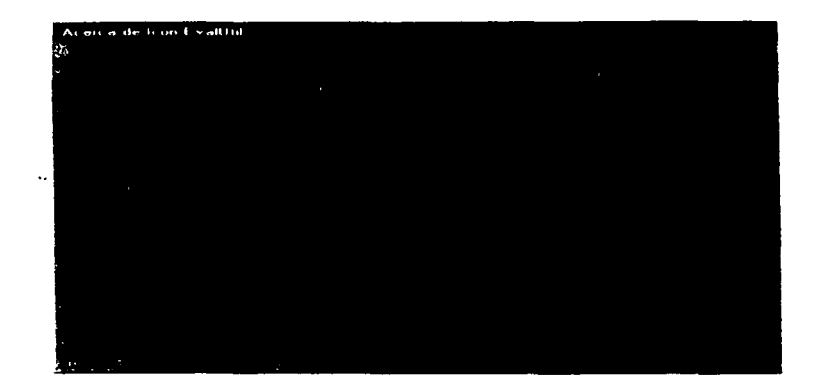

En el siguiente manual se dará una explicación de todas las ventanas que se muestran en dicho programa y los procedimientos que se deben realizar en cada una de ellas para un mejor manejo del mismo.

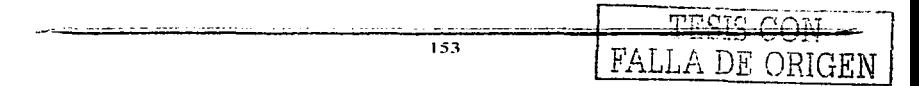

## **INSTALACION DEL SOFTWARE.**

**Para instalar lconEvalUtil en su computadora siga los siguientes pasos:** 

- Coloque el CD de instalación de lconEvalUtil en la unidad de CD-ROM.
- En la unidad de CD-ROM busque el archivo Setup.exe y ejecútelo.
- **La instalación lo guiará paso a paso hasta completar la información necesaria para comenzar a copiar los archivos.**
- Cuando el programa comience a descargar la información éste lo hará en una carpeta predestinada o en su defecto en la carpeta que usted seleccionó.
- Después de instalar el programa podrá ejecutarlo dando doble clic con el botón izquierdo de su mouse al archivo lconEvalUtil.exe en la carpeta que ha sido instalado o en el menú Inicio/Programas/ IconEvalUtil.

## **MENÚ PRINCIPAL.**

Al ejecutar lconEvalUtil se despliega la ventana principal, en donde muestra los menús y los iconos que contiene el programa (Figura A.1).

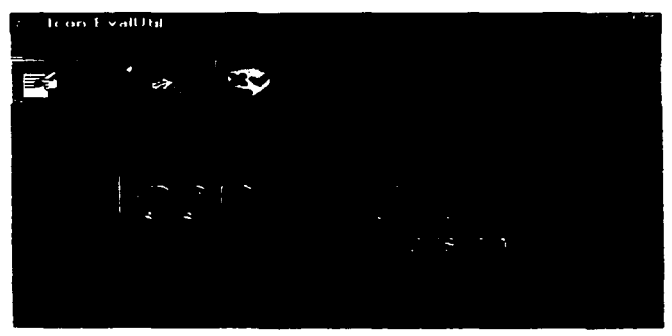

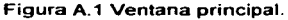

Pigura A.1 Ventana principal.<br>154TESIS CON FALLA DE ORIGEN

## APLICAR UNA NUEVA ENCUESTA.

 $\ddotsc$ 

Para crear una nueva encuesta se debe elegir dentro del menú Principal la opción Aplicar Encuesta. También se puede hacer una nueva encuesta oprimiendo los botones Alt+P y posteriormente A o bien dando un clic sobre el Icono  $\mathbb{Z}$  aue representa esta función (Figura A.2).

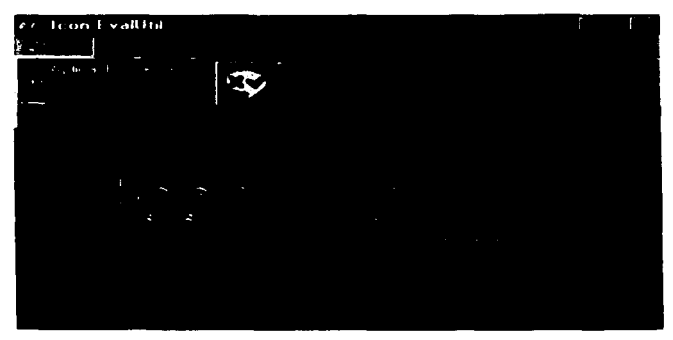

Figura A.2. Elección para Aplicar una Encuesta.

A continuación se mostrará una ventana nueva en donde pide que seleccione la encuesta que desea realizar. Esta ventana cuenta con dos cuadros de texto en los que se muestra el número y las preguntas contenidas en cada encuesta, asi como los botones de Aceptar y Cancelar (Véase Figura A.3).

Nota: Usted puede llegar a tener más de una encuesta y asi realizar diferentes proyectos según sea la necesidad del usuario. Si ese es el caso, se mostrará la barra dei navegador con la cual se podrá desplazar a las diferentes encuestas.

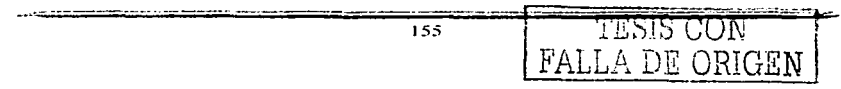

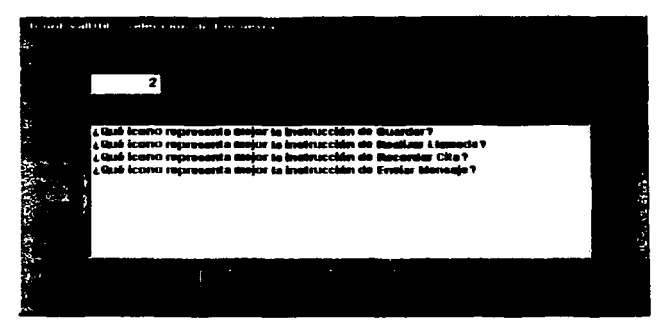

Figura A.3. Selección de Encuesta.

Al seleccionar la encuesta deseada y presionar el botón de Aceptar se desplegará una ventana nueva que contendrá cada una de las preguntas, así como un botón de Aceptar (véase Figura A.4).

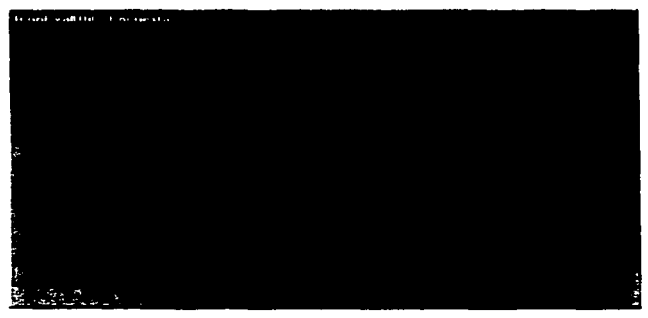

Figura A.4. Ventana que muestra la pregunta de la encuesta.

Una vez que se ha leido la pregunta, se debe oprimir el botón de aceptar para continuar **con la encuesta.** 

A continuación se despliega una nueva ventana en donde el puntero del mouse se **visualiza en el centro de ésta y los iconos aparecen colocados en forma circular. Para seleccionar el icono deseado se tiene que dar un clic sobre él.** 

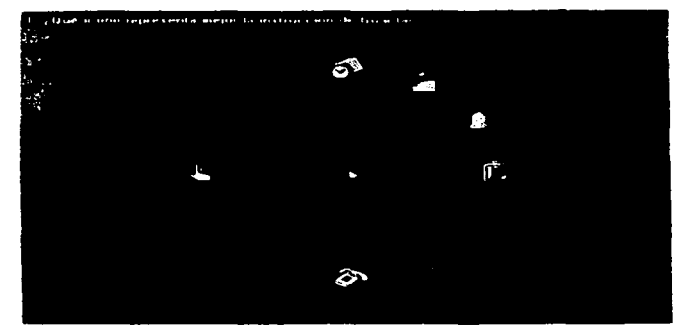

Figura A.5. Ventana que muestra los iconos en forma aleatoria.

El proceso de las ventanas de la Figura A.4 y a la Figura A.5 se repite hasta que se agoten todas las preguntas de acuerdo a la encuesta seleccionada. Al terminar dicha encuesta aparecerá un cuadro de diálogo como se muestra en la Figura A.6.

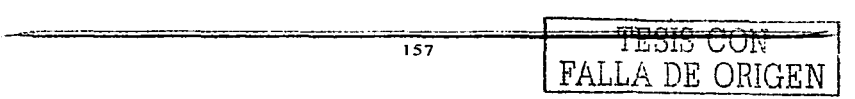

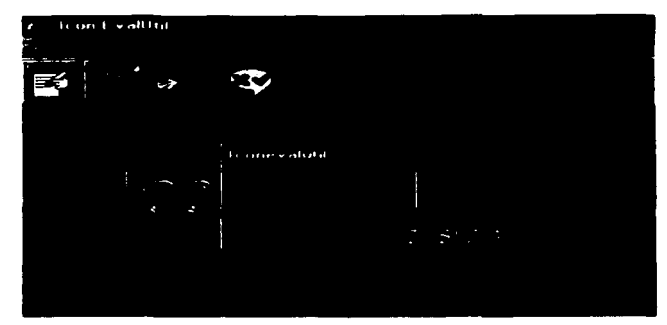

Figura A.6. Fin de la encuesta.

En caso de no tener encuestas editadas aparecerá un cuadro de dialogo el cual indica que no hay encuestas y preguntará si desea editar una, como se muestra en la siguiente figura (Figura A.7).

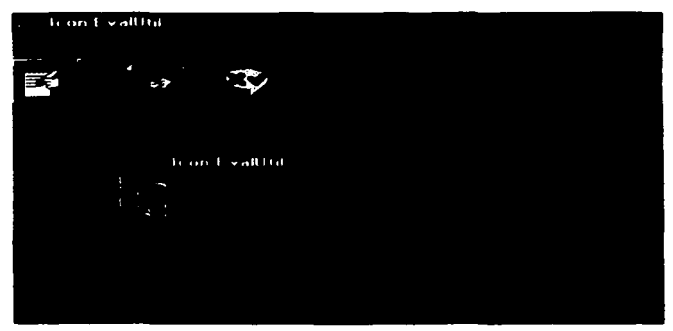

Figura A.7. Cuadro de Dialogo.

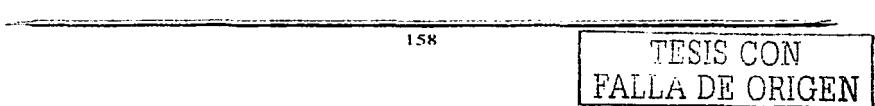

Si decide editar una encuesta se abrirá la ventana de Crear Encuesta (véase tema Crear Encuesta). Si decidió no editar una encuesta el programa preguntará si desea salir (véase tema Salir del Programa).

### MOSTRAR UN REPORTE.

Para mostrar un reporte se debe elegir dentro del menú Principal la opción Moatrar Reporte. También se puede hacer una nueva encuesta oprimiendo los botones Alt+P y

posteriormente **M o** bien dando un clic sobre el Icono **i'iij** que representa esta función (Figura A.8).

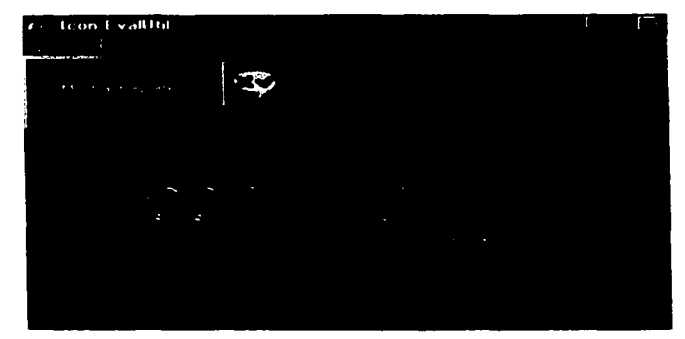

Figura A.8. Elección para Mostrar Reporte.

Existen dos tipos de reportes:

 $\sim$ 

a. Por edíción: muestra un reporte general en donde aparecen todas las preguntas contenidas de la encuesta seleccionada, así como los iconos y el tiempo promedio de selección de éstos.

b. Por Pregunta: muestra un reporte más especifico, ya que proporciona el icono más apropiado y las gráficas porcentuales de acuerdo a los valores obtenidos en las encuestas realizadas.

A continuación se mostrará una ventana nueva en donde se pide el tipo de reporte que se desea.

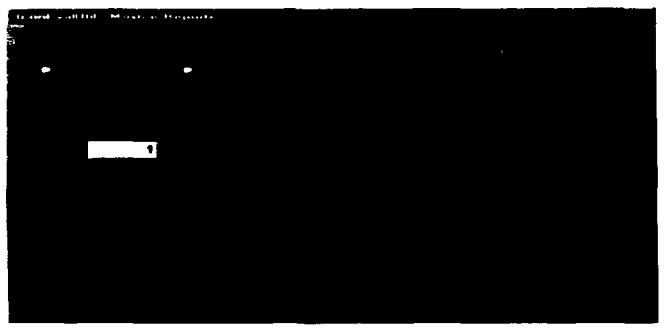

Figura A.9. Tipo de Reporte.

Una vez seleccionado el tipo de reporte aparecerá en la parte inferior de la ventana el número de encuesta y sus respectivas preguntas. A continuación mostraremos la forma en que se visualizan los dos tipos de reportes:

Reporte por Edición: Si el tipo de reporte seleccionado fue por Edición, solamente se podrá elegir el número de la encuesta que se desea visualizar.

Nota: El cuadro de texto solo muestra las preguntas de la encuesta seleccionada. En caso de que exista una sola encuesta no se mostrará la barra de navegación.

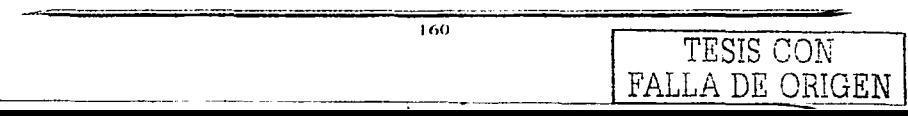

#### **MANUAL DE USUARIO.**

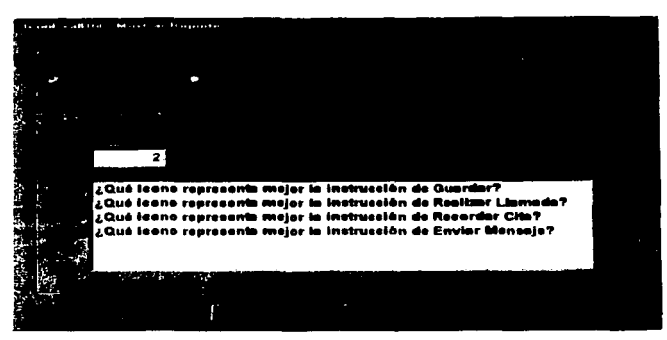

Figura A.10. Selección de Reporte por Edición.

Después de elegir la encuesta deseada es necesario dar un clic al botón siguiente para obtener la ventana de reporte como se muestra en la siguiente Figura:

 $\ddotsc$ 

شتبه است

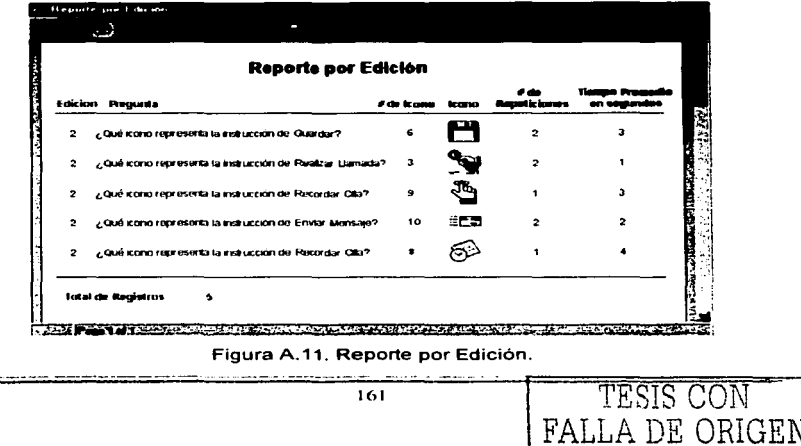

Como se puede visualizar el reporte por Edición proporciona los siguientes datos:

- El número de Edición o Encuesta.
- Las preguntas contenidas en dicha encuesta.
- **El número de Icono que se seleccionó.**
- La imagen del Icono seleccionado.
- **El número de repeticiones de un mismo Icono.**
- El Tiempo promedio en segundos. y
- El total de registros guardados en la base de datos.

**Reporte por Pregunta:** Para este tipo de Reporte primero se tiene que escoger el número de Encuesta y posteriormente la pregunta deseada. Para poder elegir una pregunta se tiene que dar un clic sobre el cuadro de lista que aparece en la parte inferior de la ventana y se selecciona la pregunta deseada (Véase Figura A.12).

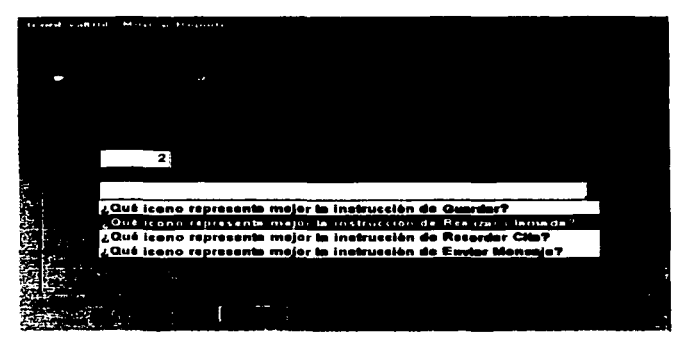

Figura A.12. Selección de Reporte por Pregunta.

Después de elegir la pregunta deseada es necesario dar un clic al botón siguiente para obtener la ventana de reporte como se muestra en la siguiente Figura:

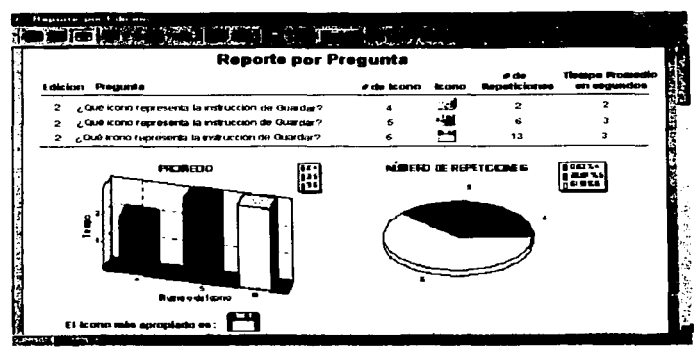

Figura A.13. Reporte por Pregunta.

Como se puede ver este tipo de reporte muestra los mismos datos que el reporte por edición, pero además cuenta con:

- Dos gráficas. La primera muestra el promedio de cada Icono de acuerdo al tiempo que tardaron en seleccionar cada uno de estos. La segunda muestra el número de repeticiones de los Iconos que tuvo la pregunta seleccionada, así como sus porcentajes de cada uno de estos, especificando el número de cada Icono.
- El Icono más apropiado para la pregunta seleccionada de acuerdo a los valores tomados de las encuestas realizadas.

Además de contar con los datos antes mencionados en cada Tipo de Reporte, la ventana también cuenta con una barra de herramientas como se puede ver en la siguiente Figura:

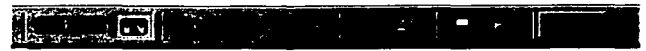

Figura A.14. Barra de Herramientas.

**Esta barra de herramientas cuenta con varios botones con los cuales podemos cambiar**  la vista de los reportes, avanzar y retroceder de página si el reporte cuenta con más de **una, imprimir un archivo de reporte, imprimir el reporte actual, guardar el reporte, abrir un reporte guardado y cerrar la ventana de reporte.** 

Nota: En caso de que no se hayan aplicado todavla encuestas aparecerá un cuadro de dialogo el cual indica que no hay encuestas, como se muestra en la siguiente figura (Figura A.15).

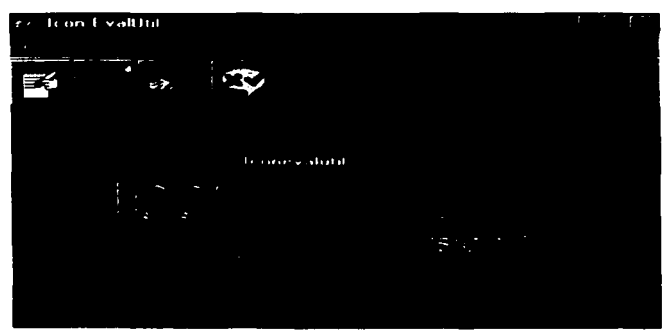

Figura A.15. Cuadro de Dialogo.

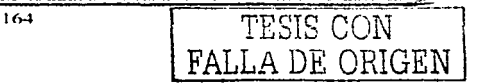

## CREAR ENCUESTA.

Para Editar una Encuesta nueva se debe elegir dentro del menú Editar la opción Crear Encuesta. También se puede hacer una nueva encuesta oprimiendo los botones Alt+E

<sup>y</sup>posteriormente C o bien dando un clic sobre el Icono E5i que representa esta función (Figura A.16).

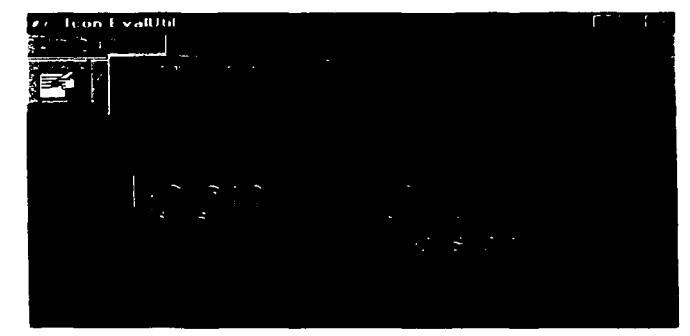

Figura A.16. Elección para Crear Encuesta.

A continuación se mostrará una ventana nueva en donde se pide la cantidad de preguntas que va a contener la encuesta, el número de Iconos que se visualizarán en la encuesta. el total de Iconos con los que cuenta. asi como la dirección en la que se encuentran éstos. Esta ventana también cuenta con los botones de Aceptar y Cancelar. como se muestra en la siguiente figura (Figura A.17).

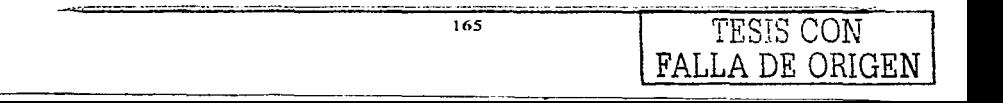

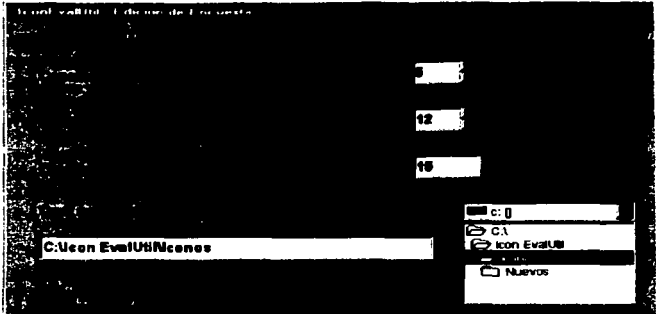

Figura A.17. Edición de Encuesta.

Nota: Usted puede proporcionar la dirección manualmente o buscarla mediante el selector de carpetas.

Una vez tecleado los datos solicitados se tiene que dar clic en el botón Aceptar. **Posteriormente aparece una nueva ventana en la cual pide que inserte las preguntas**  que contendrá la encuesta como se muestra en la Figura A.18.

Nota: La cantidad de los cuadros de texto que se visualizarán será de acuerdo al **número de preguntas que se proporcionó en la ventana anterior. En caso de tener un**  error en la cantidad de preguntas usted puede dar un clic en el botón de Ignorar para **regresar a la ventana anterior.** 

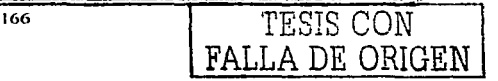

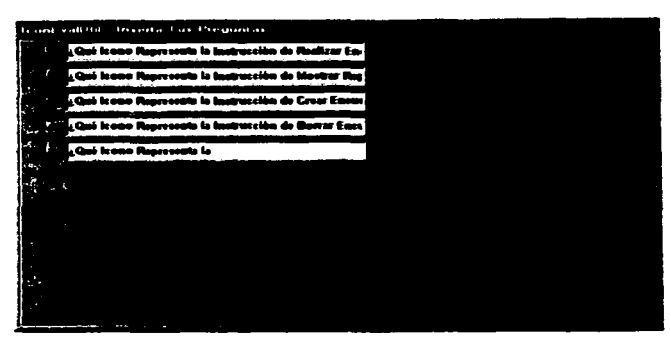

Figura A.18. Petición de Preguntas.

Cuando las preguntas han sido proporcionadas de forma correcta es necesario dar clic al botón Aceptar.

 $\ddot{\phantom{a}}$ 

## BORRAR ENCUESTA.

Para Borrar una Encuesta se debe elegir dentro del menú Editar la opción Borrar Encuesta. También se puede hacer una nueva encuesta oprimiendo los botones Alt+E

y posteriormente B o bien dando un clic sobre el Icono  $\overline{\mathscr{L}}$  que representa esta función (Figura A.19).

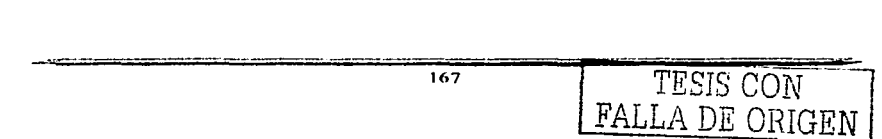

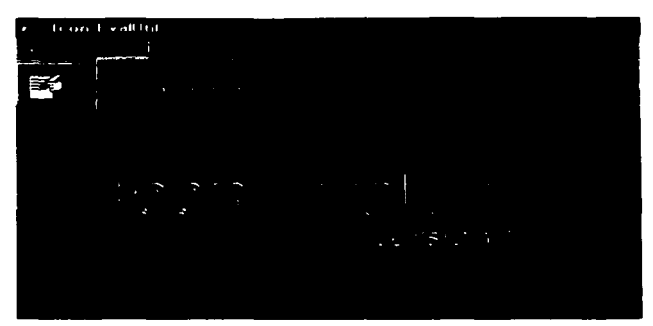

Figura A.19. Elección para Borrar Encuesta.

**A continuación se mostrará una ventana nueva en donde se pide la encuesta que se**  desea borrar. Esta ventana también cuenta con los botones de Aceptar y Cancelar, como se muestra en la siguiente figura (Figura A.20).

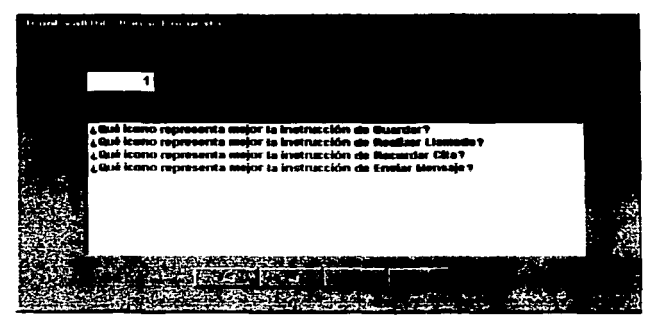

Figura A.20. Borrar Encuesta.

بمد

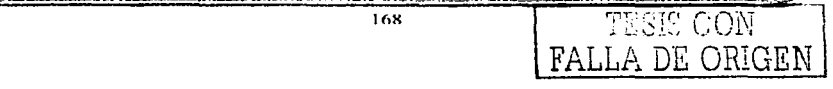

Nota: Como se mencionó anteriormente usted puede llegar a tener más de una encuesta, en este caso se mostrará la barra del navegador con la cual se puede desplazar a las diferentes encuestas.

Después de seleccionar la encuesta que se desea borrar se debe dar un clic en el botón de Borrar con lo que aparecerá un cuadro de confirmación como se muestra en la Figura A.21, si la elección fue afirmativa la encuesta es borrada del programa.

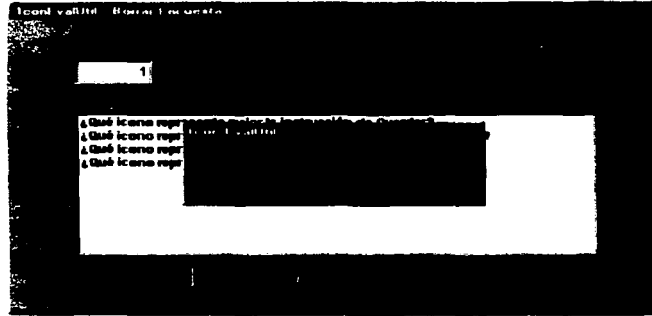

Figura A.21. Confirmación de Borrar Encuesta.

Nota: En caso de que no se hayan aplicado todavia encuestas aparecerá un cuadro de dialogo el cual indica que no hay encuestas, como se muestra en la siguiente figura (Figura A.22).

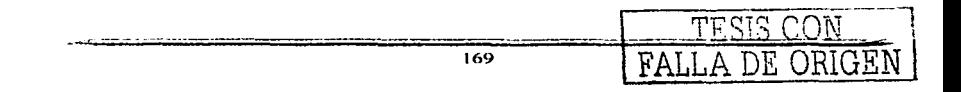

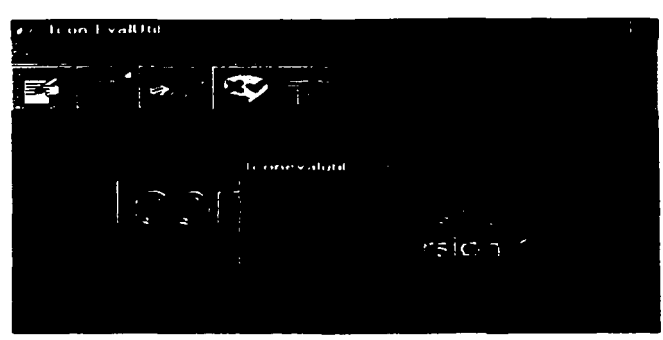

Figura A.22. Cuadro de Dialogo.

## **MODIFICAR PREGUNTAS.**

Para Modificar una Pregunta se debe elegir dentro del menú Editar la opción Modificar **Preguntas.** También se puede hacer una nueva encuesta oprimiendo los botones **Alt+E** y posteriormente O ó bien dando un clic sobre el Icono ¿c.<sup>3</sup><sup>7</sup> que representa esta función (Figura A.23).

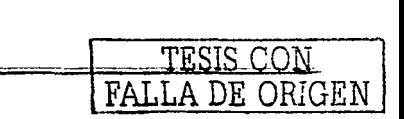

TESIS CON # FALLA DE ORIGEN

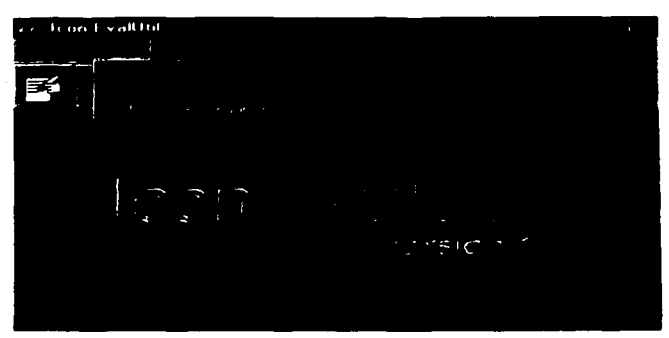

Figura A.23. Elección para Modificar Preguntas.

**A continuación se muestra una nueva ventana en la cual se pide que seleccione el número de encuesta en la que se encuentra la pregunta a modificar. asi como dicha**  pregunta.

Para poder elegir una pregunta se tiene que dar un clic sobre el cuadro de lista que aparece debajo del número de encuesta y se selecciona la pregunta deseada. Ya que se ha seleccionado la pregunta a modificar se debe escribir la pregunta que sustituirá a **la anterior.** 

**Esta ventana también cuenta con los botones de Aceptar y Cancelar. como se muestra**  en la Figura A.24.

Después de escribir la nueva pregunta se tiene que dar clic en el botón de Aceptar. En este momento el programa guarda la modificación de la pregunta.

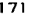

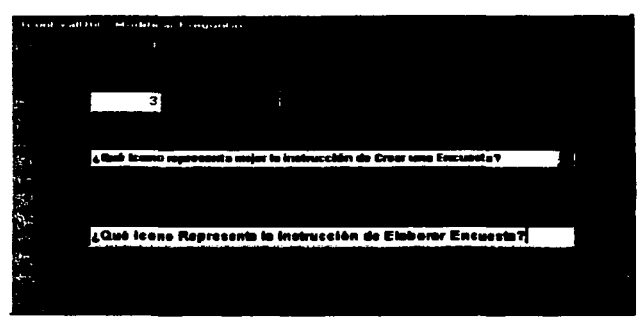

Figura A.24. Modificar Preguntas.

Nota: En caso de que no se hayan aplicado todavía encuestas aparecerá un cuadro de dialogo el cual indica que no hay encuestas. como se muestra en la siguiente figura (Figura A.25).

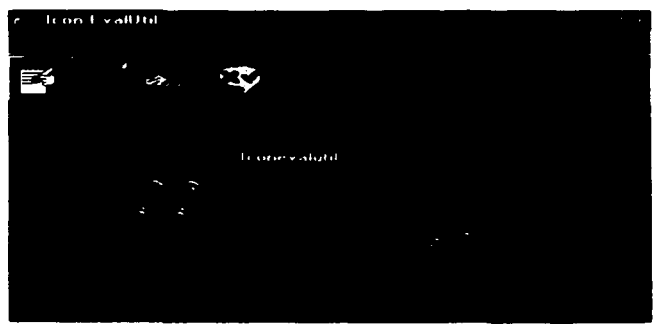

Figura A.25. Cuadro de Dialogo.

**The company of the Second** 

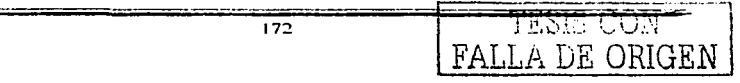

## **SALIR DEL PROGRAMA.**

 $\ddot{\phantom{a}}$ 

Para salir del programa se debe elegir dentro del menú **Principal** la opción **Salir.**  También se puede salir oprimiendo los botones **Alt+P** y posteriormente **S** o dando un clic en el botón de cerrar ventana de la barra de titulo (Figura A.26).

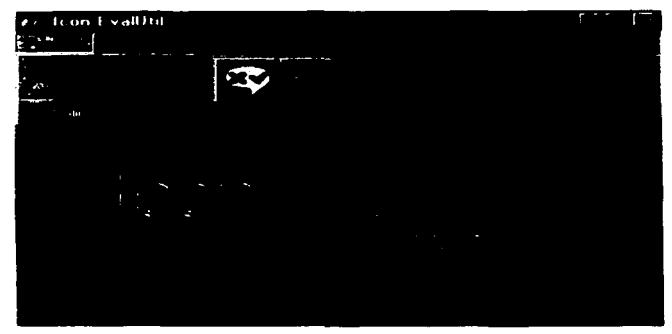

Figura A.26. Elección para Salir del Programa.

Una vez que se ha decidido salir del programa, aparecerá una ventana en donde se **tiene que confirmar si se desea salir como se muestra en la siguiente Figura:** 

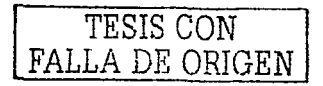

#### **ANEXO A.**

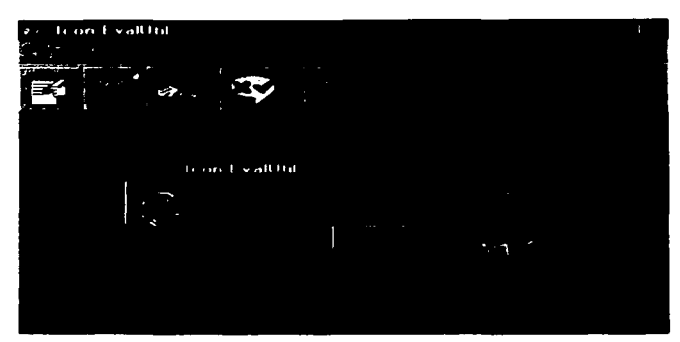

and the company of

Figura A.27. Ventana para Confirmación de Salida.

TESIS CON FALLA DE ORIGEN

# **BIBLIOGRAFIA**

- APPLE COMPUTER INC. Macintosh Disability Resources Stack. Worldwide Disability. Editorial Solutions Group, Cupertino. CA, 1991
- Bias R. y Mayhew D. J. Cost-Justifying Usability, 1994. Editorial AP Profesional. Cambridge, MA, 1994
- Cantú, Marco. La Biblia de Delphi 5. Editorial Anaya Multimedia. Madrid, 2000.
- Cañas J. J. y Waern Y. ٠ Ergonomia Cognitiva. Aspectos Psicológicos de la Interacción de las Personas con la Tecnologia de la Información. **Editorial Médica Panamericana.**  Madrid, 2001.
- **Diccionario Enciclopédico Larousse. Tomo 8. Editorial Planeta Internacional.**
- Dirk Louis. El Gran Libro de Delphi 5. Editorial Marcombo. Barcelona, 2000.

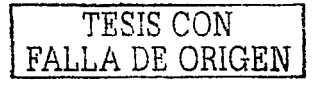

- J. Oborne. David. Ergonomia en acción. La adaptación del medio de trabajo al hombre. Editorial Trillas. México, D. F. 1987.
- James McCormick, Ernest. Ergonomia. Editorial Gustavo Gili, S.A. Barcelona, 1971.
- Jones, Edward. Parados 4. Made Easy. Editorial Osborne/McGraw-Hill. Berkeley, California, 1992.
- Keogh, James. Parados 3. The complete reference. Editorial Borland·Osborne/McGraw-Hill. Berkeley, California, 1989.
- Kevin Mullet and Darrell Sano, Designing Visual Interfaces. Editorial Prentice Hall. Englewood Cliffs, New Jersey: SunSoft, c1995.
- Laurel, B. The Art of Human-Computer lnteraction. Editorial Addison. Wesley. 1990.

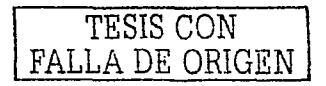

- Laurel, B. The art of human-computer interface design. Editorial Addison. Wesley, 1992.
- MICROSOFT Diseño de interfaz de usuario para aplicaciones Windows. Editorial McGraw Hill, Madrid, 2000
- MillerG. A. **Psicologia de la comunicación.**  Editorial Paidos. Barcelona, 1980
- **de Montmollin. Maurice**  Introducción a la Ergonomía - Los Sistemas Hombres Máquinas. Editorial Aguilar. Madrid, 1971.
- Morris CH. Fundamentos de la teoria de los signos. Editorial Paidos. Barcelona. 1985
- Morris CH. Signos, lenguaje y conducta. Editorial Losada. Buenos Aires, 1962.

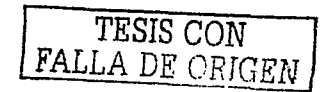

- O. Swartout, Dr. Humberto. El guardian de la salud. **Editorial lnteramericanas.**  México, D.F. 1963.
- Strothotte Christine y Strothotte Thomas. Seeing Between the Pixels. Editorial Springer New York, USA, 1997.
- Villafañe J. y Mlnguez N. Principios de teorla general de la imagen. Editorial Pirámide. Madrid, 1996.
- Wickens C. D. Engineering Psychology and Human Performance. Editorial Harper Collins. Nueva York. NY, 1992

TESIS CON
## Enlaces.

- http://www.ai.mit.edu/projects/medical-vision
- http://www.media.mit.edu/
- http://wearables.www.media.mit.edu/projects/wearables/  $\blacksquare$
- http://www.acm.org/sigchi/hci-sites  $\blacksquare$
- http://www.yahoo.com/science/Engineering/Ergonomics  $\bullet$
- http://alebrije.uam.mx/ergonomia/ergouam.htm  $\bullet$
- http://semanasalud.ua.es/semana\_3/ojo\_l.htm  $\blacksquare$
- http://semac.eom.mx/index.html  $\blacksquare$
- http://www. lid .es/presencia/boletin/bole18/art001 **.htm**   $\bullet$
- http://www.tid.es/presencia/boletin/bole18/art002.htm  $\blacksquare$
- http://www.ldc. usb. ve/-vtheok/cursos/ci4325/trabajos/interfaces2/  $\blacksquare$
- http://www.ldc.usb.ve/~vtheok/cursos/ci4325/trabajos/iconos1/  $\blacksquare$
- http://www.unex.es/didactica/Tecnologia\_Educativa/imagen01.htm
- http://www.univ-perp.fr/see/rch/lts/marty/accesosp.htm
- http://www.lsi.us.es/docencia/asignaturas/dihm/tema1/tema1 **.html#apartado1**
- http://www.acm.org/sigchi/
- http://www.puc.cl/curso\_dist/dmw/teoria/  $\bullet$
- http://members.eunet.at/cie/ ж.
- $\blacksquare$ http://torus.math.uiuc.edu/jms/
- http://www.medynet.com/elmedico/semanario/767/24-26.pdf  $\bullet$
- $\bullet$ http://www.acm.org/sigchi/.
- http://www.unex.es/didacticafTecnologia\_Educativa/imagen03.htm  $\bullet$
- http://www.stmuc.com/moray
- http://www.povray.org

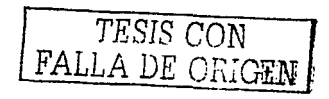

## Publicaciones.

lnteracting UIT Computers, 1989 pag. 3

-------------·-------·· -------

- **Moran T. P. The command language grammar: a representation far de user interface of interactive system en internacional Journal of man-machine studies. 1981**
- **Van Der Veer, G. Human computar interaction: learning, individual differences and**  design recomendations. Doctoral thesis. Vrije Universiteit, 1990
- Nielsen J. y Mack R. L. eds. Usability lnspection Methods. John Wiley and Sons, New York, 1994
- Wickens C. D. y Andre A. D. Proximity compatibility and information display: efects of **color, space, and objectness on information integration, en Human Factors, Núm. 32,**  1990
- Sanabria Martin F. Información audiovisual: teoria y técnica de la información radiofónica y televisiva, en Colección Bosch Comunicación, Núm. 11. Ed. Bosch, Barcelona, 1994.
- Norman D. A. Cognitive Engineering in User Centered System Design: New Perspectives en Human-Computer lnteraction (NORMAN D. A. y DRAPER S. W. eds.). Lawrence Erlbaum Associates, Hillsdale, NJ, 1986
- Palmer S. E. y Rock l. On the nature and arder of organizational processing: A reply to Peterson, en Psychonomic Bulletin & Review. 1, 1994
- $\bullet$ Sperling, G. The information available in brief visual presentations, en Psychological Monographs, Núm. 74, 1960
- Myers B. A. A Brief History of Human Computer lnteraction Technology ACM  $\bullet$ interactions. Vol. 5, Núm 2, Pág. 44-54, March 1998

TESIS CON FALLA DE ORIGEN

180